### **OBSAH**

### **Amatérské radio**

**Vydavatel:** AMARO spol. s r.o.

**Adresa vydavatele:** Radlic ká 2,150 00 Praha 5, tel.: 57 31 73 14

**Rizenim redakce** povéfen: Ing. Jiri Svec tel.: 57 31 73 14

**Adresa redakce:** Na Beránce 2,160 00 Praha 6. tel.: 22 81 23 19 E-mail: [kraus@jmtronic.cz](mailto:kraus@jmtronic.cz)

**Rocné vychází** 12 cisel, cena vytisku 36 Kc.

**Rozsifuje** PNS a.s., Transpress spol. s r. o., Mediaprint & Kapa a soukromí distributori.

**Předplatné** v ČR zajisťuje **Amaro** spol. s r. o. -Michaela Jirácková, Hana Merglová (Radlická 2,150 00 Praha 5, tel./fax: (02) 57 31 73 13, 57 31 73 12). Distribuci pro predplatitele také provádí v zastoupení vydavatele spolecnost Pfedplatné tisku s. r. o., Abocentrum, Moravské náméstí 12D, P 0. BOX 351, 659 51 Brno; tel.: (05) 4123 3232; fax: (05) 4161 6160; [abocentrum@pns.cz](mailto:abocentrum@pns.cz); reklamace - tel.: 0800 -171 181.

**Objednávky a predplatné** v Slovenskej republike vybavuje MAGNET-PRESS Slovakia s. r. o., Teslova 12, P 0. BOX 169, 830 00 Bratislava 3, teL/fax: 02/44 45 45 59,44 45 06 97 - predplatné, tel./fax: 02/44 45 46 28 - administrativa E-mail: [magnet@press.sk](mailto:magnet@press.sk).

**Podávání novinovych zásilek** povoleno Ceskou postou - feditelstvím OZ Praha (c.j. nov 6285/97 ze dne 3.9.1997)

**Inzerci v CR** pnjímá vydavatel, Radlická 2, 150 00 Praha 5, tel./fax: (02) 57 31 73 14.

**Inzerci v SR** vyfizuje MAGNET-PRESS Slovakia s. r. o., Teslova 12, 821 02 Bratislava, tel./fax: 02/44 45 06 93.

**Za púvodnost** príspévku odpovídá autor.

Otisk povolen jen **s uvedením puvodu.**

Za obsah **inzerátu** odpovídá inzerent.

Redakce si vyhrazuje **pravo neuvefejnit** inzerát, jehoz obsah by mohl poskodit povést casopisu.

**Nevyzádané rukopisy** autorum nevracíme.

Právní nárok na **odskodnéní** v pfípadé zmén, chyb nebo vynechání je vyloučen.

**Veskerá prava vyhrazena.**

**ISSN 0322-9572, c.j. 46 043**

**© AMARO spol. <sup>s</sup> r. o.**

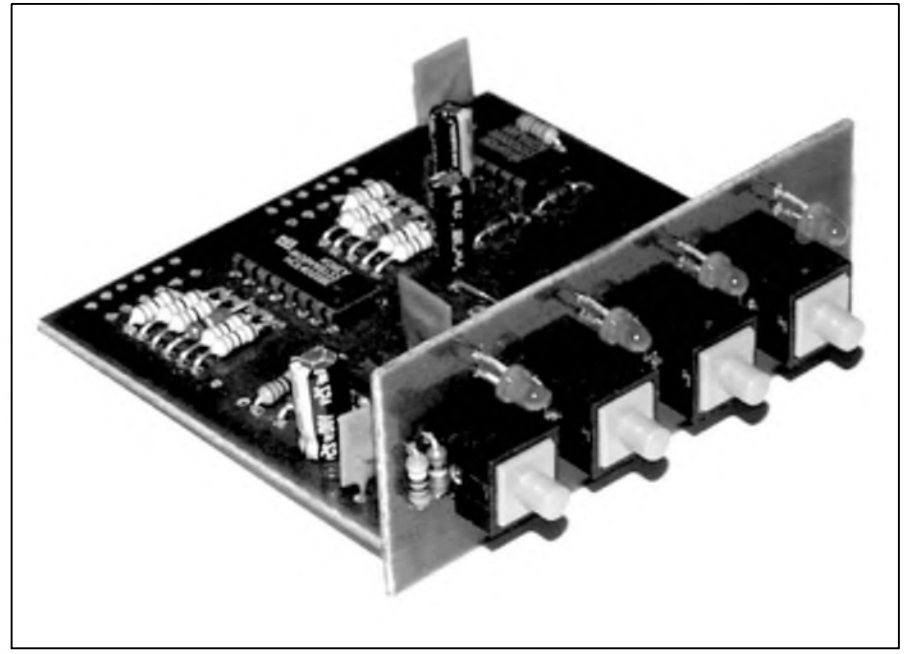

### **Obsah**

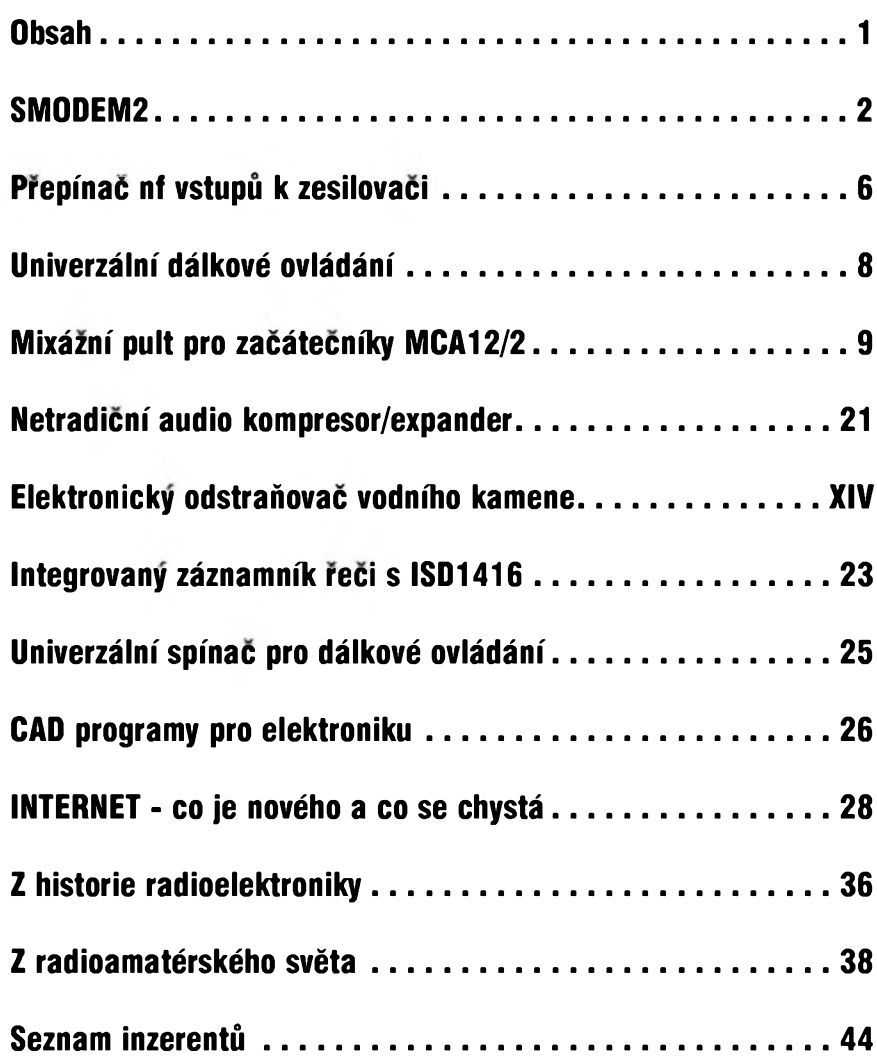

### *<i><u>Amatériké IIAN HB</u>*

### <span id="page-1-0"></span>**SM0DEM2**

### multifunkõní modem pro Packet Radio (PR)

### Ing. Jan Vondráček

### **Historie**

Pfed <sup>X</sup> lety jsem se seznámil s modemem YAM (Yet Another Modem) pro pfenosovou rychlost 9600 Bd podle standardu G3RUH. Základem modemu je programovatelné logické pole (FPGA). Postupné byly kódy programa navrzeny i pro rychlosti 1200 Bd AFSK a 2400 Bd FSK Manchester, mozná i jiné. Vice nez samotny modem me zaujaly ovladace modemu, kde data neni potfeba emulovat pro synchronní pfenos, ale jde o pfenos asynchronni, coz je pro bézné PC standardni. Ovladac tak pfi svém běhu nemá mnoho nároků na strojový čas procesoru pocítace.

Dále bych se rád zmínil, ze skutečným a jediným standardem pro PR je KISS modem, lépe feceno KISS protokol, kde z hlediska modemu je nutná jistá a nékdy dost velká vyrovnávací paméf, nejlépe RAM. Jedná se také o asynchronni pfenos, ktery nemá zádné fízení toku dat.

Protoze se jiz nékolik let zabyvám programováním RISC procesorů, pouzil jsem ke stavbé modemu tzv. PIC procesor od firmy Microchip. Snazil jsem se vyuzit co nejvíce předností těchto procesorů a vybrat ten nejvhodnější typ pro tuto aplikaci. Zajisté je vzdy na programu co zlepSovat a tak jsem zvolil typ procesoru, ktery je pfeprogramovatelny.

SMODEM však nevznikl proto, aby byl další modem, ktery umí 9k6 a další standardní rychlosti, ale proto, abych zkusil i jiné pfenosové rychlosti, a to dovolují právé ovladace pro YAM bez jakékoliv úpravy. Takze nejen néjaká vylepSení v podobé miniaturizace a moznosti pfepínat rychlosti během činnosti modemu, ale hlavně něco navíc a to rychlejší přenos na obycejné radiostanici.

### **Strucná Charakteristika SMODEMu V porovnání s YAM**

### **Shody:**

- stejny ovladac jako k YAM pro rychlost 9k6

- możnost vyuzít pro různé přenosové rychlosti
- po zdokonalení kódu programu moznost pfeprogramovat

#### **Nevÿhody:**

- umozñuje pouze poloduplexní provoz (ùplnÿ duplex jsem ani nezkoušel)
- napájení je pouze externí s možností ponziti napájení <sup>z</sup> PC (+5V <sup>z</sup> Game portu nebo klávesnice)
- kód programu pro procesor není volné k dispozici a pfeprogramovat jej mûze jen autor

### **Vÿhody:**

- není potfeba konfigurace pfi kazdém pfipojení napájení
- moznost pfepínat pfenosové rychlosti béhem provozu bez nutnosti "shodit" program
- zobrazení informace o pfenosové rychlosti v informačním rámci paketu
- po pfipojení napájení si pamatuje poslední konfiguraci
- menší rozměry, jednoduchá stavba
- využití rychlejšího přenosu bez nutnosti mit radiostanici "9600 Bd Ready"

Pfenosové rychlosti SMODEMu jsou v tab. <sup>1</sup>

### **Popis**

Základem tohoto jednoduchého modemu je procesor PIC16F628-20, kterÿ vyuzívá pro tuto aplikaci tyto periferie umístnéné v procesoru:

- analogovÿ komparátor s moznosti vnitfné ménit komparované napétí
- D/A pfevodník typu PWM
- USART pro asynchronni pfenos dat mezi procesorem a PC
- paméf EEPROM pro zachování poslední nastavené konfigurace

Modem se pfipojuje pfímo na sériový port (COM) počítače, kde procesor neposkytuje elektricky plné slucitelné rozhraní s RS-232, ale sériové kontroléry v PC to tolerují.

Pro pfipojení radiostanice slouzí 5-polovÿ konektor DIN, kterÿ má toto pfipojení vÿvodû:

- <sup>1</sup> EAR pfipojit na vÿstup z radiostanice
- 2 GND zemni propoj
- <sup>3</sup> PTT pfipojit ke klícování
- 4 TL pfipojit na tlacitko, kde druhÿ vÿvod je spojen s GND; umozñuje pfepínání rychlosti (není nutné, mozno pfepínat pfímo na modemu)
- 5 MIC pfipojit na vstup do radiostanice

Pokud máte zafízení, kde je ovládání PTT společné s MIC, propojte oba vystupy odporem 2,2 az 10 kohmû.

Taktovací kmitočet procesoru je fízen krystalem 19,66 MHz. Modem je osazen čtyřmi NPN tranzistory, kde 3 negují signály TXD, RXD a RTS mezi mikroprocesorem a PC, poslední je pouzit ke spínání PTT. Led diody signalizují pfítomnost napájecího napétí (PWR), vysílání (PTT) a pfijem uzitecného signálu (DCD). Trimrem

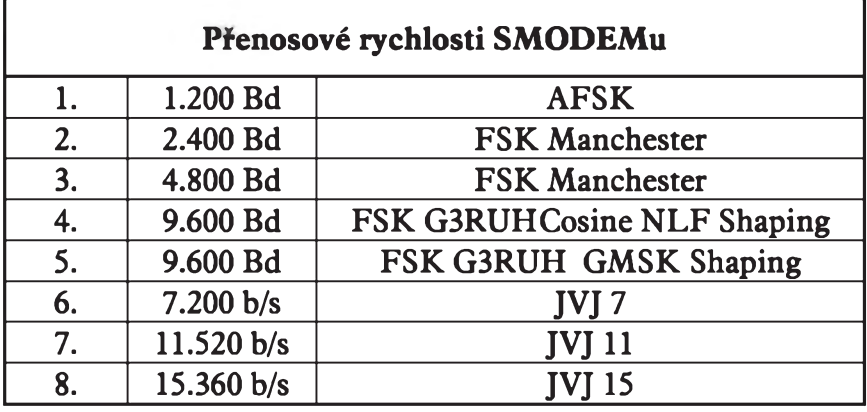

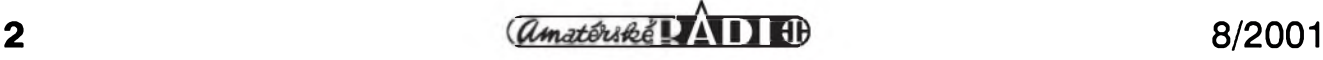

 $\boldsymbol{\infty}$ Kooo

(Amatórskó **17A D** 10)

Obr. 1. Schéma zapojení SMODEMu

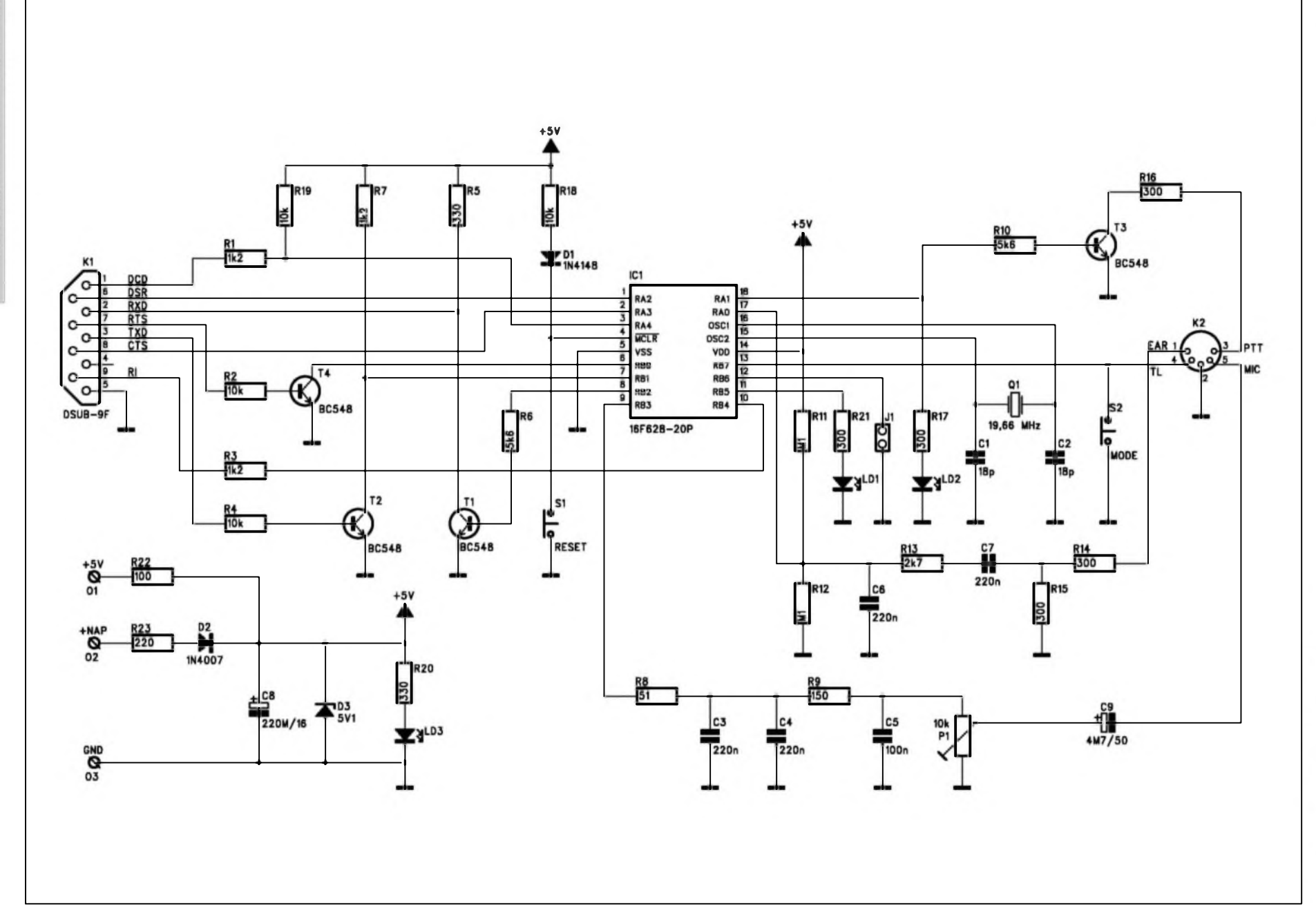

STAWEBNI NAVODY

**w**

se urcuje úroveñ modulace (max. 2 V<sub>pp</sub>). Pro profesionální stanice je tato úroveñ modulace dostacující, v jiném pfípadé je nutno zafadit zesilovac.

Vÿstup z radiostanice jde do odporového délice a dále na oddélovací kondenzátor. Poté je veden pfes jednoduchÿ RC filtr do délice a následné do analogového komparàtorù, kterÿ uz je v procesoru. Úroveñ vÿstupu z radiostanice by mêla bÿt alespoñ  $200 \text{ mV}_{\text{pp}}$ 

Vstup do radiostanice vede z PWM generâtorû v procesoru pfes dvojitÿ RC filtr na trimr a následné na oddêlovací kondenzátor. Vystupni úroven regulovaná trimrem je do 2 V<sub>pp</sub>.<br>Na modemu jsou 2 tlačítka a jeden

zkratovací jumper. Jumper slouzi po resetu mikrofadice k volbë, zda má bÿt simulovâna konfigurace (download) YAM, protoze nëkteré ovladace jsou vcetnë prvotni konfigurace FPGA. Pokud je jumper zkratován, znamená to, ze se nesimuluje konfigurace. První tlacítko (S2) slouzi k pfepínání zmëny pfenosové rychlosti (je taktéz vyvedeno na DIN5), druhé tlacítko SI ''RESET" slouzi k resetu mikrofadice.

Jak je ze schématu patrné, jde o velice jednoduchou stavbu, kterou zvládne kazdý trochu zručnější amatér nebo ''síbíckár" a modem funguje na prvni zapojeni. Mimo úrovné modulace a jumpru neni co nastavovat.

### **Nastavení ovladaõu a zmény rychlosti**

Na počítači nainstalujeme příslušný ovladac pro YAM, kterÿch je celà fada. Pokud máme zkratován jumper, nemusime spouStët ''download bitstreamu", coz jde pouze u nëkterÿch ovladacu jako napf. od Nord> <Link TFX, kterÿ se skládá ze dvou cástí YAMINIT.EXE a <YAM.COM>. YAMINIT.EXE můžeme tedy vynechat, coz znamená, ze procesor neemuluje konfiguraci hradlového pole.

Dalším důležitým parametrem je u vícerychlostních ovladačů pro YAM volba pfenosové rychlosti, tu volime

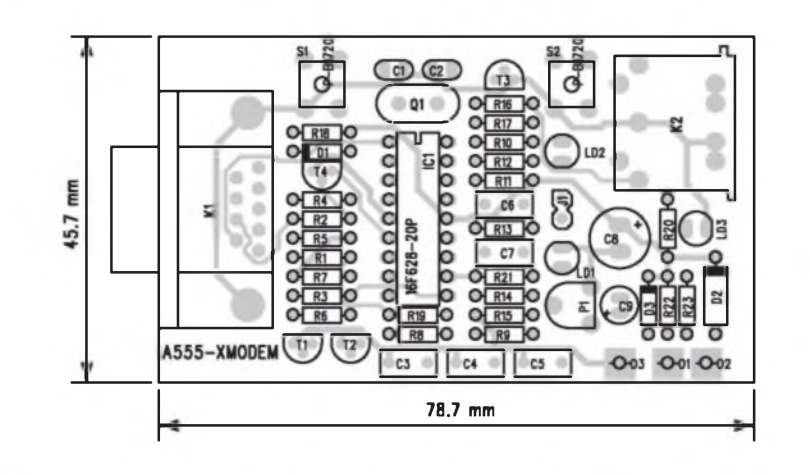

*Obr. 2. Rozlozeni soucàstek na desce s plosnymi spoji modemu*

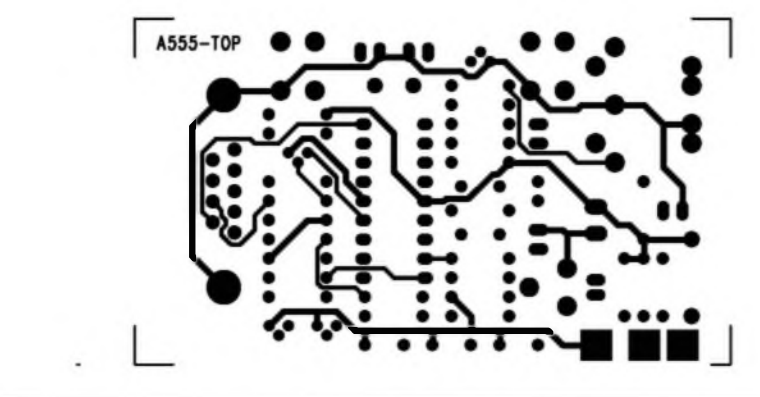

*Obr. 3. Obrazec desky spoju ze strany soucàstek (TOP). M 1:1*

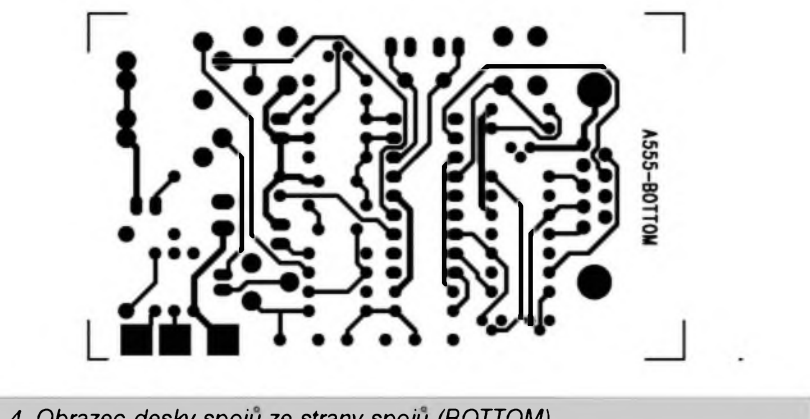

*Obr. 4. Obrazec desky spoju ze strany spoju (BOTTOM)*

vzdy 9600 Bd. Dûvodem této volby je casování napf. TXDELAY.

Jak jiz bylo zminëno, pro zmënu rychlosti slouzi tlacítko (S2). Abychom

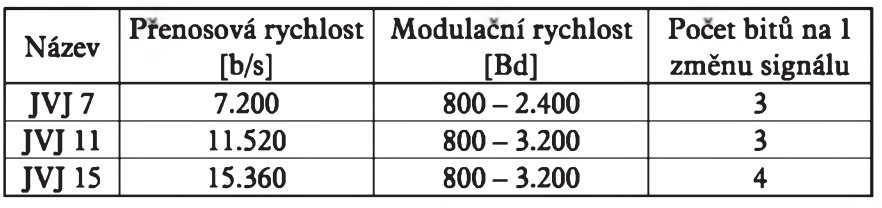

mohli pozorovat, jaká je konfigurace modemu, je nutno mit nastaveno v terminálovém programu pro PR zobrazování informacních rámců v monitoru. Po krátkém stisku tlacítka se zobrazí právé nastavená konfigurace modemu. Pokud tlacítko pfidrzíme, méníme pfenosovou rychlost az do doby, kdy dosáhneme pozadované konfigurace.

Modem si pamatuje posledni nastavenou konfiguraci.

*Tab. 2. Pfehled novych rychlosti k vyzkouseni*

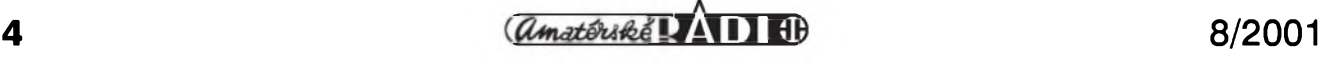

### **Nové rychlosti**

Jak jsem se uz zminil, cilem bylo vytvofit rychly modem pro bézné amatérské radiostanice, ale i pro CB provoz. Zasvécenym nemusím povídat, ze provoz 9600 Bd G3RUH neni ani na profesionálních stanicích vzdy bez problèma. Tak jak byla navrzena koncepce této prenosové rychlosti, kde hlavní novou cástí je scrambler, ktery odstrañuje stejnosmérnou slozku, stejné se nejnizSí modulacní frekvence pohybuje fádové v jednotkách Hz.

Pro bézné radiostanice jsou urceny nízké prenosové rychlosti 1200 Bd, 2400 Bd a na samé hranici moznosti 4800 Bd FSK Manchester.

To, ze se pocet uzivatelü nódu neustále zvySuje a zároveñ stoupá i objem pfenáSenych dat, vede mnoho uzivatelü PR k rezignaci na tento provoz pro jeho malou akceschopnost.

Pracovat na internetu pomocí PR je jiz dnes bézné, nejvétSí pfekázkou je zmínéná rychlost pfenosu a zároveñ i nékterych linek PR.

Přehled rychlostí k vyzkoušení je v tab. 2.

Samozřejmě, že větší přenášená rychlost má větší nároky na kmitoctovou stabilitu a nf zkreslení.

### **Závér**

Pro ty, ktefí se pokusí novÿ modem vyzkoušet doufám, že přinese spíše zlepSení moznosti pfi práci s PR. Dále bych rád podpofil ty, ktefí budou zkoušet nové možnosti rychlostí a rád pfíjmu konstruktivní podmèty a pfipomínky na ádrese: *jan.vondracek @<volny.cz>*

pozn.: v zimních mésících chystám doprogramovat "TNC do kapsy"

**Seznam soucàstek**

odpory 0204

s KISS protokolem a protokolem pine slucitelnym se standardnim modemem, tzn. nebude tfeba zadnych atypickych ovladacu pro praci ve Windows.

> Stavebnici SMODEMu pod oznacenim A555-KIT Ize objednat v redakci AR (viz kontakt na strance čtenářského servisu) za 950,- Kč, hotovy a oziveny modem A555-MOD stojí 1100,- Kč.

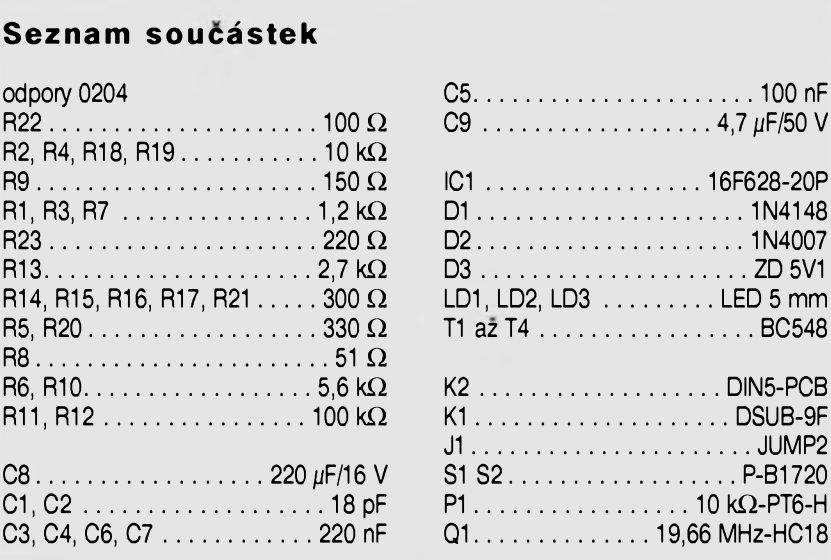

### **Jedoduchÿ "pipak"**

 $C8... \ldots \ldots \ldots \ldots 220 \mu F/$ C1,C2..................................... 18 pF  $C3, C4, C6, C7 \ldots \ldots \ldots \ldots$ . 22

V minulém cisle AR jsme uvefejnili stavební návod na jednoduchou hracku - akustickÿ pípák. V zapojeni

### Pavel Meca

byl pouzit obvod HK226. Bohuzel u stavebního návodu chybélo schéma zapojení. I když se jedná o triviální obvod, redakce se čtenářům omlouvá a chybéjící schéma otiskujeme dodatečně.

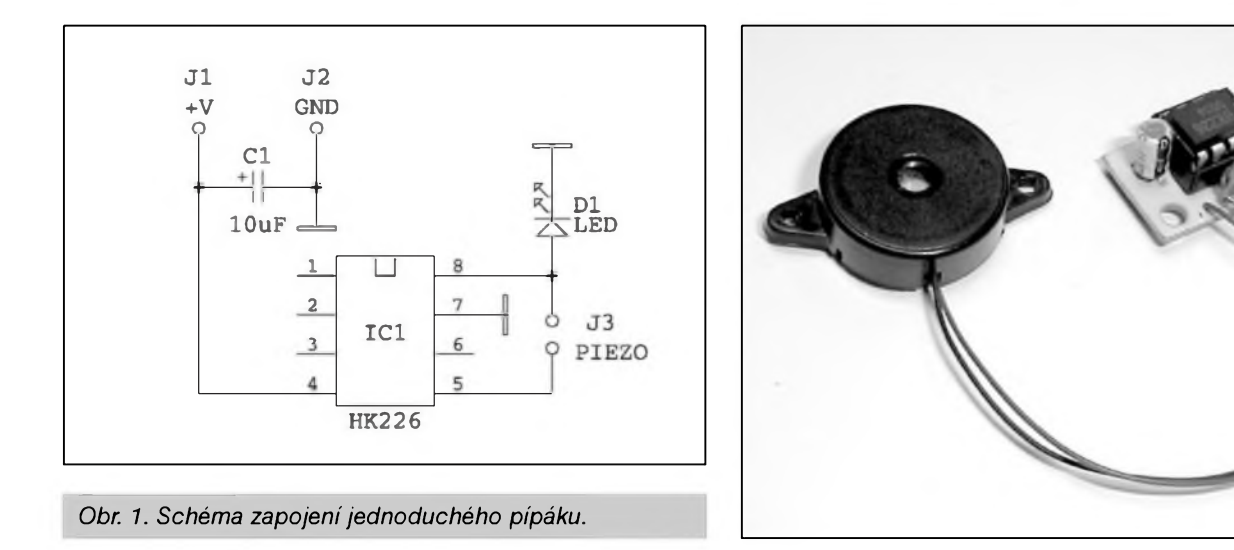

 $\frac{1}{2}$   $\frac{1}{2}$   $\frac{1}{2}$ 

## <span id="page-5-0"></span>**Prepínac nf vstupu k zesilovaci**

Pavel Hořínek

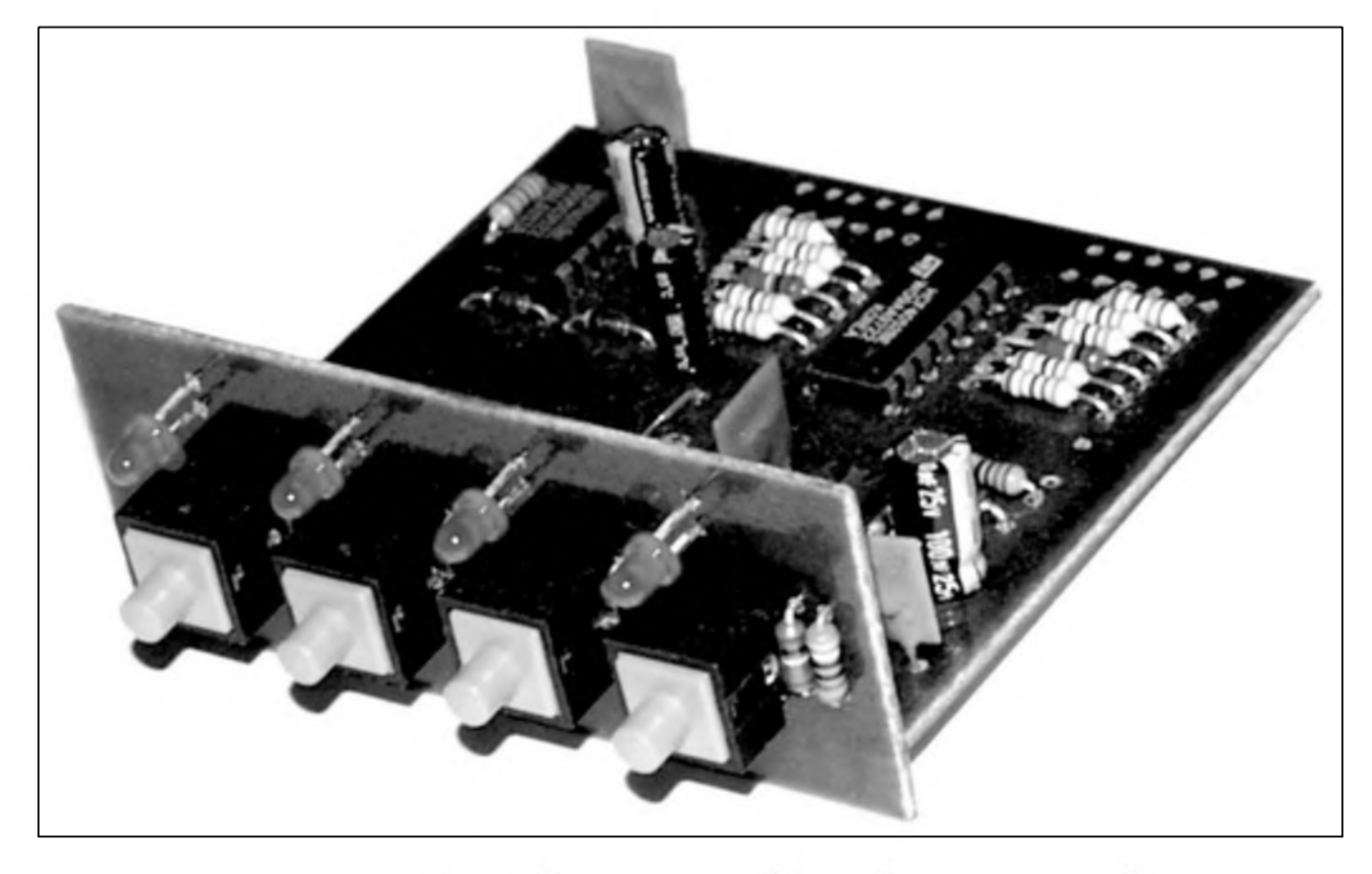

Toto zapojeni nahrazuje klasickÿ mechanicky prepínac pro vÿbér zdroje signálu u nf zesilovace. Prepínac má ctyfi stereofonní vstupy, do nichz je mozno pfipojit ruzná zafízení spotfební elektroniky, napf. CD pfehrávac, magnetofón, tuner apod. Pfepínac je také vybaven stereofonním vÿstupem pro nahrávání. K ovládání pfepínace byla zvolena ctyfi mikrotlačítka, zvolený vstup je indikován svitem diod LED nad ovládacím tlacítkem.

### **Popis zapojeni**

Jednotlivé vstupní signály se pfivádéjí na vstupy analogového multiplexeru 105. Pomoci adresovacích vstupů se volí, které vstupní signály budou pfeneseny na vÿstupy multiplexeru. Pro spínání analogovych signálů je zapotřebí multiplexer napájet symetrickÿm napétím. Kladné napájení je odebíráno ze Zenerovy diody D5. Záporné napájecí napétí se získává z měnice, který je osazen obvodem 103 a soucástkami R19, C4, C5, C6, D6, D7. Pracovní kmitocet ménice byl zvolen dostatecné vysoky, aby jeho signál nepronikal do signálové cesty. Tlacítka a obvody 101, 102 tvofí ovládací logiku k multiplexeru pro vybér sepnutych vstupu. Kondenzátor Cl a odpor R5 zapojeny do vstupů hradla IO1 zajišťují sepnutí ctvrtych vstupu pfi pfipojení napájecího napétí. Obvod 104 je zapojen jako dekodér fídicí logiky, ktery pomoci diod LED indikuje zvolené vstupy. Z vystupü multiplexeru, oznacenych ve schématu jako M-L a M-P, se odebírá signál pro nahrávání zvoleného zdroje signálu na magnetofón. Vystupy oznacené 0-L a 0-P se pfipojují na vstup korekcního zesilovace pro další zpracování. Vstupy jsou oznaceny <sup>1</sup> az 4 - L / P Písmena za pomlckou znázorñují levy a pravy kanál. Pfepínac je napájen napétím 12 V. Odebírany proud je 5 mA.

### **Konstrukce**

Pfepínac je sestaven na dvou deskách ploSnych spojü. Na jedné desee jsou umísténa ovládací tlacítka a indikacní LED. Na druhé desee

*<i><u>Amatériké LADE*</u>

jsou ostatní soucástky. Obé desky osad'te soucástkami podle návodu. Integrované obvody doporucuji pájet mikropájeckou, nebot' jsou vyrobeny technologií CMOS a tyto soucástky, jak je známo, jsou choulostivé na statickou elektfinu. Nezapomeñte osadit drátové propojky. Po osazení dejte obé desky s ploSnÿmi spoji k sobé pájecími ploSkami tak, aby svíraly pravÿ úhel a spájejte je k sobé, viz obrâzek. Sestavenÿ pfepínac propojte stínénou dvojlinkou s konektory pro připojení vstupních signálů. Jako vstupní konektory byly pouzity konektory typu CINCH. Vstupní konektory nejsou soucástí této stavebnice.

### **Závér**

Popisovanou stavebnici je mozno objednat u firmy: Hobby elektro, K Haltÿf<sup>i</sup> 6 594 01 Velké Mezifící tel/fax: 0619/ 522076, mobil: 0603/ 853856 e-mail: [hobbyel@iol.cz](mailto:hobbyel@iol.cz) Cena stavebnice: 190,- Kc

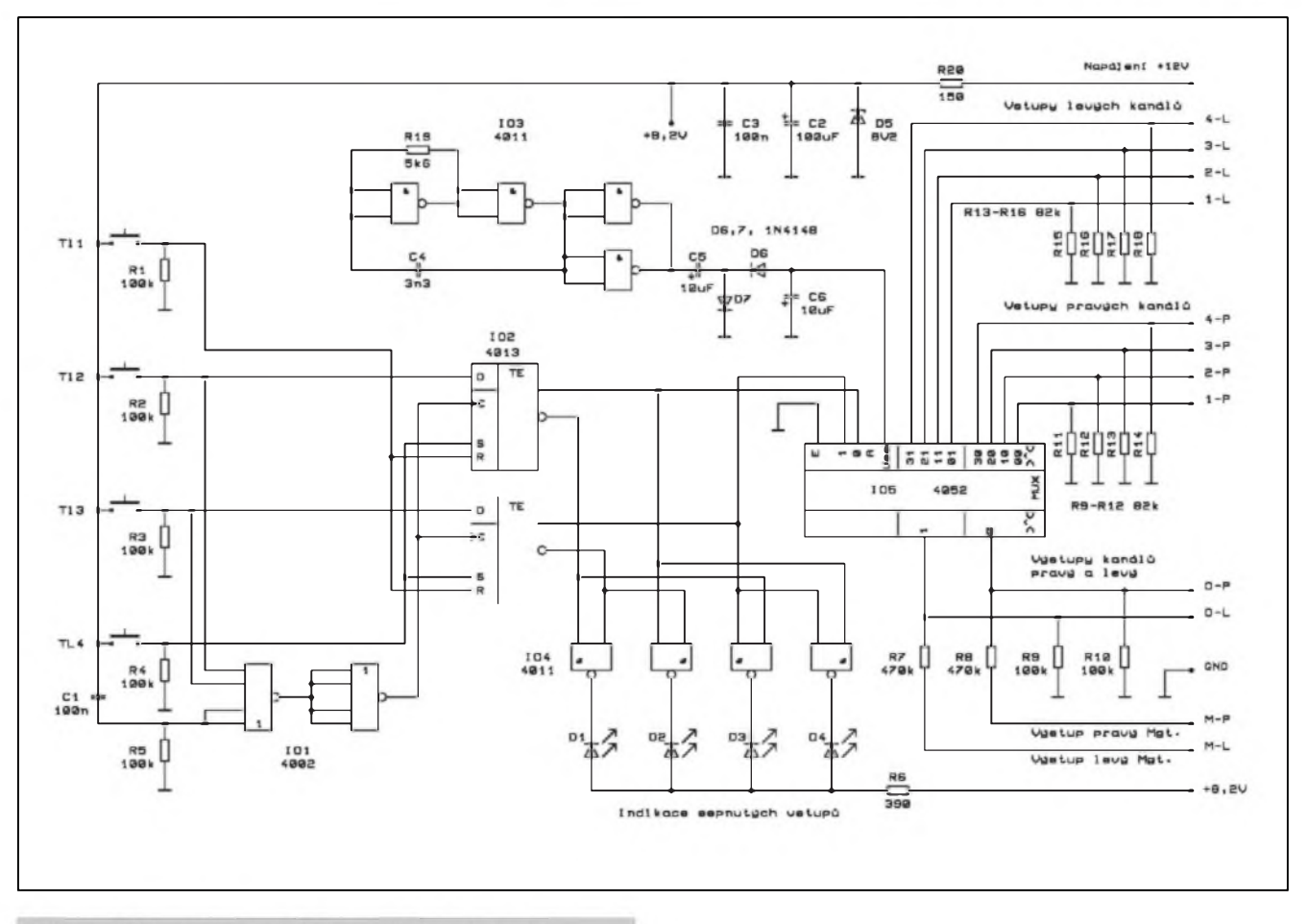

Obr. 1. Schéma zapojení elektronického přepínače

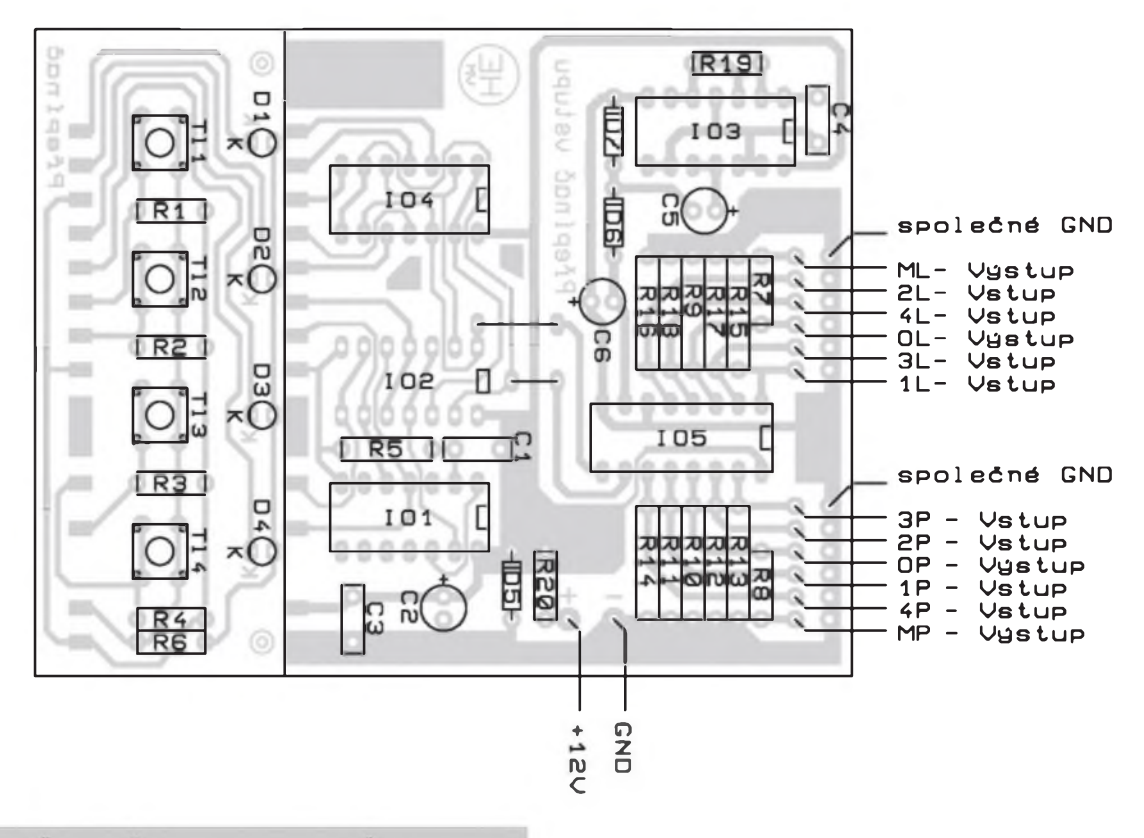

*Obr. 2. Rozlozeni soucástek na desee s plosnmi spoji*

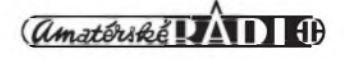

## <span id="page-7-0"></span>**Univerzální dálkové ovládání**

Pavel Meca

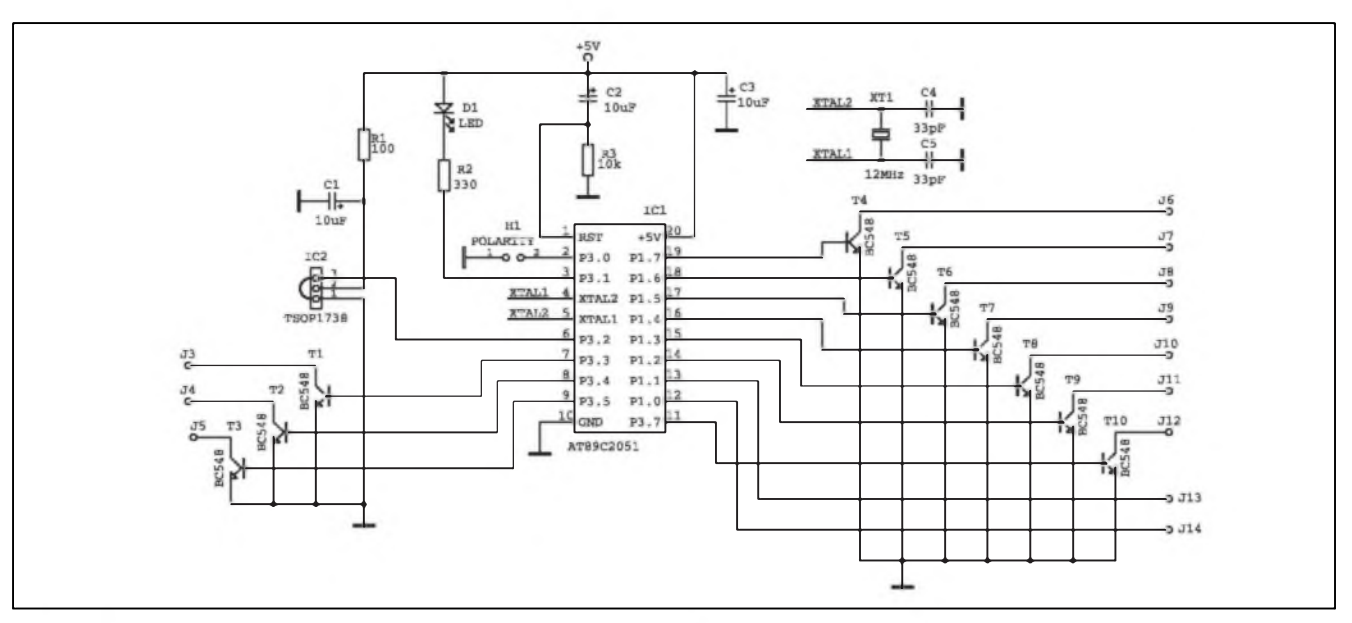

Pfed casem bylo v AR uvedeno univerzälni ovlädäni pro 12 povelü. Tenkrät byl pouzit speciälni obvod PT2225. Pro zjednodušení byl tento obvod nahrazen primo mikroprocesorem. Opét je tedy pouzit hotovÿ 12-povelovÿ ovladac. Na obr. <sup>1</sup> je priklad zapojeni pfijimace. Je zde pouzit mikroprocesor AT89C2051. Na vstupu INTO (vÿvod 6) je pfipojen infracervenÿ pfijimac TSOP1738 pro nosnÿ kmitocet 38 kHz. Z mikroprocesoru je primo vyvedeno 12 povelü. Tranzistory typu NPN

vyuzivaji pro svoji cinnost vnitrnich PULL UP odporû v mikroprocesoru. Propojkou na vstupu P3.0 je mozno měnit polaritu výstupů. Pokud je na tomto vstupu log 0, pak je v klidu na vÿstupech logickä 0. Vÿstupy na P1.0 a PLI jsou s otevrenÿm kolektorem. Na tyto vÿstupy nemä propojka vliv ! Jsou aktivni vzdy v 0. Pro indikaci je na vÿvodu P3.1 (3) zapojena dioda LED. Ta se rozsviti v pfipadé pfijmu platného signälu.

Vÿstupy koresponduji s tlacitky na ovladaci tak, ze prvnimu tlacitku vlevo nahofe odpovidä vÿstup na vyvodu 7. Druhému tlacitku pak näsledujici a dalSi tlacitka podobné a to vzestupné podle vÿvodu mikroprocesoru.

Zâjemci si mohou objednat sestavu DO pod oznacenim MS21060 u firmy MeTronix, Masarykova 66, 312 12 Plzen, tel.019/7267642. Sestava obsahuje hotovÿ ovladac pro 12 povelû, naprogramovanÿ mikroprocesor AT89C2051,2 ks kondenzätoru 33 pF, krystal 12 MHz a pfijimac TSOP1738. Cena sestavy je 395,- Kc.

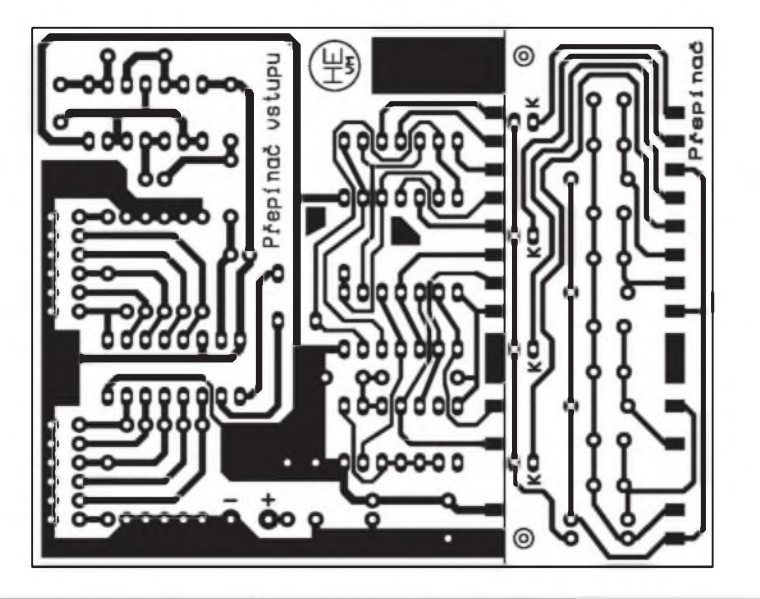

*Obr. 3. Obrazec desky s plosnÿmi spoji pfepinace. M 1:1*

### **Seznam soucàstek**

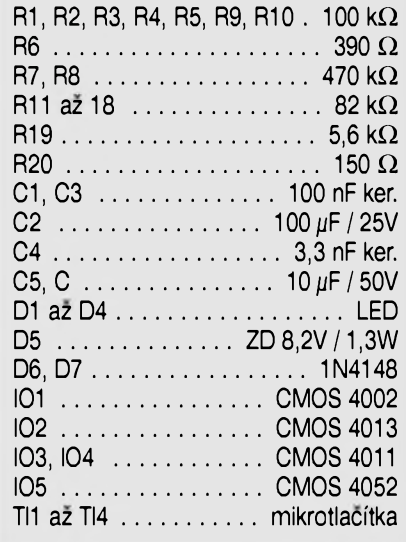

**D**li $\oplus$  8/2001

### <span id="page-8-0"></span>**Mixázní pult pro zacátecníky MCA12/2**

### Alan Kraus

V dnešním čísle AR se konečně vracíme ke konstrukci mixázního pultu pro zacátecníky. Odmlka byla zpûsobena pfechodem na novÿ

nàvrhovÿ systém, kterÿ si v zàjmu sjednocení dokumentace vyzàdal prepracování jiz dríve otištěných cástí. Soucasné byly do jednotlivÿch modulû zapracovány některé dílčí úpravy. Proto bude v tomto cisle uveden kompletní popis všech modulů mixázního pultu. K detailnimu popisu

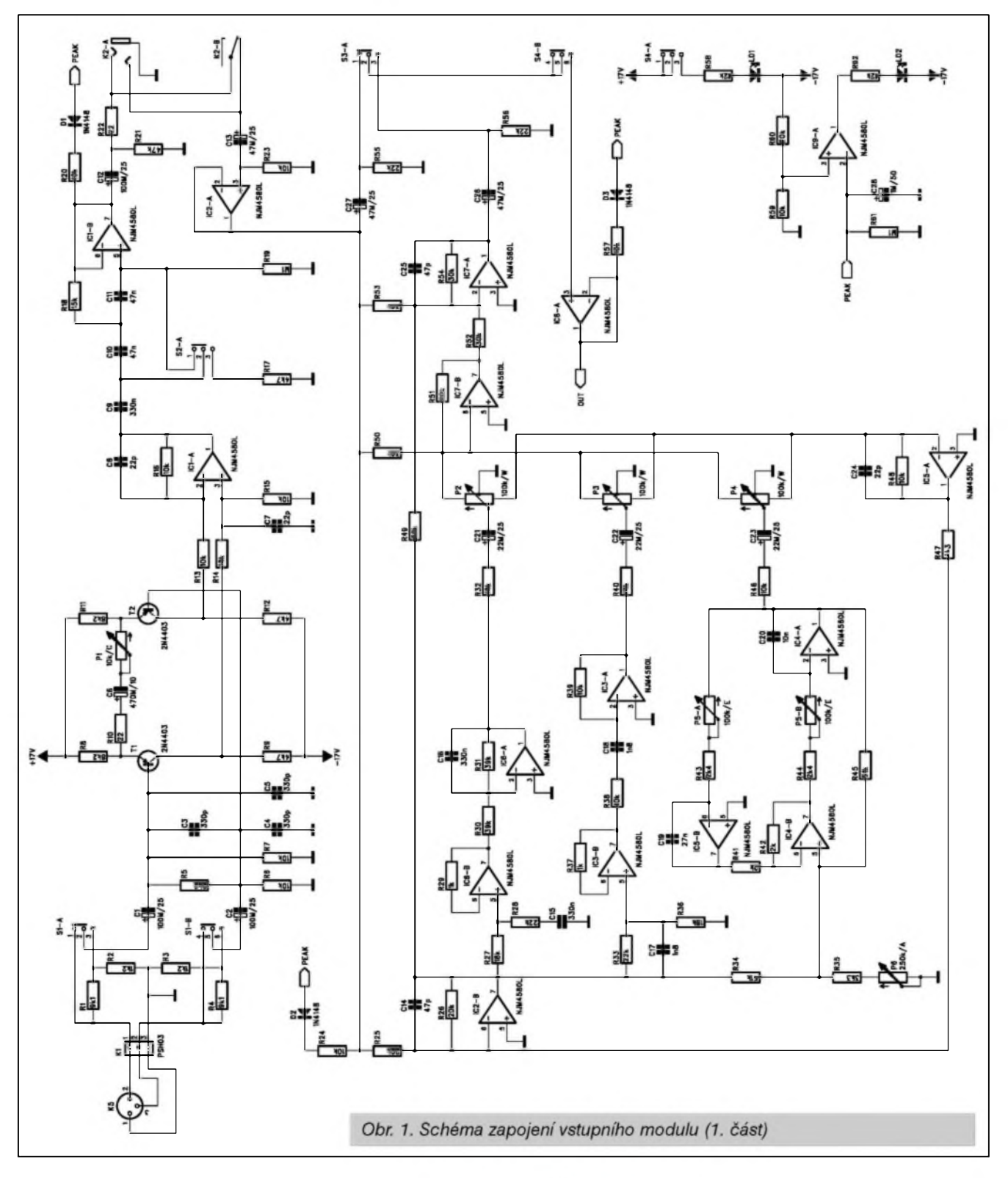

 $8/2001$   $\sqrt{a_{\text{mat}}b_{\text{t}}b_{\text{t}}}$   $\sqrt{a_{\text{mat}}b_{\text{t}}}$ 

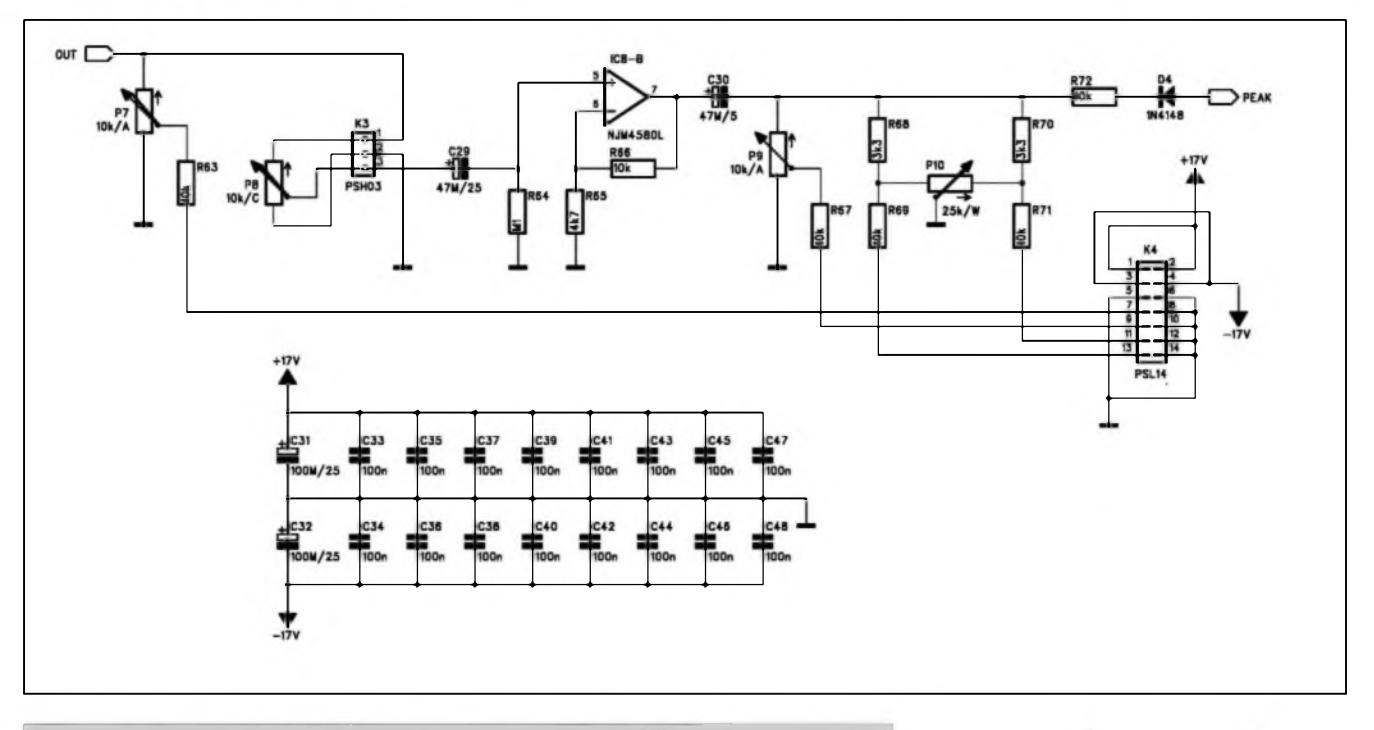

*Obr. 2. Schéma zapojení sbérnice vstupního modulu (2. cast)*

funkce jednotlivych modulů se však již vracet nebudeme, ty byly dostatecné podrobné zpracovány v predchozích dílech. Mnoho ctenáfü, kterí cekají na dokoncení této konstrukce, se dotazovalo, zda bude mozné si nékteré speciální elektrické a mechanické díly objednat. Na konci popisu proto bude uveden kompletní seznam dílů a modulů, které pro stavbu tohoto mixážního pultu bude naše redakce dodávat.

### **Vstupní jednotka**

Schéma zapojení vstupní jednotky je na obr. <sup>1</sup> a 2. Proti püvodnímu popisu se zménilo pouze zapojení blokovacích kondenzátorü 100 nF. Vstupní mikrofonní konektor XLR a tahovy potenciometr 100 mm jsou pfiSroubovány k vrchnímu panelu a se vstupní deskou propojeny kablíky s konektory. To usnadñuje pfípadnou vyménu modulu pfi opravé. Rozlození soucástek na desce s ploSnymi spoji je na obr. 3, obrazec desky spojü ze strany soucástek (TOP) je na obr. 4, ze strany spojü (BOTTOM) je na obr. 5. Podle pozadovaného uspofádání mixázního pultu (poctu vstupních jednotek) volíme pocet vstupních modulü. Horní panel, ktery je soucasné hlavním nosnym prvkem celého mixázního pultu, se dodává v provedení pro 8 nebo 12 vstupü. Stavba jednotky není nijak slozitá a na desce nejsou zádné nastavovací prvky.

#### **Efektová jednotka**

Efektová jednotka slouzí pro zpracování signálu z efektové sbérnice

**Seznam souóástek**

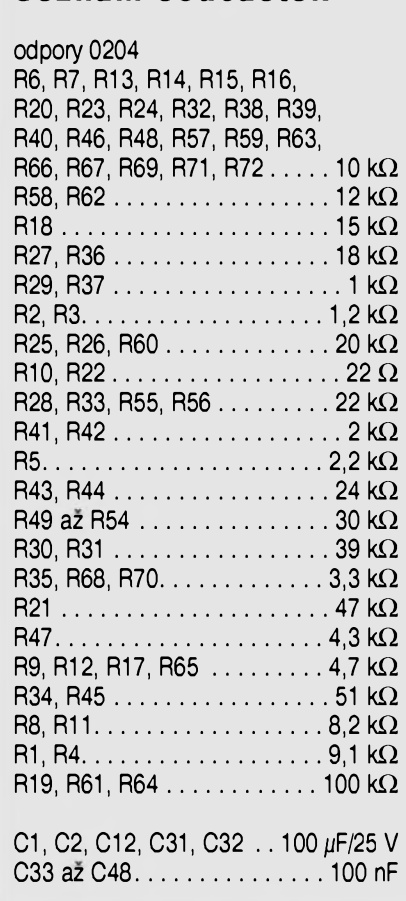

(nastavení vystupní úrovné podle vstupní citlivosti pfipojeného externího efektového zafízení) a soucasné pro úpravu signálu z efektového zařízení. Zde můžeme nastavit základní vstupní citlivost (úroveñ), v cesté je dvoupásmovy

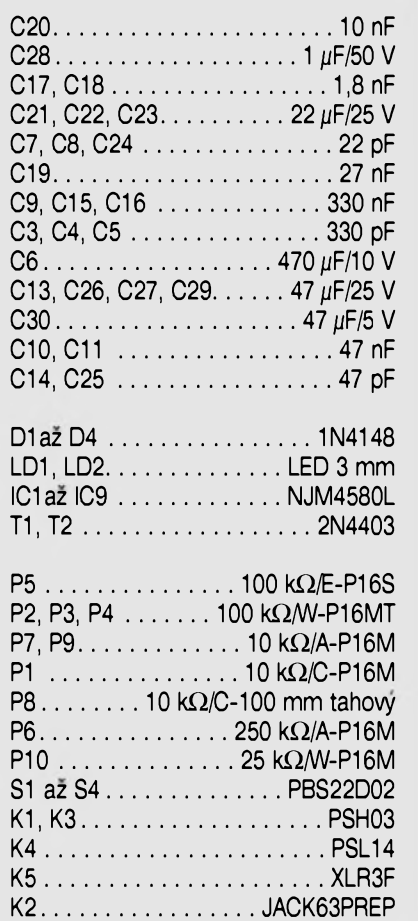

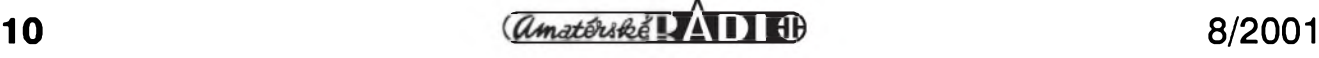

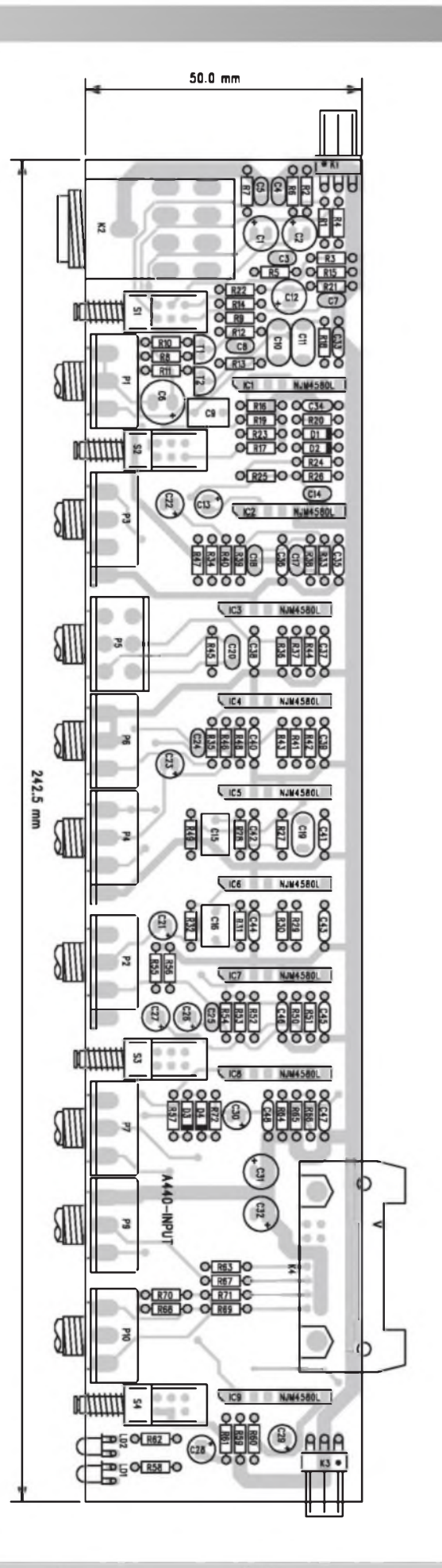

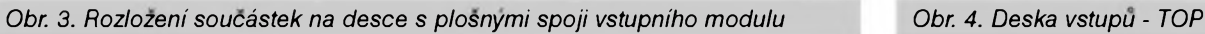

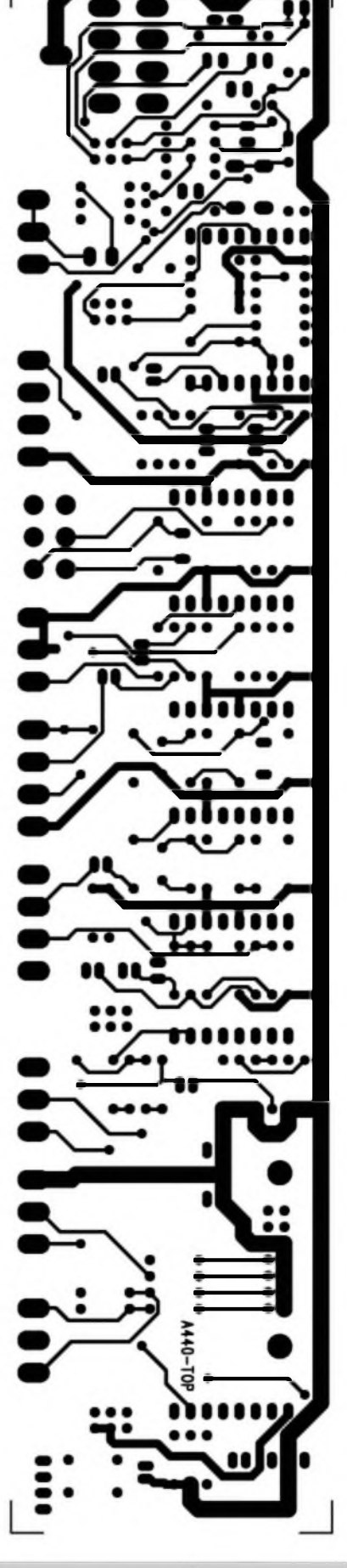

 $8/2001$   $\frac{(\mu_{\text{matter}} + \epsilon)}{2}$  11

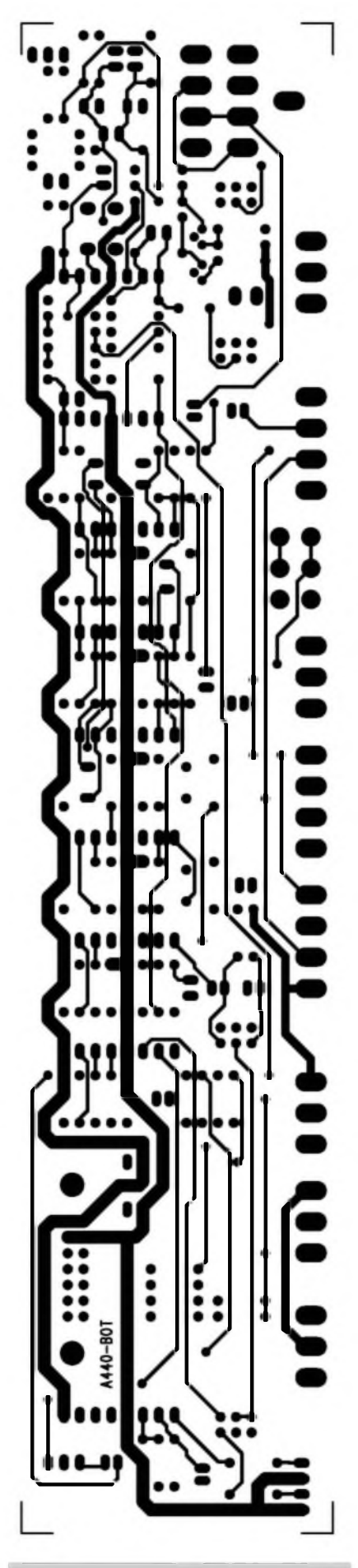

*Obr. 5. Deska vstupü - strana spojû*

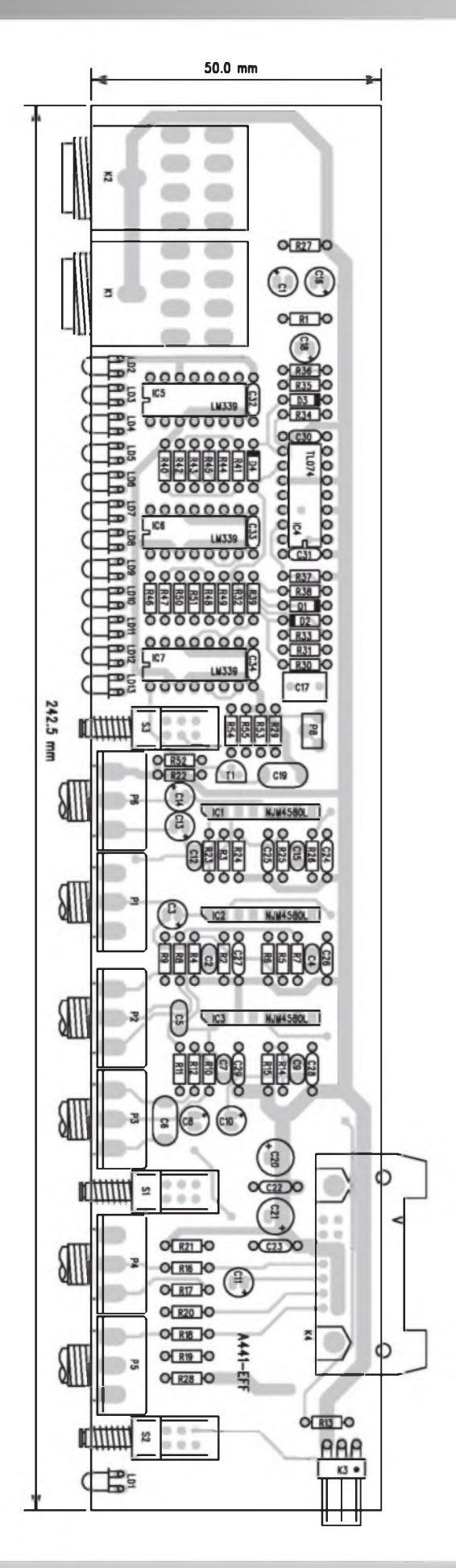

*Obr. 8. Rozlozeni soucàstek na desce efektového modulu*

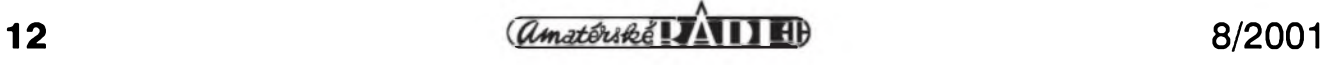

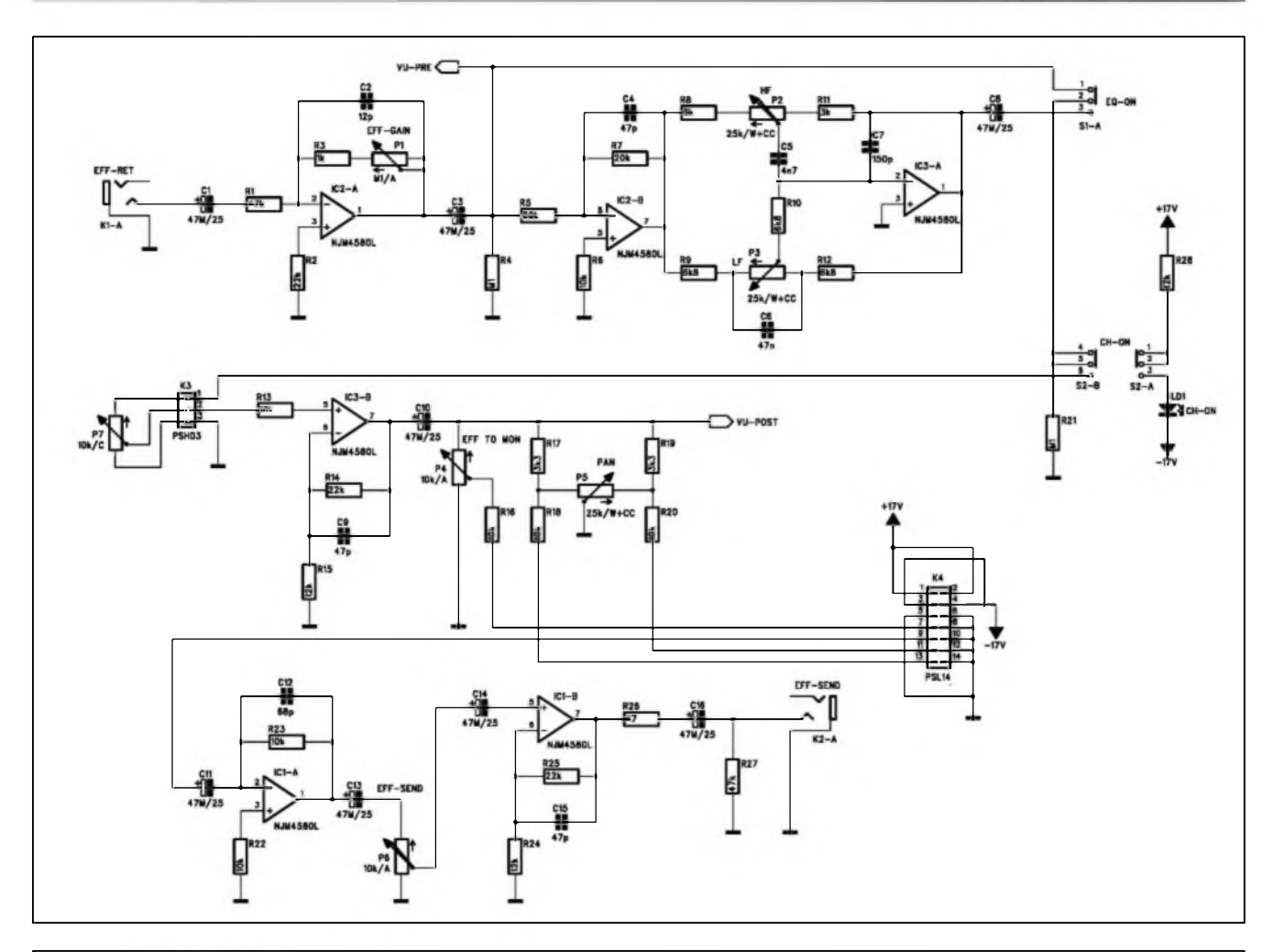

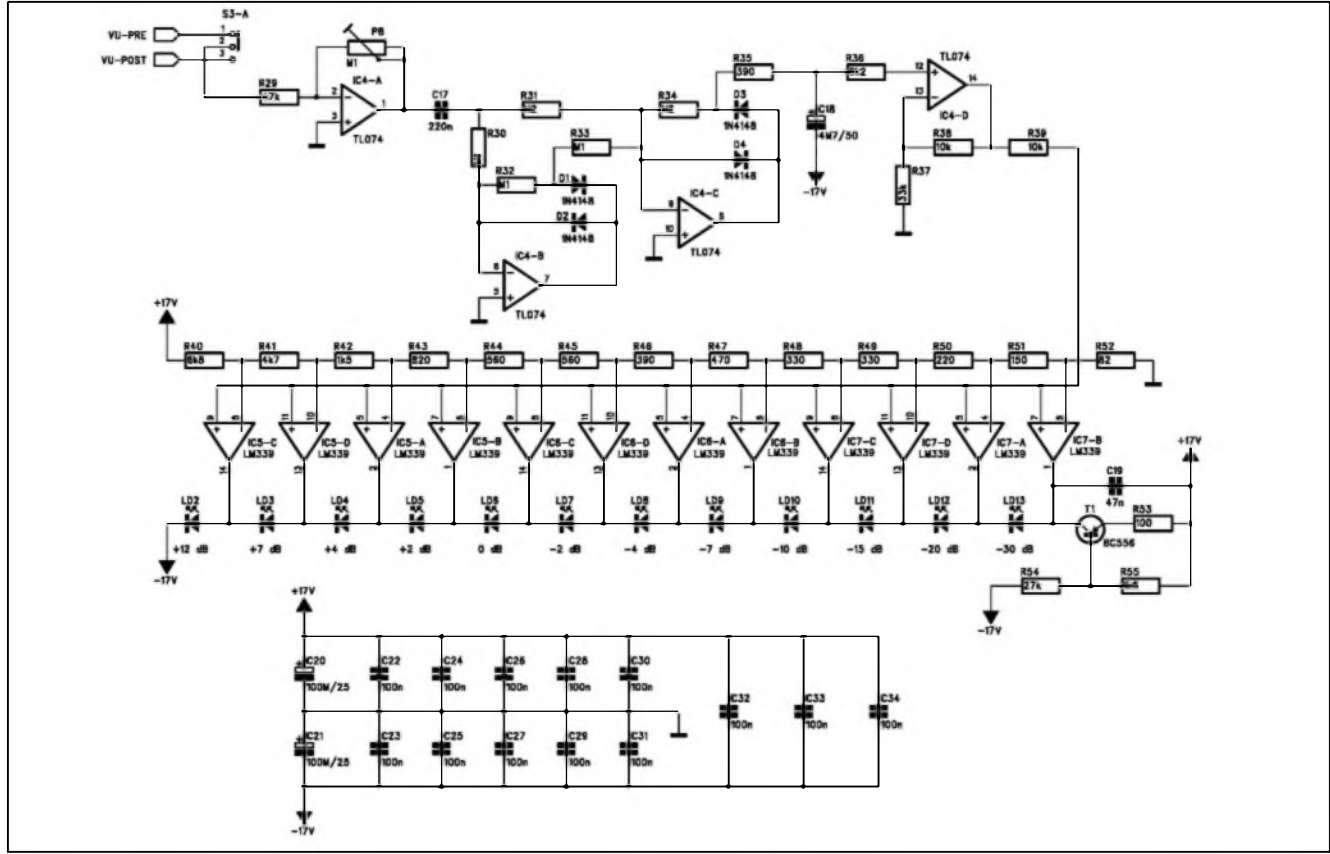

*Obr. 6 a 7. Schéma zapojení efektového modulu a VU-metru pro efektovy modul*

8/2001 **13**

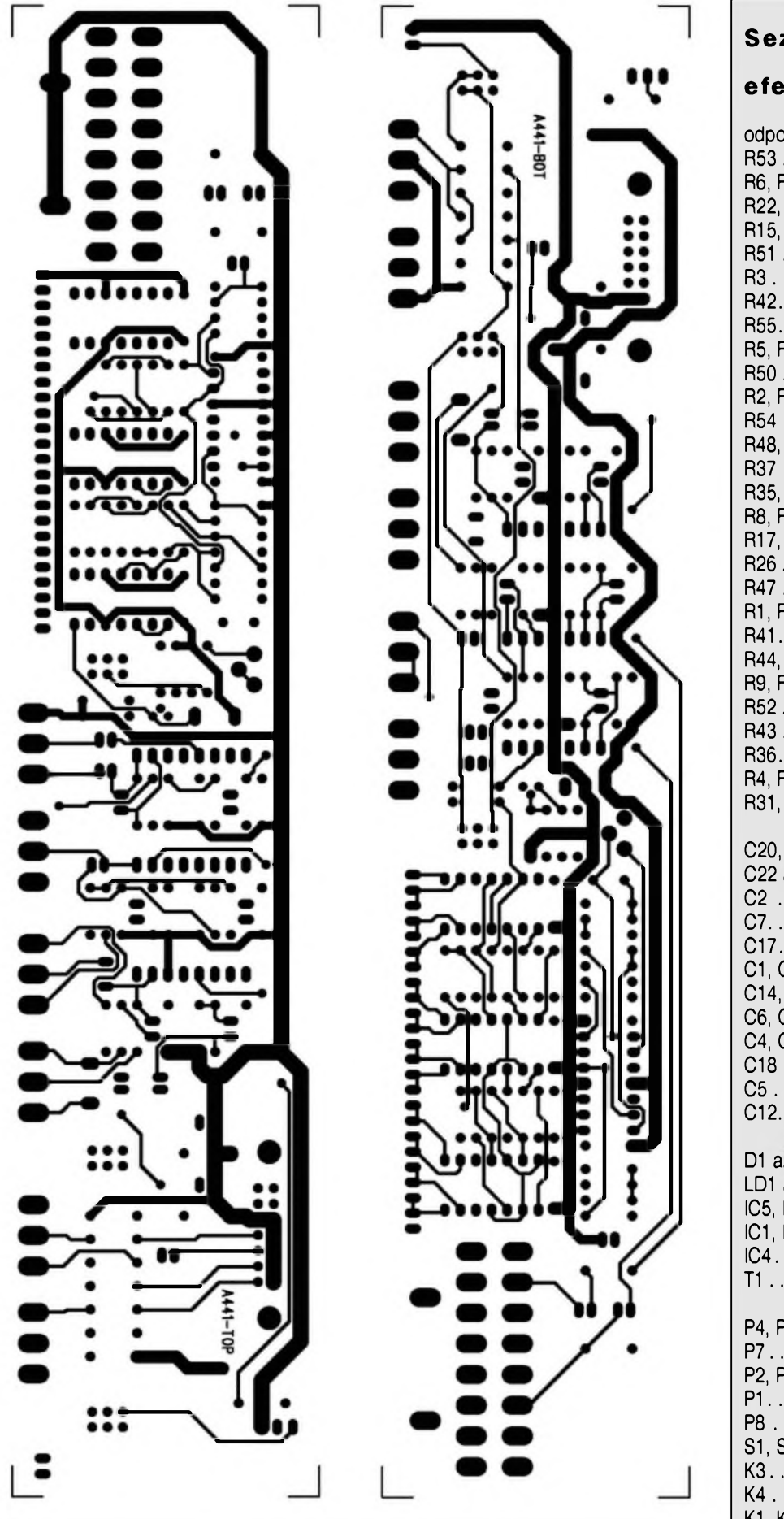

Obr 9 a 10. Obrazec desky efektového modulu. Strany TOP a BOTTOM

### Seznam součástek

### efektový modul

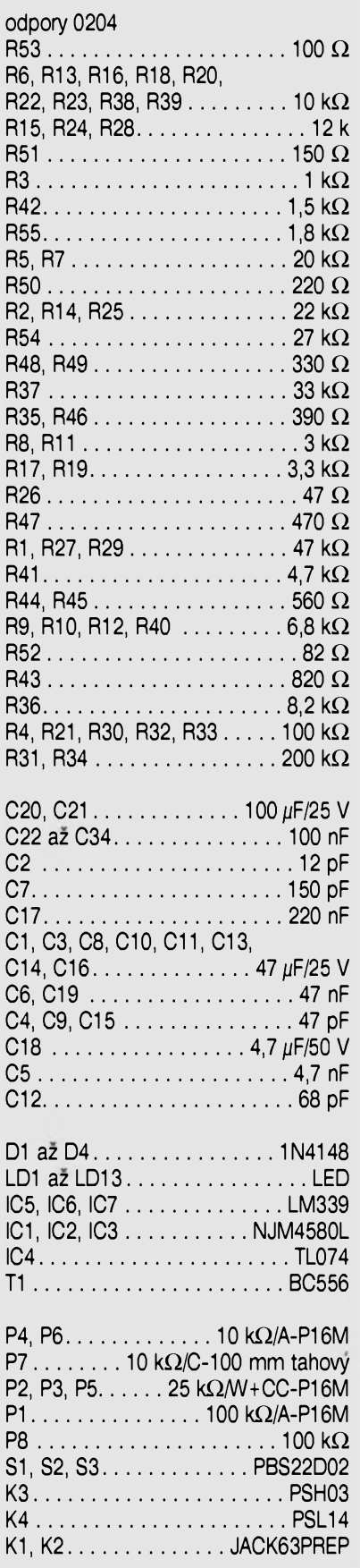

*Amatériké 17A11 EB* 

14

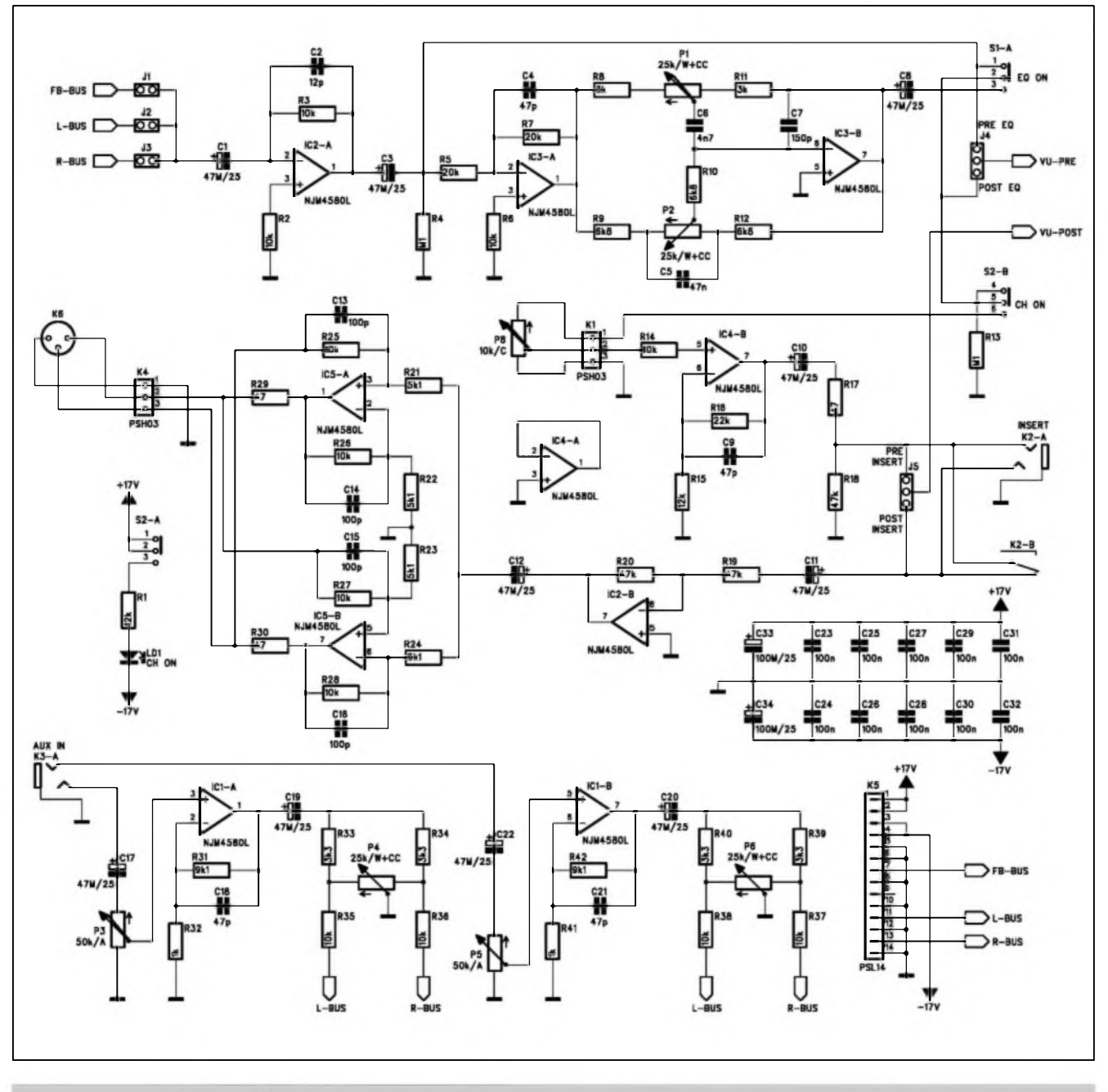

*Obr. 11. Schéma zapojení vystupníjednotky L, R a FB*

equaliser s moznosti vypnuti korekci (EQ-ON), hlavni tahovÿ regulátor a vÿstup efektového signálu do odposlechového kanálu a obou hlavních výstupů (L a R). Soucástí jednotky je také LED VU-metr s pfepínáním pred EQ a hlavním tahovÿm regulátorem a na vÿstupu za hlavním regulátorem. Efektovÿ kanál Ize vypnout tlacítkem CH-ON. Zapnutí je indikováno zelenou LED. Schéma zapojení efektového kanálu je na obr. 6, zapojení LED VU-metru je na obr. 7 . Rozlození soucástek na dvoustranné desee s ploSnÿmi spoji o rozmérech 242,5 x 50 mm je na obr. 8, obrazec desky spojü ze strany

soucástek (TOP) je na obr. 9, ze strany spojü (BOTTOM) je na obr. 10. Na desce je jediny trimr P8 pro nastavení citlivosti LED VU-metru. V sestavé mixázního pultu je pouzit vzdy pouze jeden efektovy modul.

### **Vystupní jednotka**

Vystupní jednotka slouzí ke zpracování signálü z hlavních kanálü, tj. L a R a pro vystup odposlechu (monitoru). Volba pouzití (L, R nebo FB) je dána trojicí zkratovacích propojek na vstupu jednotky (J1 az J3). Za dvoupásmovym korektorem je vypínac equaliseru (SI). LED VU-metr Ize v poloze pfed hlavním regulátorem propojkou J4 zapojit pfed nebo za korekce. Za hlavním tahovÿm regulátorem je zafazen konektor INSERT, kterÿ umozñuje jeSté pfed vÿstupnim symetrickÿm zesilovacem zafadit do cesty externí zafízení (limiter, equaliser apod.). Propojkou J5 mûzeme vÿstupni signál pro LED VU-metr zapojit pfed nebo az za insert. Vÿstup symetrického zesilovace je pfiveden na konektor XLR, pfipojenÿ opét k desee kablíky s konektorem (K4). Kazdá vÿstupni jednotka umozñuje jeSté pfipojení dvou externích zdrojü signálu ze stereofonního konektoru K3 (AUX

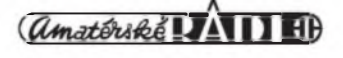

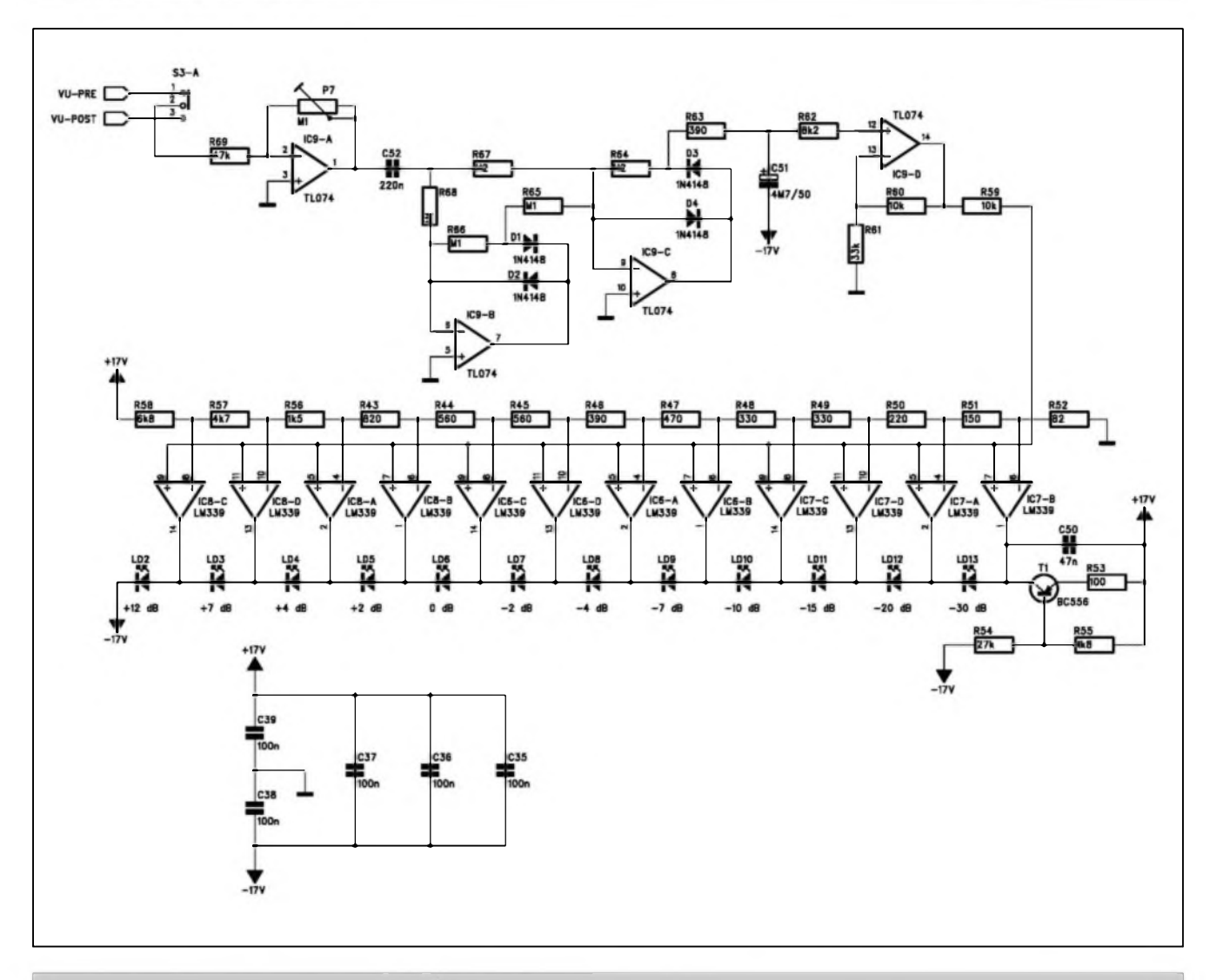

Obr. 12. Schéma zapojení VU-metru pro vystupní jednotku

### Seznam součástek

### výstupní modul

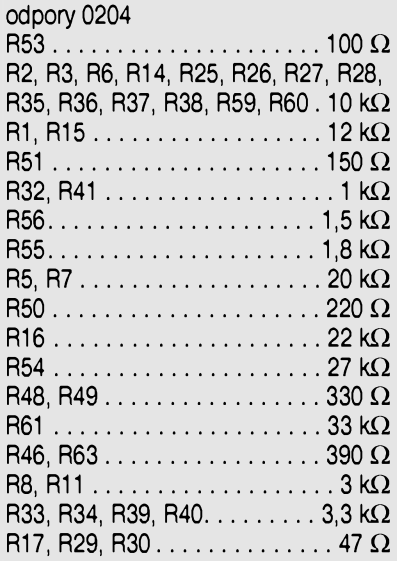

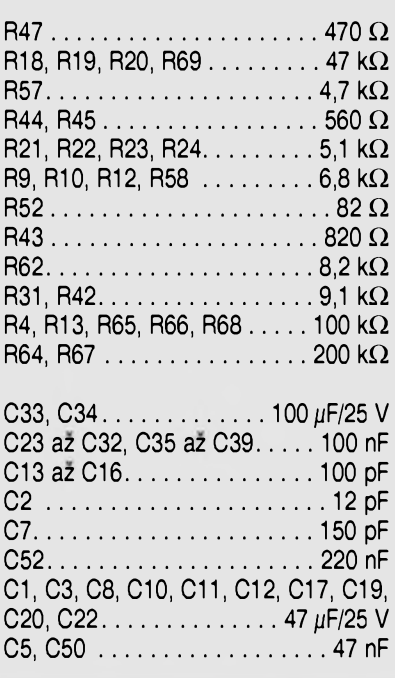

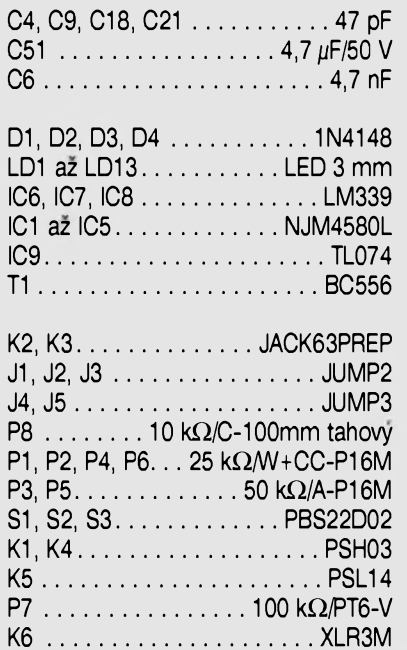

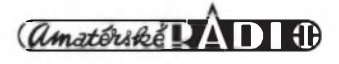

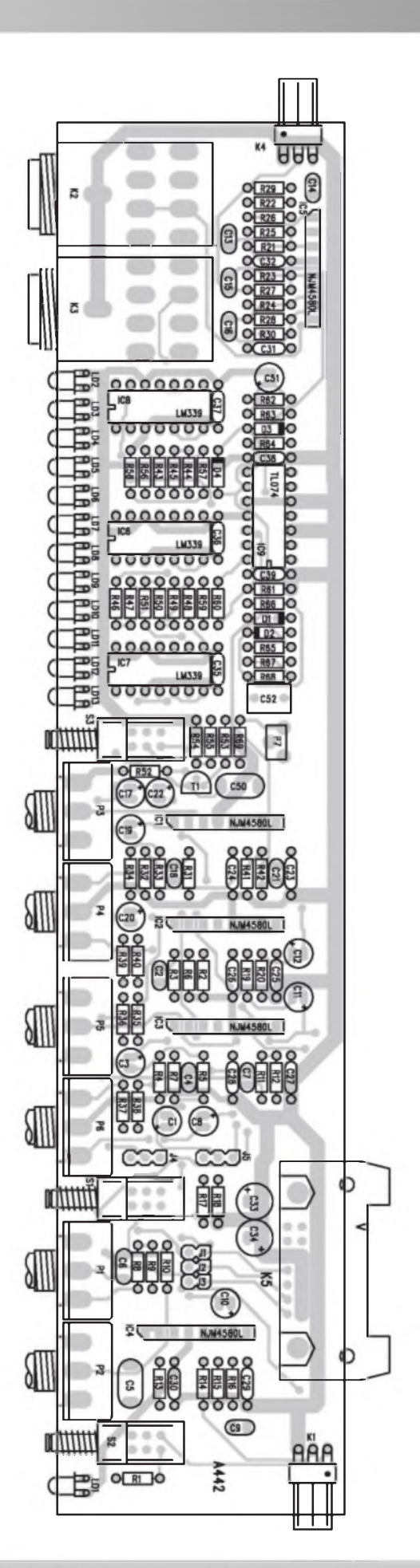

*Obr. 13. Rozlozeni soucàstek na desce vystupni jednotky Obr. 14. Strana TOP vyst. jendotky*

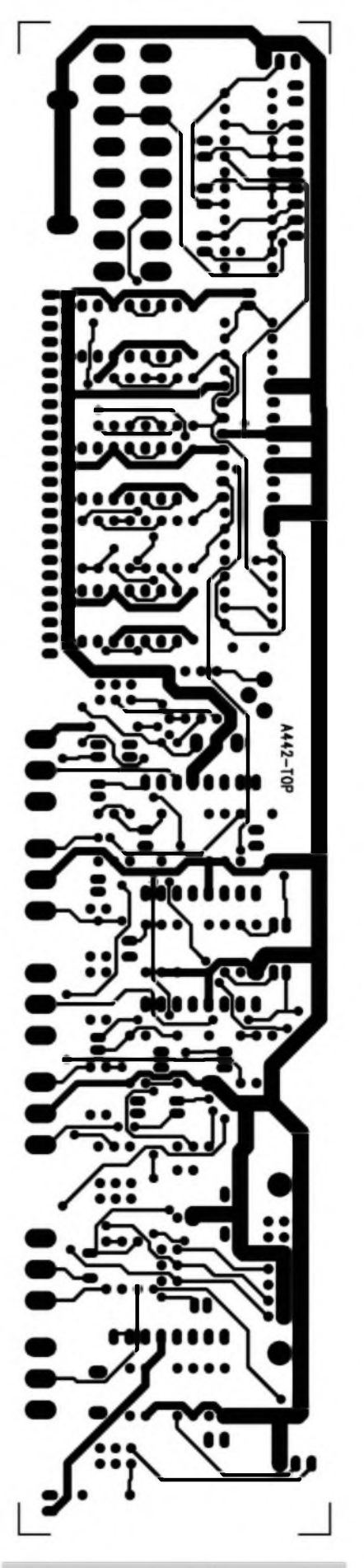

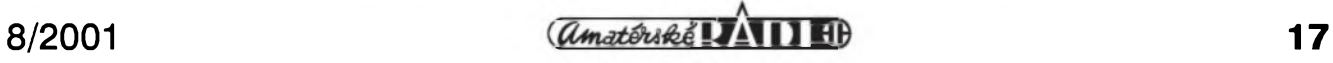

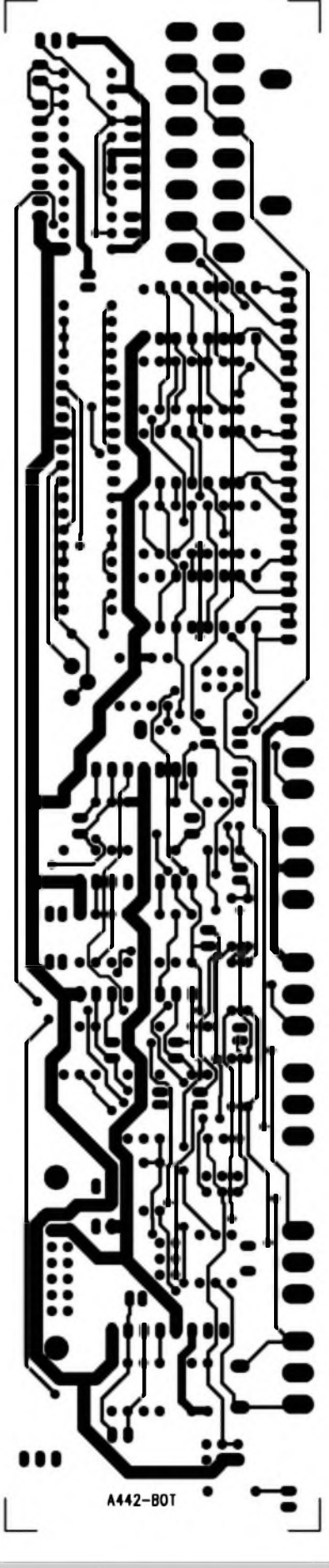

*Obr. 15. Vÿstupni modul BOTTOM*

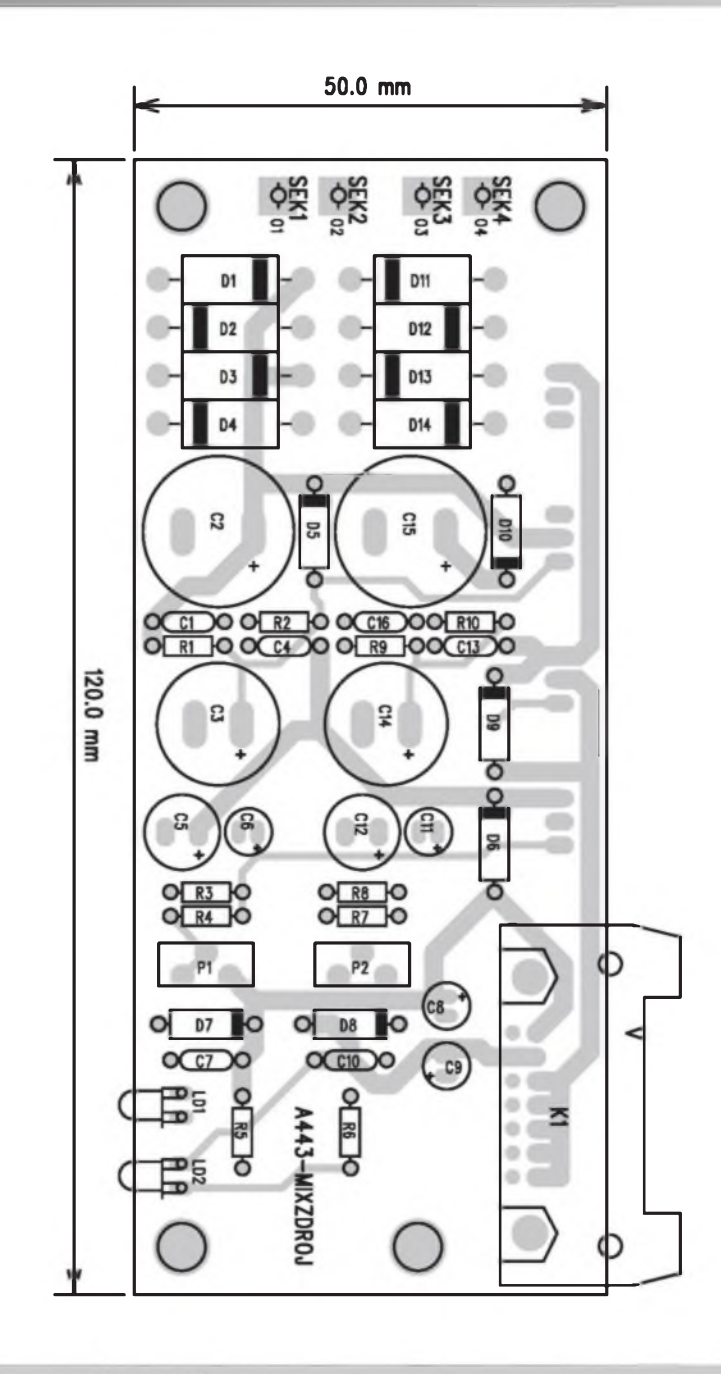

*Obr. 17. Rozlozeni soucástek na desee napájeciho zdroje*

IN). Ty mají oddélené potenciometry úrovné a panoramy (do L a R). Vystupní jednotky jsou osazeny LED VU-metrem s moznosti pfepínání pfed nebo za hlavním tahovym regulátorem.

Schéma zapojení vystupní jednotky je na obr. 11, zapojení LED VU-metru je na obr. 12. Rozlozeni soucástek na dvoustranné desee s ploSnymi spoji je na obr. 13, obrazec desky spojü ze strany soucástek (TOP) je na obr. 14, ze strany spojü (BOTTOM) je na obr. 15. Jedinym nastavovacím prvkem na desce je opét pouze trimr P7 pro kalibraci VU-metrü.

Kazdá sestava mixázního pultu obsahuje tfi vÿstupni moduly (pro L, R a FB).

### **Napájecí zdroj**

Poslední cást mixázního pultu, která dosud nebyla popsána, je deska napájeciho zdroje. Pro tento model vystacíme pouze se symetrickÿm napájecím napětím  $\pm 17$  V (v pultu není pouzito phantom napájecí napétí + 48 V). Z düvodü dosazení maximálního potlacení zvlnéní napájeciho napétí je napájecí zdroj feSen jako dva samostatné zdroje, které jsou teprve na vÿstupu spojeny a tvofí tak symetrické

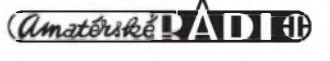

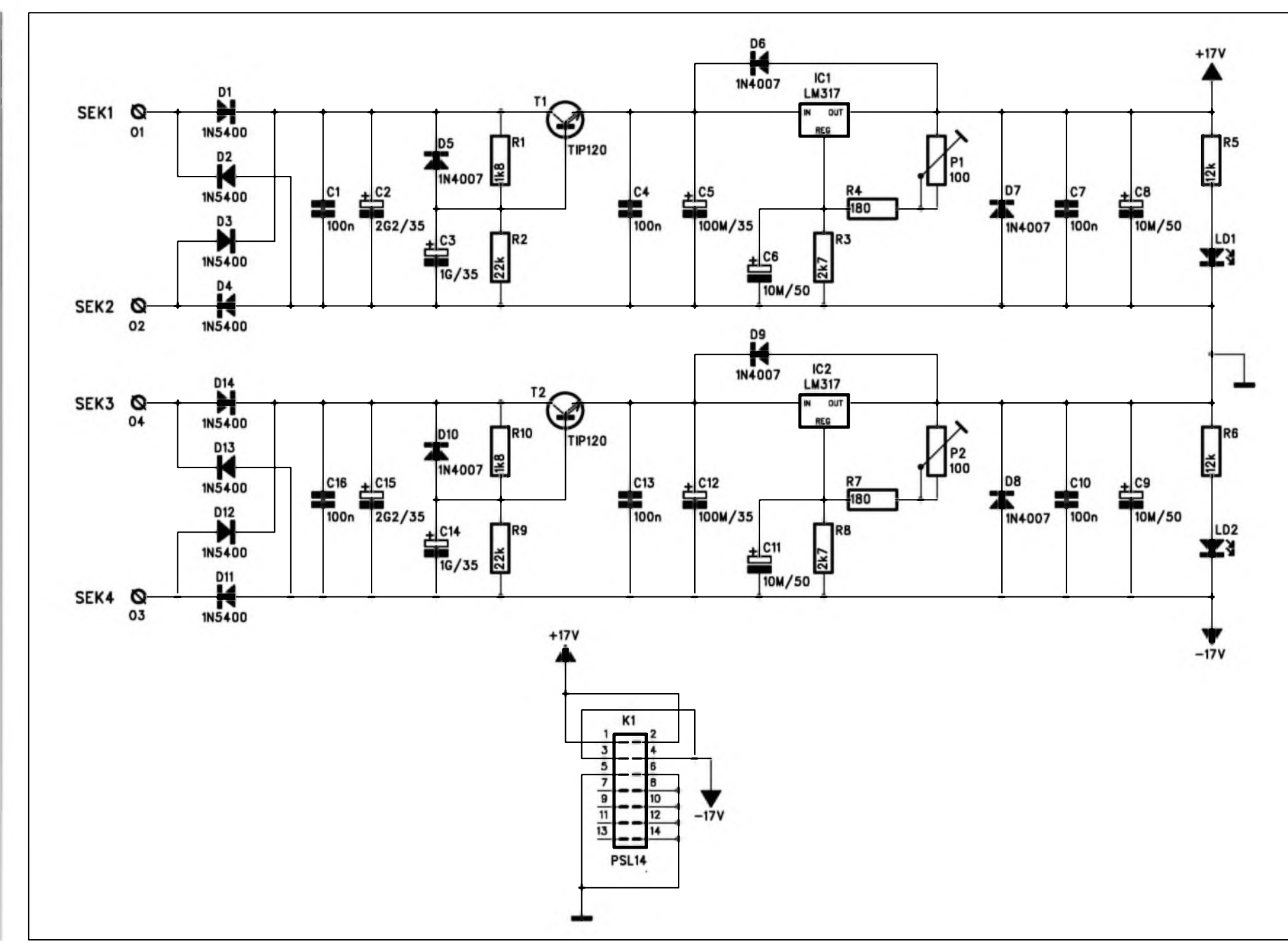

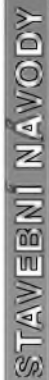

Obr. 16. Schéma zapojení napájecího zdroje

**o o CM**

**CO**

 $\mathbf{e}$ 

(Amatóviké LAITIEI)

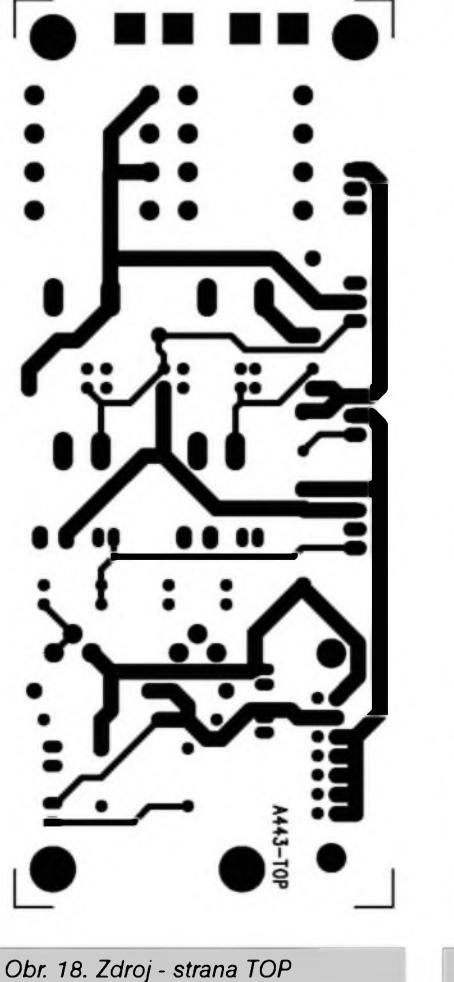

napájecí napéti ±17 V. Za ctvericí usmérñovacích diod je pomémé velká filtracní kapacita 2200  $\mu$ F/35 V. Následuje násobic kapacity s Darlingtonovÿm tranzistorem TIP120. Tento stupeñ úcinné filtruje zvlnéní napájecího napéti pro klasickÿ regulâtor LM317. Trimrem P1 na vÿstupu regulátoru múzeme nastavit pfesné pozadovanÿch 17 V vystupního napéti. Zbytek jsou jiz klasické filtracní obvody (C7, C8) a ochranné diody, zabrañující moznému pfepólování zdroje (v pfípadé zkratu v nékteré napájecí vétvi). Sit'ovÿ transformátor je navinut na toroidním jádfe, opét pro nizší vyzařování rušivých signálů. Schéma zapojeni napájecího zdroje je na obr. 16. Rozlozeni soucàstek na desce s plošnými spoji o rozměrech 120 <sup>X</sup> 50 mm je na obr. 17, obrazec desky spojû ze strany soucàstek (TOP) je na obr. 18, ze strany spojû (BOTTOM) je na obr. 19. Deska zdroje jako jediná je pfipevnéna k úhelníku z hlinikového plechu, prišroubovaného k hornímu panelu. Uhelník tvofi soucasné i chladic pro vÿkonové tranzistory Tl a T2 a stabili-

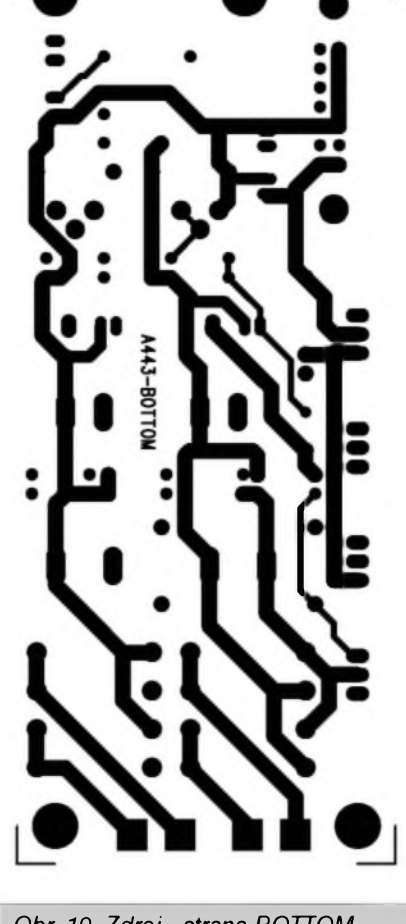

*Obr. 19. Zdroj - strana BOTTOM*

zátory IC1 a IC2. Ty jsou pfes izolacní slídové podlozky pfiSroubovány k úhelníku a do desky zdroje zapájeny z druhé strany (ze strany spojù). LED LD1 a LD2 indikují prítomnost napájecího napětí  $\pm$  17 V.

### **Propojení**

Celá konstrukce pultu byla navrzena s ohledem na maximální jednoduchost při celkové kabelázi. Všechny moduly s vyjimkou právé popsaného napájecího zdroje jsou uchyceny k hornímu panelu přišroubovanymi otocnymi potenciometry. Tahové potenciometry a konektory XLR opatfíme pfed montází konektory s kablíky. I kdyz jsou konektorové kontakty urceny pro krimpování (mechanické stisknutí speciálními kleštěmi), můzeme odizolované konce kablíkú ke kontaktu pfipájet. Kontakty s kablíky pak zastrcíme do plastového pouzdra konektoru.

Sbérnice (vzájemné propojení modulú) je feSena plochym 14-zilovym kabelem a konektory typu PFL/PSL. Roztec modulú na horním

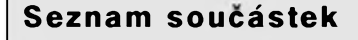

### **napájecí zdroj**

odpory 0204

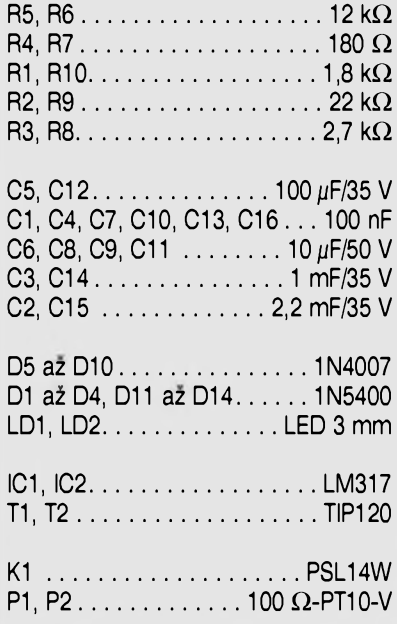

panelu je 30 mm, samofezné konektory na plochÿ kabel ale umístíme ve vzdálenosti asi 40 mm. Potfebujeme totiz určitou rezervu při manipulaci s kabelovÿm svazkem. Sbérnice bude tedy mezi jednotlivymi moduly mimé provéSena. Pokud nemáme speciální kletié na montáz samofeznÿch konektorú, múzeme si pomoci napfíklad sevfením ve svéráku (pozor na pfiméfenÿ stisk, aby nedotio k rozdrcení konektoru). Po montázi se vyplatí zkontrolovat všechny spoje (na vodivost i pfipadnÿ zkrat mezi vodici). Je-li vSe v pofádku, múzeme kabelovým svazkem všechny moduly propojit.

Ozivení a nastaveni pultu si popíšeme v příštím čísle.

### **Moduly a speciální díly**

Pro stavbu mixàzniho pultu Ize objednat samostatné desky s plošnými spoji, kompletní sady soucástek včetně desek spojû (sypané), osazené a ozivené moduly a speciální díly (sit'ovÿ transformátor, homi panel vcetné potisku pro 8 nebo 12 vstupú, Al chladic, sit'ovÿ transformátor, knoflíky, tlacítka, tahové potenciometry a pod. - viz nabídka na *[www.jmtronic](http://www.jmtronic).cz.*

*Pokracování*

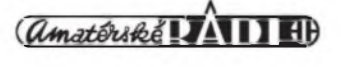

### <span id="page-20-0"></span>**Netradicni audio kompresor/expandér**

### Pavel Meca

Dosud byly popsány klasické kompresory / expandéry se speciálními soucástkami. Zde popsany obvod je postaven na úplné jiném principa a to ze standardních soucàstek. Je pfíkladem konstrukce "Za màio penéz hodné muziky". Jeho zkreslení je 0,005 % pfi vstupním efektivním signálu IV (RMS). Tento parametr je vynikající !

### **Popis zapojeni**

Na obr. <sup>1</sup> je jednoduché principiální blokové zapojeni. Jako hlavni cást, která fidi dynamiku, je zde pouzit elektronickÿ spínac- tranzistor typu JFET Na vstupu je pouzita dolní propust, která musí omezit kmitocty nad 30 kHz. Toto omezení je nutné jako opatfení proti vzniku interferencních signálů. Ty by způsobovaly větší šum ve výstupním signálu. Protoze tranzistor je spínán kmitoctem asi 130 kHz, je pouzita za spínacem druhá dolní propust, která potlací vznik intermodulacního Sumu a pfípadnych interferencních kmitočtů.

Na obr. 3 je kompletní zapojeni pro jeden audio kanál. Zapojeni vypadá na první pohled trochu slozitè, ale tato relativní slozitost je vyvázena nízkou cenou. Všechny operační zesilovace mohou bÿt typu TL072, jak je uvedeno, nebo napf. NE5532, NJM4580L, pfípadné i jinÿ. Obvod ICIA je zapojen jako vstupní dolní propust (viz obr. 1). Ta je zapojená se strmostí -3 dB od kmitoctu asi 30 kHz. Pak následuje nejdůležitější cást obvodu, kterou je tranzistor TI. V puvodním zapojeni je pouzit typ 2SJ111, ale mûze bÿt pouzit jakÿkoliv jinÿ typ JFET. Tranzistor zkratuje na zem audio signál podle střídy kmitoctu na fidici elektrodé z modulacního oscilátoru. Za tranzistorem následuje opét dolní propust (viz obr. 1) Tato dolní propust je jiz slozitéjSí, protoze musí dokonale odfiltrovat zbytky modulacního kmitoctu 130 kHz. Tato dolní propust potlacuje modulacní kmitocet o 90 dB (tj. pomér 32000 : 1), coz je dostacújící.

Druhou cástí obvodu je modulacní oscilátor. Jeho kmitocet je asi 130 kHz. Vstupní audio signál je zesílen obvo-

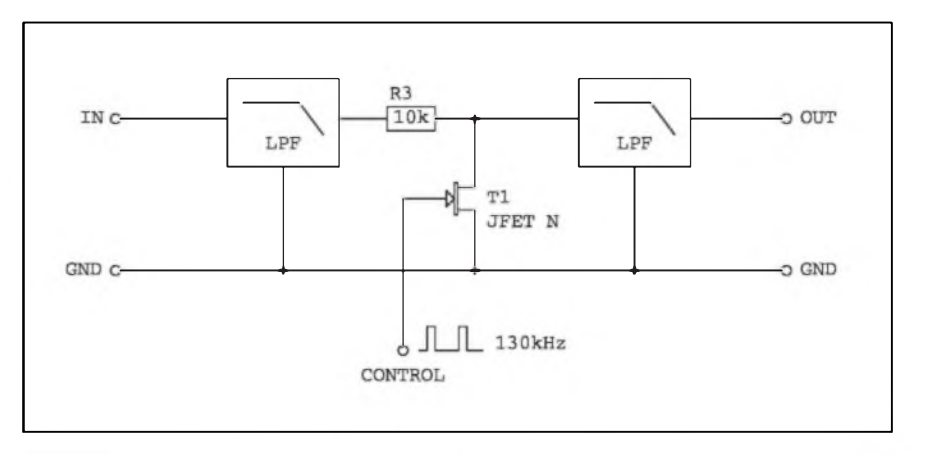

*Obr. 1. Principiální zapojeni kompresoru/expandéru*

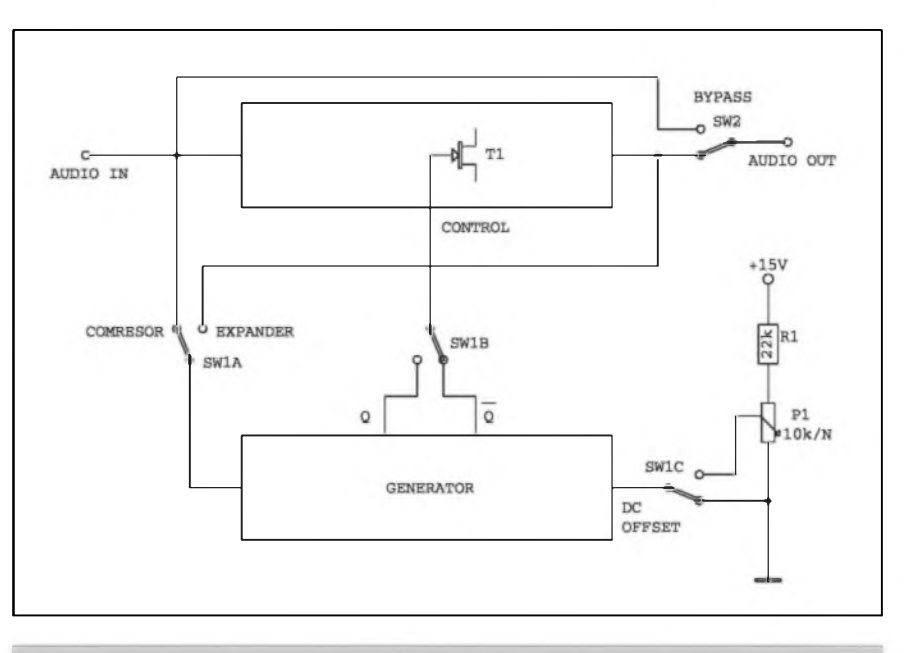

*Obr. Blokové zapojeni obvodu s prepínáním funkce kompresor/expandér*

dem IC4A se zesílením nastavitelnym potenciometrem Pl. Lze tak nastavit velikost komprese/expanze. Pak je signál usmérnèn diodami DI a D2. Stejnosmérné napéti se vede pfes sledovac IC4B na modulacní oscilátor. Ten je tvoren z obvodu CMOS typu 4069. Z vystupu Q nebo Q (NON) je buzen tranzistor TI. U oscilátoru není fízen jeho kmitocet, ale pouze jeho střída.

Popsany obvod lze zapojit jako kompresor nebo expandér. Na obr. 3 je blokové zapojeni pro obé moznosti. Je mozno pouzit zapojeni pevné jako kompresor nebo expandér nebo pouzit

vicepôlovÿ pfepínac a zhotovit zafizeni univerzální.

Pouzitÿ princip je mozno pouzit i teoreticky jako kvalitní elektronickÿ potenciometr hlasitosti.

Kompresor/expandér je napájen symetrickým napětím  $\pm$  15 V. Toto napéti je získáno ze standardních obvodu 78L15 a 79L15 - IC6 a IC7.

### **Konstrukce**

Uvedenÿ kompresor/expandér je vhodné instalovat do kovové skfíñky. Pro maximální omezení rušení je vhodné umístit vlastní oscilátor

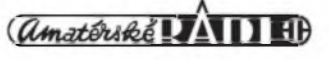

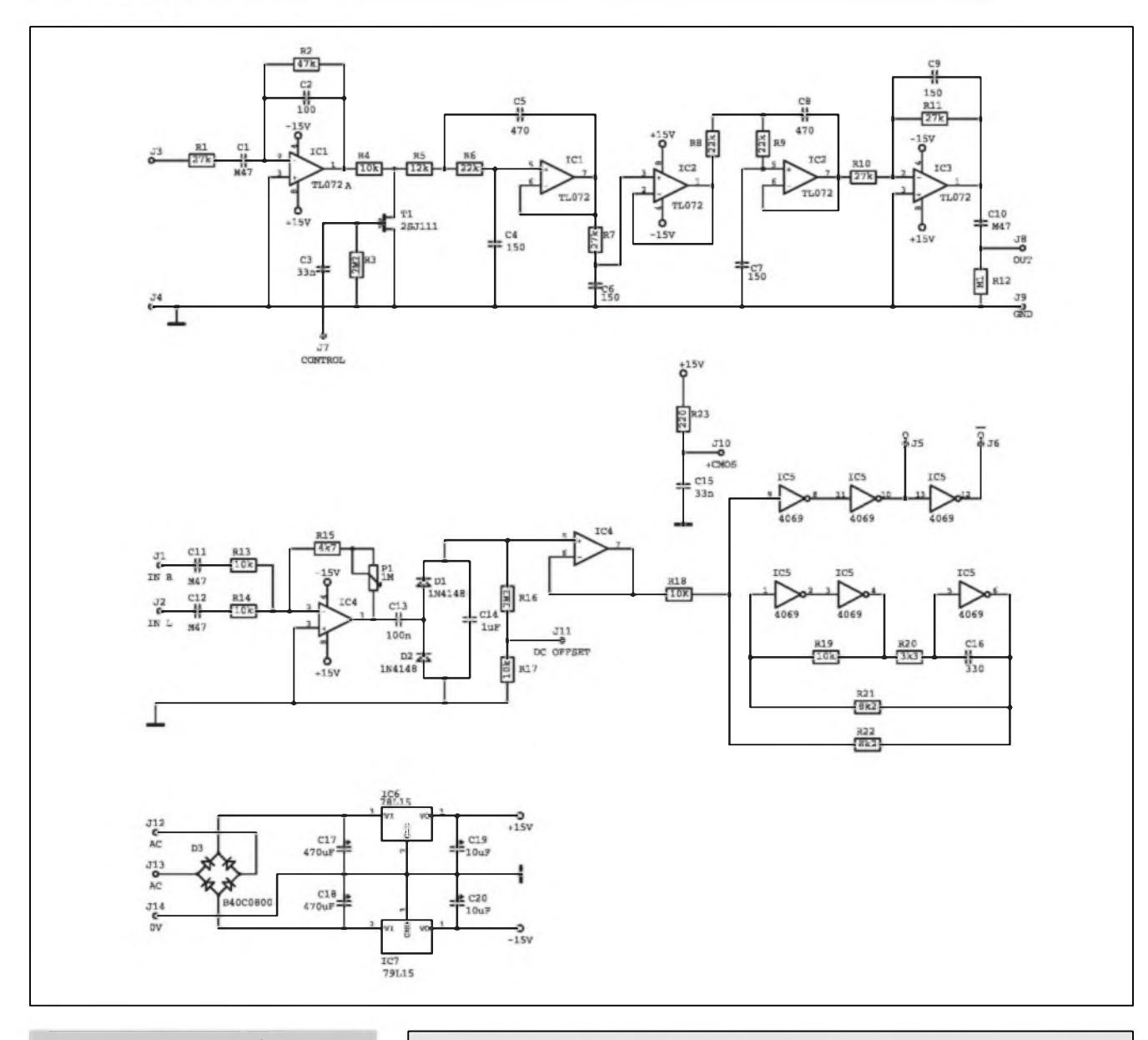

*Obr. 3. Schéma zapojení*

(obvod 4069) co nejdále od vstupního obvodu a nejlépe do stínéné krabicky s pocínovaného plechu a modulacní signál vést co nejkratším přívodem na tranzistor TI. Je tfeba dükladné i blokovat napájení a to hlavné oscilátoru. Pro stereofonní zafízení je nutno pouzít dvé vstupní jednotky a minimálné jeden obvod s modulacním oscilátorem. Pro "muzikantské" použití je vhodnější postavit dva samostatné modulacní oscilátory.

Popsany kompresor/expandér je velmi levnou alternativou k drahym a speciálním obvodüm. Lze jej postavit za velmi nízké náklady. Jeho parametry jsou podobné velice kvalitním zafízením. Obvod je pfíkladem netradicního feSení a müze slouzit pro další experimentování.

### **Seznam soucástek**

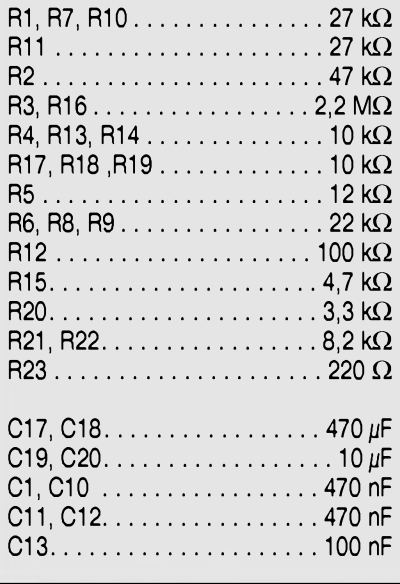

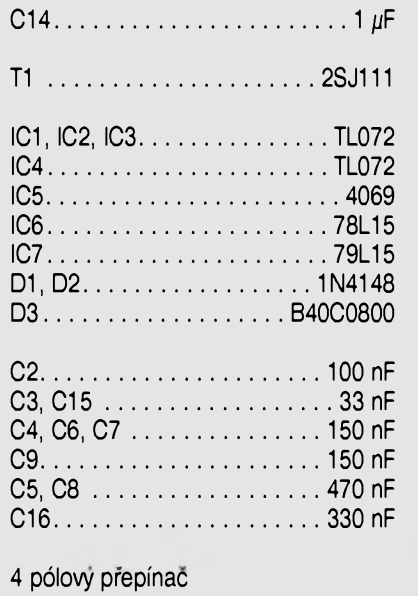

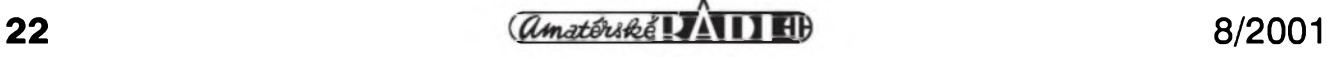

### <span id="page-22-0"></span>**Elektronickÿ odstrañovac vodního kamene**

Pavel Meca

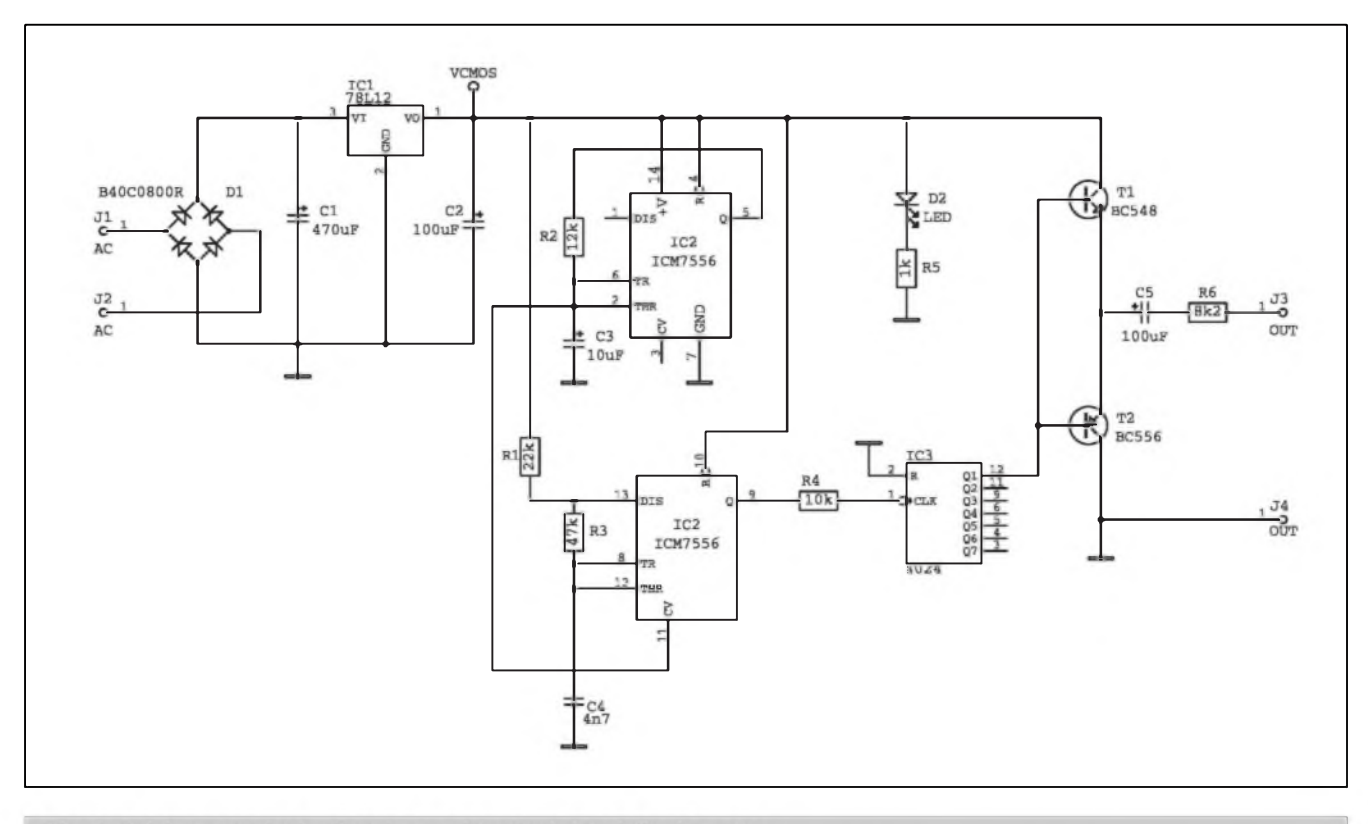

Obr. 1. Schéma zapojení zařízení pro odstraňování vodního kamene

Jsou oblasti, kde je velmi tvrdá voda. Ta způsobuje zanášení kovového potrubí tzv. vodním kamenem. Existují rüzná feSení. Zde popsané zařízení nedovolí usazování kamene pomocí elektroniky a püvodní kámen se časem rozpustí. Toto řešení je velice levné a hlavne ekologické. Je pouzita metoda aplikace stfídavého magnetického pole na vodu. Komerční zařízení používají pro

buzení cívky obdélníkovy prûbëh s rozmitanÿm kmitoctem asi 1400 az 2000 Hz.

### **Schéma zapojení**

Na obr. <sup>1</sup> je zapojení zafízení. První cástí je generátor 5 Hz s trojúhelnikovÿm prûbëhem. Je tvofen 1/2 obvodu 7556, což je dvojitý časovač v provedení CMOS. Tentó generátor

je zapojen trochu netypicky. Generátor s kmitoctem <sup>5</sup> Hz rozmítá druhÿ generátor v rozsahu asi 2800 az 4000 Hz pfivedením napétí trojúhelníkového prûbëhu na vstup <sup>11</sup> - Control Voltage. Druhÿ generátor je tvofen 2/2 obvodu ICM7556. Protoze je signál z druhého generátoru díky rozmítání nesymetrickÿ, je zde zapojen obvod IC3, kterÿ upravuje signál pro buzení tranzistorû Tl a T2. Tranzis-

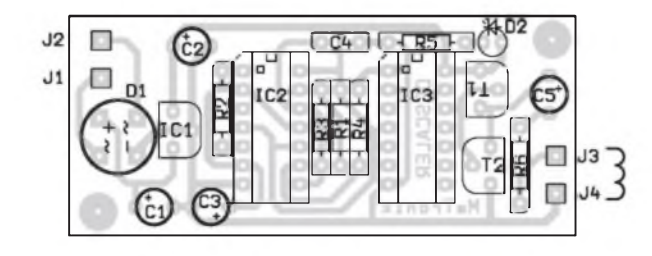

*Obr. 2. Rozlození soucástek na desee s plosnÿmi spoji Obr. 3. Obrazec desky plosnÿch spoju*

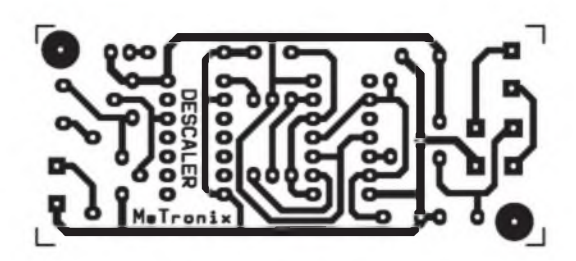

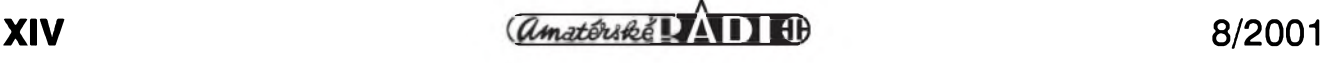

### <span id="page-23-0"></span>**Integrovanÿ záznamník feci s ISD1416**

Obvody pro záznam feci fady ISDxxxx patii k jedném z nejpopulárnéjSích. Typické je jednoduché feSení záznamníku s minimem externích soucástek. V následujícím pfíspévku bude popsán modul pro záznam a reprodukci nahràvky o délce 16 s.

### **Popis**

Obvody fady ISD jsou speciálné urceny pro záznam a reprodukci zvuku. Dodávají se v fade modifikaci, které se liSí celkovou dobou záznamu, mozností stránkování (rozdélení celkové doby záznamu na nékolik kratších samostatně reprodukovatelných úseků) a kmitočtovým rozsahem. Pro naSi konstrukci byl vybrán typ ISD1416, kterÿ umoznuje záznam o délce 16 s. Na obr. <sup>1</sup> je blokové schéma zapojeni obvodu ISD1416. Vidíme, ze na cipu jsou integrovány prakticky veSkeré obvody, nutné pro realizaci záznamníku. Vstupni signál z kondenzátorového mikrofonu je zesílen v pfedzesilovaci (Pre Amp) a externí propojkou pfiveden na vstupni zesilovac (Amp) s automatickÿm fízením zisku (AGC). Za filtry je blok analogové paméti, nàsledovanÿ vÿstupnim filtrem a koncovÿm zesilovacem, umoznu-

jicim pfimo pfipojit malÿ reproduktor. Zbÿvajici obvody na cipu slouzí k fízení casování, napájení a ovládání záznamníku vcetné indikace záznamu a reprodukce.

Schéma zapojeni je na obr. 2. Vidime, ze mimo obvod ISD1416 je v zapojeni pouzito skutecné minimum externích soucástek. Zvukovÿ záznam z kondenzátorového mikrofonu je pfiveden na vstup MIC a MICREF. V okamziku záznamu se zméni vÿstup RECLED z vysoké úrovné na nizkou, coz je indikovâno LED LDI a soucasné je napájen mikrofon MICI. Odpor R2 s kondenzátorem C2 filtruji napájecí napéti pro mikrofon, kondenzâtory C4 a C5 oddéluji stejnosmérnou slozku napéti od vstupu pfedzesilovace. Tlacitky SI

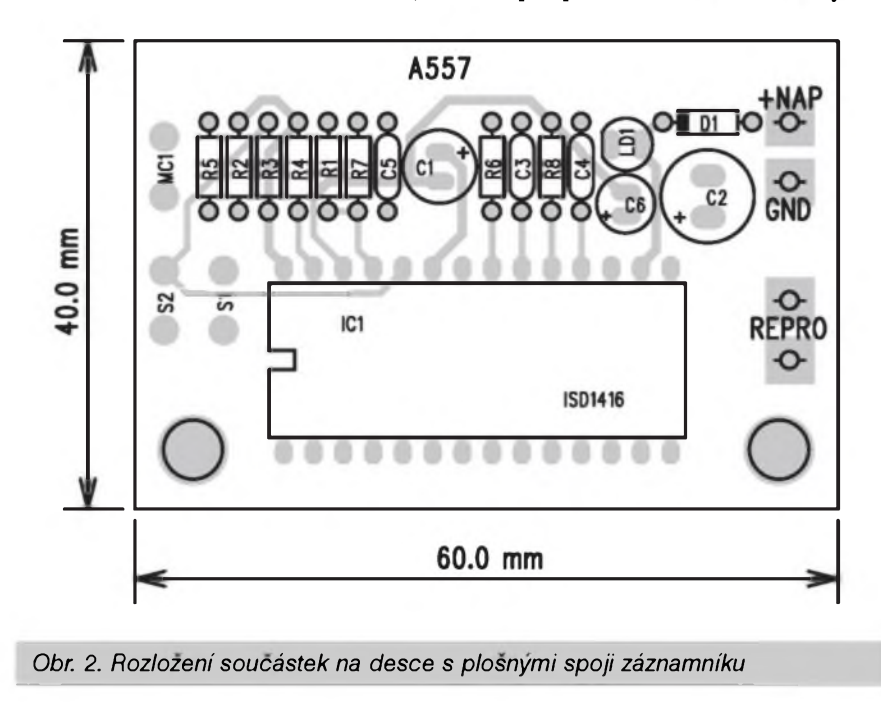

tory jsou zapojeny jako sledovace signálu. Obvod IC3 funguje také jako délie dvéma. Proto je kmitocet druhého generátoru IC2 dvojnásobkem bézné pouzívaného kmitoctu - viz úvod. Zafizeni je napájeno stabilizovanÿm napétím 12 V z IC1/78L12.

### **Konstrukce**

Na obr. 2 je osazenà deska ploSnÿch spojû o rozmérech 67 x 29 mm. Vÿstupni civka je zhotovena ze silnějšího izolovaného lanka. Namotá se pfimo na vodovodní potrubí a má 11 závitu. Potrubí mûze bÿt i kovové. Je zajimavé, ze je funkee zajiSténa i na kovovém potrubí. Ucinnost bude zřejmě menší. Nejlepší je instalovat do vodovodniho systému kousek plastového potrubí, čímž je možno dosáhnout většího konečného úspéchu. Elektronika se umisti co nejblíze cívce. Maximální vzdálenost by mêla bÿt <sup>1</sup> m. Pro kontrolu funkee generâtoru je mozno pfipojit pfimo za vÿstupni kondenzâtor C5 proti zemi sluchâtka.

Je třeba upozornit, že toto zařízení nedëlâ zâzraky a jiz usazenÿ vodni kämen nezmizi bëhem nëkolika dnû. Je to vždy otázka dlouhodobého pûsobeni. Ale i starÿ vodni kämen se casern rozpusti. Zafizeni je vhodné pro další experimentování. Uvedený vÿstupni odpor R6 mâ v pûvodnim zapojeni hodnotu 8,2 kohmu. Myslim si, ze je to hodnota velmi vysokä a proud civkou je v fädu mA. Je mozno experimentovat s timto vÿstupnim odporem, pfipadnë i s poctem zâvitû civky na potrubi. Hodnota odporu R6 mûze bÿt az 100 ohmû. Pfi této hodnotë bude proud civkou asi 50 mA. Vždy je však třeba kontrolovat otepleni vÿstupnich tranzistorû Tl a T2. Pro větší proudy by bylo vhodné použít výkonnější tranzistory.

### **Seznam soucástek**

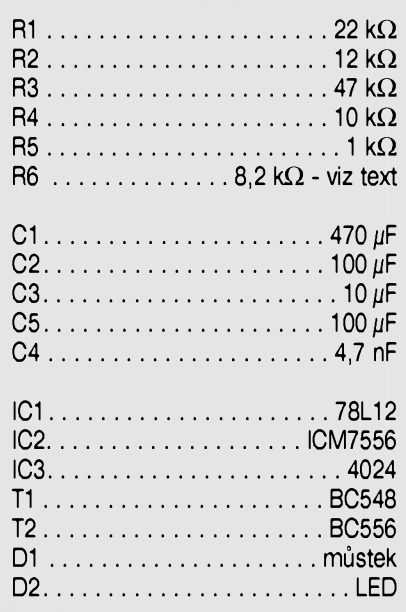

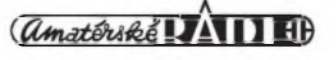

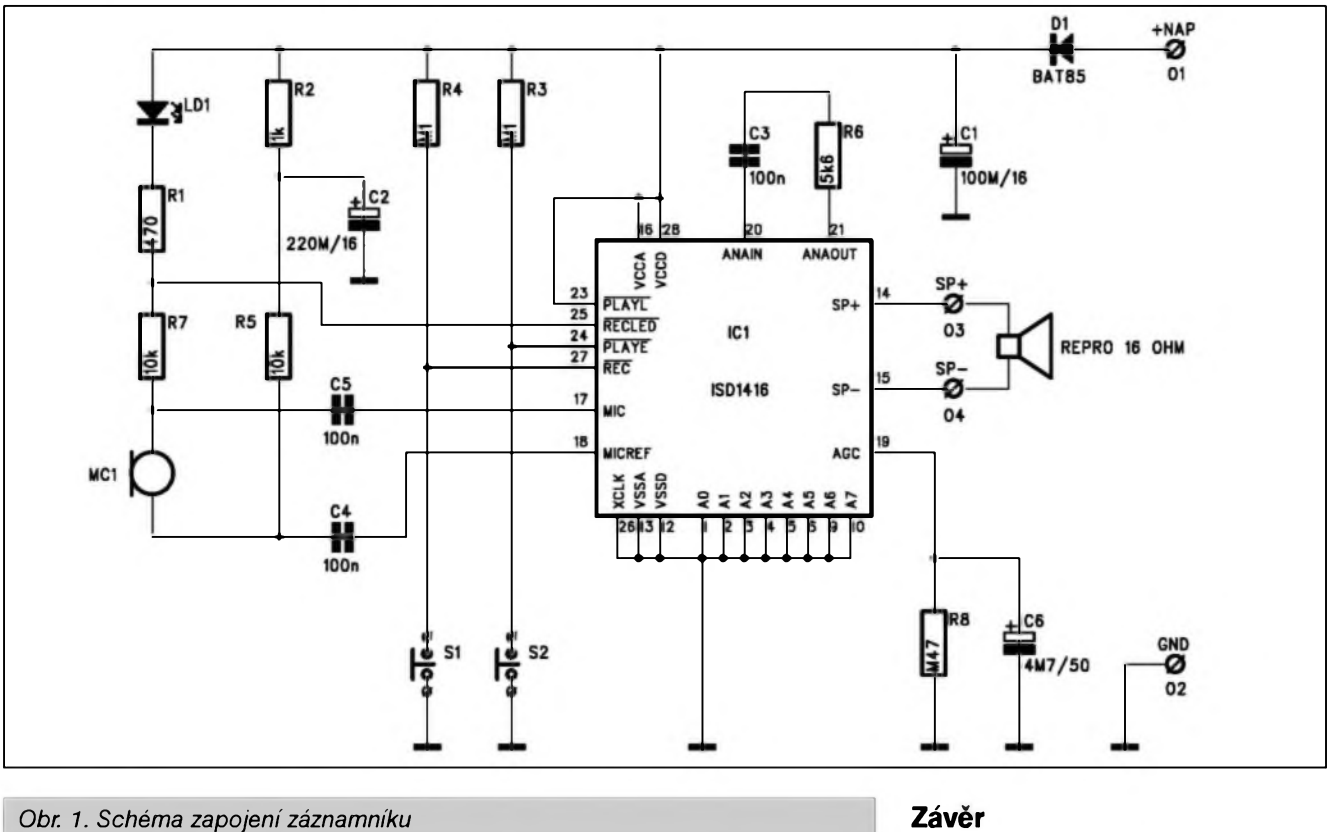

a S2 se spíná záznam a reprodukce. Tyto funkce mohou byt samozřejmě fízeny i externím signálem, proto nejsou tlacítka na desce spojů. Odpor R8 s kondenzátorem C6 tvorí casovou konstantu obvodu automatického fízení zisku (AGC). Miniaturní reproduktor se pfipojuje primo na výstup obvodu ke svorkám SP+ a SP-. Vzhledem k minimálním proudovym pozadavkum obvodu (odbér pfi reprodukci je asi 25 mA, v klidu asi 90  $\mu$ A) vystačíme s napájením čtyřmi tužkovými bateriemi nebo dvojicí lithiových článků (např.

CR2032). Proti pfepólování baterií je obvod chránén diodou DI.

### **Stavba**

Záznamník je zhotoven na dvoustranné desce s ploSnymi spoji. Rozlození soucástek na desce s ploSnymi spoji je na obr. 3, obrazec desky spojů ze strany soucástek (TOP) je na obr. 4, ze strany spojů (BOTTOM) je na obr. 5. Stavba záznamniku je velmi jednoduchá a obvod musí pfi peclivé práci fungovat na první zapojeni.

Popsany modul je univerzální zafizeni s fadou moznych pouziti. I kdyz se celková doba záznamu 16 s zdá na první pohled krátká, v praxi vystačí na bězny vzkaz. Modul může nahradit tuzku a zápisník, pouzívané ke komunikaci v mnoha domácnostech. Jinou moznosti pouziti je vestavét záznamník do obvodu zabezpecovacích zařízení - pak může vyslat v případě napadení hlášení po klasické nebo GSM telefonní lince.

*Literatura:* Elektor 7/8 2001, str. 46

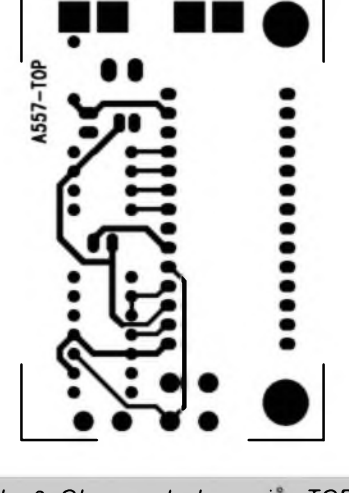

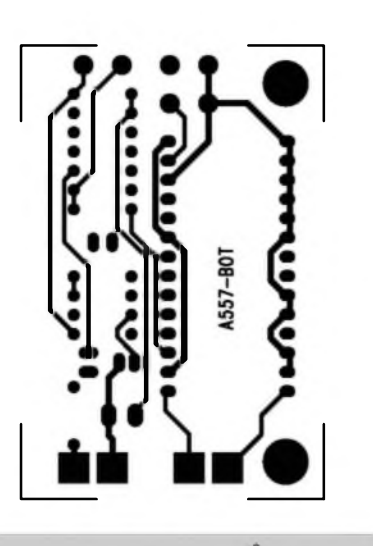

*Obr. 3. Obrazec desky spoju - TOP Obr. 4. Obrazec desky spoju - BOTTOM*

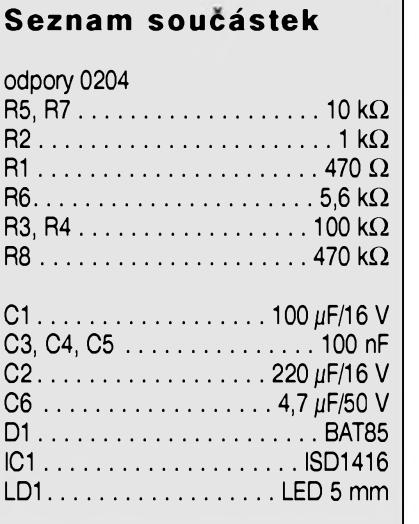

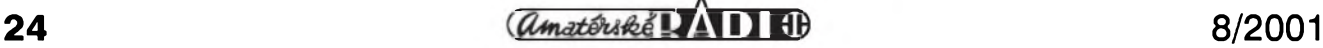

### **Univerzální spínac pro dálkové ovládání**

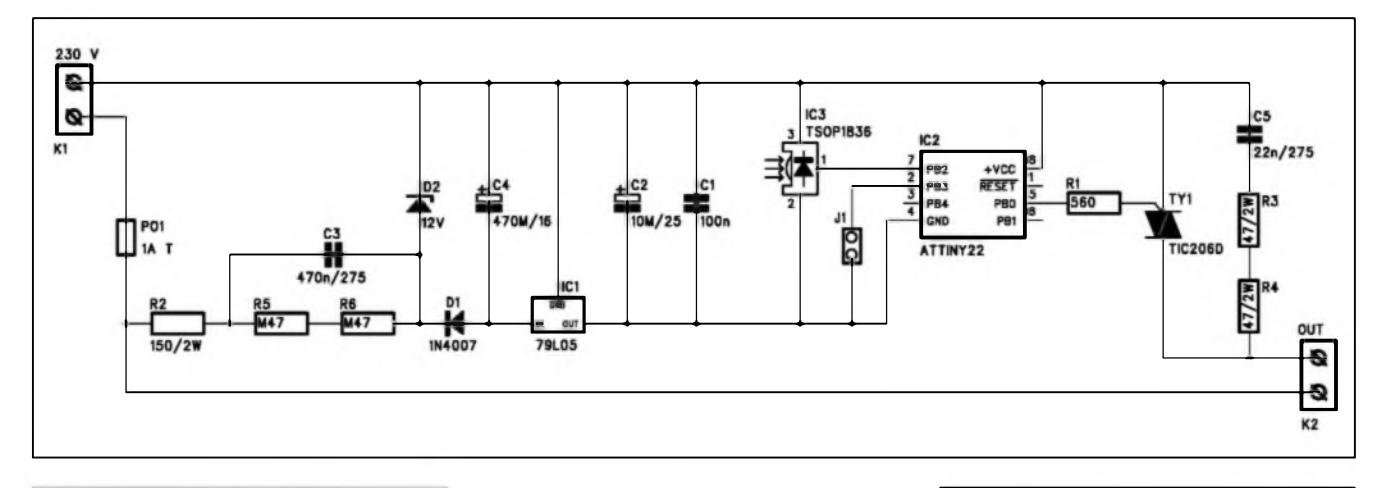

#### *Obr. 1. Schéma zapojení*

Ve vètSiné domácností je zcela bèzné, ze se na stole povaluje nejménè jeden dálkovy ovladac (od televize, videa, HiFi vèze apod.) Kdyz uz jsou většinou při ruce, proc je nepouzít ještě na néco dalSího? V následujícím pfíspèvku je popsán jednoduchy jednokanálovy pfijímac dálkového ovládání, pracující s jakymkoliv ovladacem s normou RC5.

### **Popis**

Schéma zapojení je na obr. 1. Pfijímac je napájen ze sité bez transformátoru, pouze z kapacitního dělice. To zjednodušuje stavbu, na druhé straně však toto rešení znamená trvalé spojení s zivotu nebezpecnym sítovym napétím. Proto musíme pfi ozivování a provozu dbát zásad bezpečnosti práce.

Obvodové feSení je velmi jednoduché. Napájecí napétí je stabilizováno obvodem ICI (79L05). Jako pfijímac slouzí obvod IC3 TSOP1836 (Telefunken), pfípadné SFH5110 (Infineon) nebo 1S1U60 (Sharp). Signál z pfijímace je vyhodnocován obvodem IC2, coz je procesor Atmel ATtiny22 v pouzdru DIL8. Ridici program je volné ke stazení na www stránce casopisu Elektor, podle kterého byla tato konstrukce upravena *{http^lwww. elektor.deldlldl.htm -* Jul/Aug 2001 - Universeller RC5-Fernbedienungsempfänger-software). Vÿstup procesoru ovládá pfímo fidici elektrodu triaku TIC206D (Tyl). K vÿstupni svorce K2 pfipojujeme spotfebic. Pfijímac je urcen ke spínání odporové zátéze (osvétlení, topení apod.), nelze jej pouzít napfíklad pro spínání záfivek.

### **Seznam soucástek**

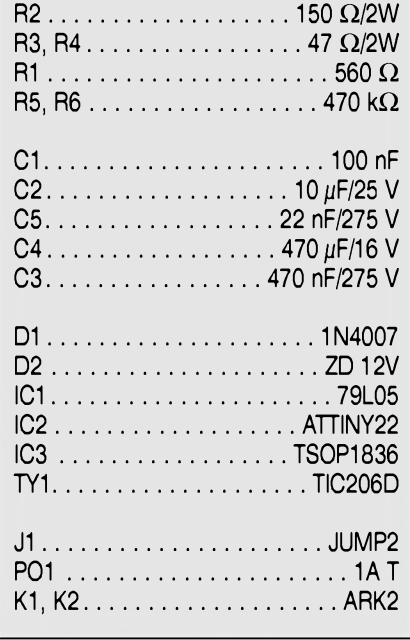

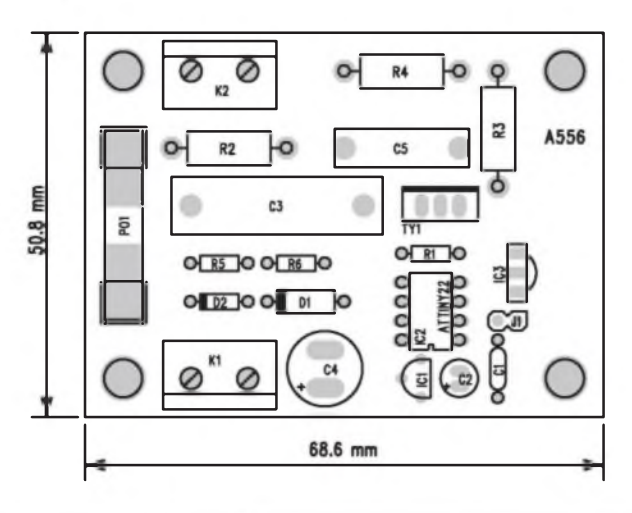

*Obr. 2. Rozlození soucástek na desee spojü Obr. 3. Obrazec desky spojü*

*dokoncení na str. 35*

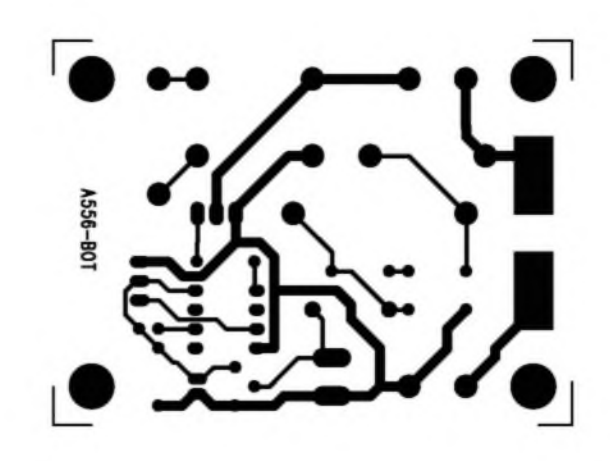

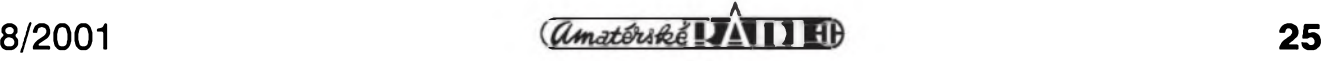

# **Návrhovy system PowerLogic a PowerPCB firmy INNOVEDA**

### Dil III.

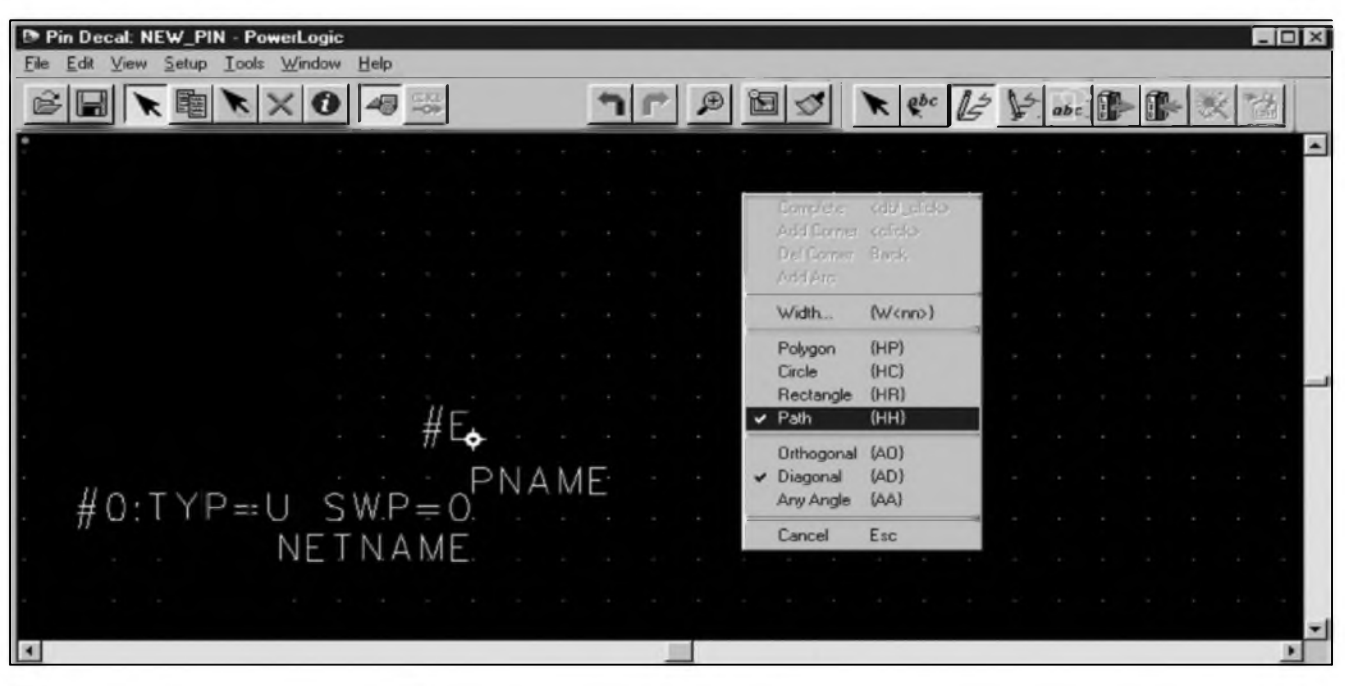

*Obr. 1.*

Po prázdninové pfestávce pokračujeme s úvodem do programu PowerLogic a PowerPCB firmy INNOVEDA. V minulém dile jsme skončili s přípravou tvorby vývodu soucástky - tzv. Pin Decal. Z menu Drafting si vybereme volbu Create 2D Line (stisknuté tlacitko vpravo nahofe

v libovolném úhlu. Zvolime Path (cáru). Zkontrolujeme, zda máme navolenu správnou Sífku cáry - 6 mil. Pokud ne, zadáme z klávesnice pfíkaz "w6". Ve spodní liště můžeme zkontrolovat vÿsledek pfíkazu (Width ...). Nyní vederne cáru z pocátecního bodu 100 mil vpravo - viz obr. 2.

Symbol ulozíme pod názvem ARPIN100 do knihovny ...\AR podle obr. 3.

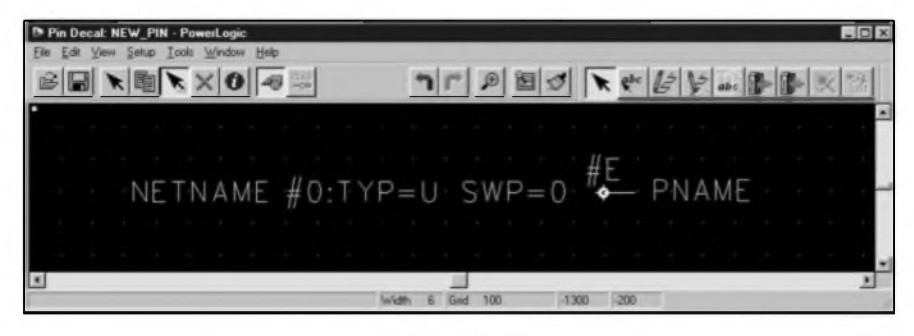

na obr. 1). Otevfe se nám okno podle *Obr. 2.* obr. 1. Muzeme kreslit 4 základní útvary:

- polygon (Polygon)
- kruznici (Circle)
- pravoúhelník (Rectangle)
- cáru (Path)

Doplňkové volby jsou určení směru vedení - pravoúhlé, pod 45° nebo

Nyni muzeme pfistoupit k tvorbè vlastního elektrického symbolu - CAE Decal. Klikneme na menu File -New - CAE Decal. Obrazovka se zméní podle obr. 4. Vidime zde novÿ pocátek soufadnic a nékolik nápisu.

Symbol REF reprezentuje budouci oznacení pofadového císla soucástky (RI, C7, IC2 apod.). Na miste PAR-TYPE bude pozdéji název soucástky (BC558, 1N4148, NE555 apod.). Free Label <sup>1</sup> a 2 jsou volné definovatelné dalSí údaje, které mohou byt pfipojeny k soucástce. V daném okamziku je nepotfebujeme, takze je vymazeme. Klikneme na symbol kfízku (delete) a na obé znacky Free Label. Symbol REF a PART-TYPE nelze timto způsobem z obrazovky odstranit.

Jako dalSí krok následuje volba pfivodu (Pin Decal). Klikneme na ikonu Terminal podle obr. 5. Z otevfené paletky zvolime druhé tlacitko Add Terminal. V dalSim otevfeném okné se zobrazí nabídka vyvodü. Na posledním misté by mél byt námi vytvofeny Pin Decal ARPIN100. Vybereme ho a volbu potvrdíme (OK).

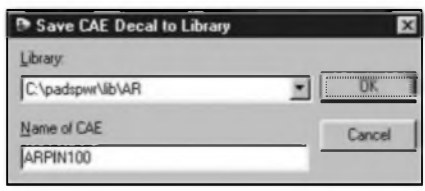

Obr. 3

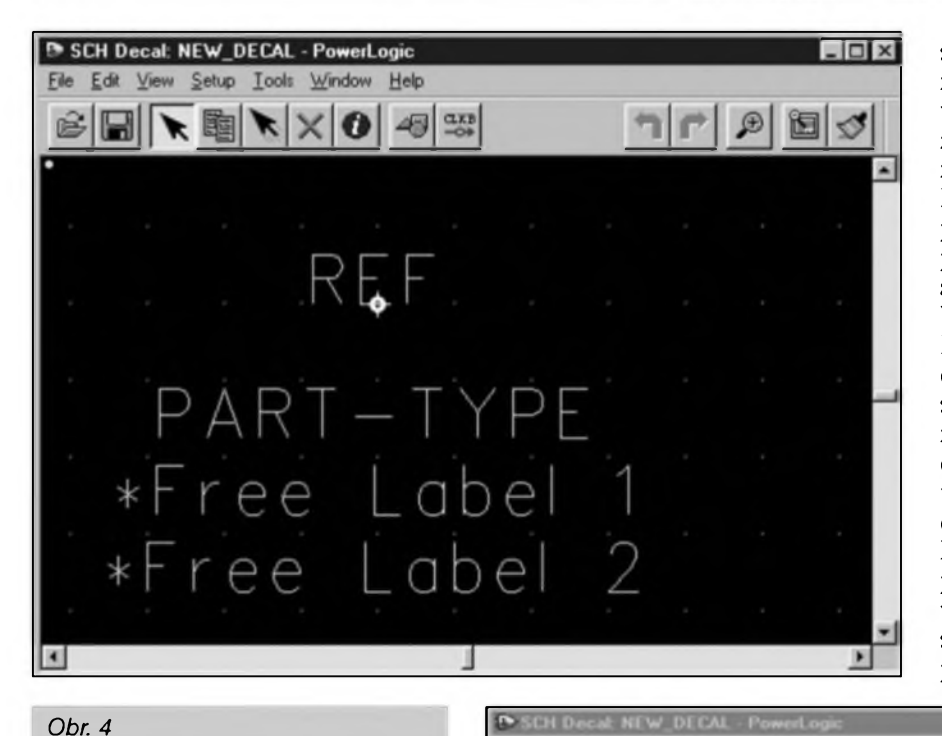

seznamu Value (hodnota). V okné mûzeme soucasné nastavit i parametry textu (velikost a silu, rotaci, zarovnâni). Po odkliknuti umistime nâpis Value do râmecku odporu. Pokud je text na kurzoru, mûzeme pravým tlacítkem myši měnit některé parametry (napfiklad vertikâlni a horizontâlni zarovnâni textu). V daném pfipadé zvolime Horizontal Left a Vertical Center. Hodnota odporu tak bude vzdy umisténa u levé strany râmecku. Znacku PART-TYPE neupravujeme, při dalších úpravách ji odstranime. Nyni zbÿvâ pouze Symbol ulozit. Z menu File - Save as dopíšeme do okna Name of CAE nâzev symbolu RH (odpor horizontâlni, protoze si později nadefinujeme ještě provedení vertikâlni - RV). Vice alternativnich symbolû urychluje prâci, protoze neni potfeba po rucnim otoceni soucâstky

 $|I|$  $\circledast$   $\blacksquare$   $\blacktriangleright$   $\blacksquare$   $\blacktriangleright$   $\blacksquare$   $\blacktriangleright$   $\blacksquare$   $\blacksquare$   $\blacktriangleright$ TP SEX 囩 Pin Decal Bro  $\vert x \vert$ PIN  $\blacktriangle$ PINB PINCLK<br>PINCLKB PINIEB PINORR **PINSHORT** ARPIN100 **OK** Cancel Help  $\left| \mathbf{H} \right|$ 

*Obr. 5*

Add Attributte Label (zcela vpravo nahofe) a kliknutím na seznam (Browse Lib. Attr.) vybereme ze

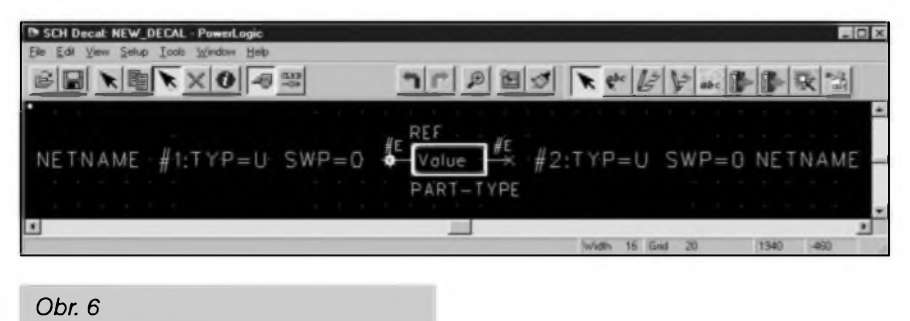

dodatečně upravovat orientaci textů (Ref. Des. a Value). Vysledny symbol by mel vypadat podle obr. 6. (Na obr. 6 je jeSté upravena vySka textu - viz minuly dii - na 70 mil cislo vyvodu a 80 mil Ref. Des. a Value). To Ize v menu Setup - Preference - Heights/Widths.

Konecnou upravu symbolu dokoncime az po prvnim ponziti ve schématu.

V pfiStim cisle se seznàmime s vytvofenim fyzické reprezentace soucàstky PCB Decal (obrysu a vyvodu - pajecich ploSek). Ten se ale vytvafi v podobném editoru programu PowerPCB.

*Pokracovani*

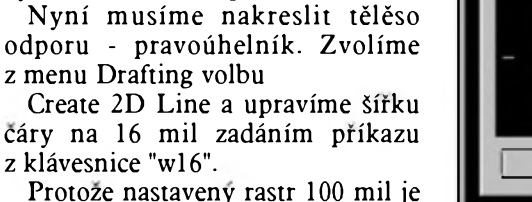

Protoze nastaveny rastr 100 mil je příliš hruby, zmenšíme jej příkazem "g20". Pravým tlačítkem myši zvolíme pravoúhelník a vytvofime tazením od levého horního rohu (100, 60) do pravého spodního rohu (400, -60) symbol odporu podle obr. 6. Volbou Move ze základní lišty přesuneme nápisy REF a PART-TYPE podle obr. 6. Na výkrese nás zajímá především pofadové císlo soucástky (odporu), tj. REF a hodnota (Value). Tu musíme nyní doplnit. Kliknutím na ikonu

Na kurzoru máme pfichycen první vyvod soucástky. Umistime ho na pozici 0, 0 (do pocátku) a potvrdíme levým tlačítkem myši. Pravím tlacitkem otevfeme pomocné menu, z kterého vybereme funkci X Mirror. Terminál se zrcadlové pfevrátí. Druhy vyvod umístíme na pozici 500, 0.

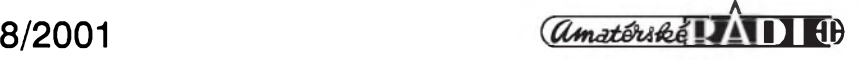

### <span id="page-28-0"></span>**Internet - co je nového a co se chystá**

Ing. Tomáè Klabal

V dneSním clánku se podíváme, co nového se v poslední dobé stalo na světovém i českém Internetu, jak se vyvíjí "válka" mezi prohlízeči a další zajímavosti. Rekneme si také, jaké jsou novinky v samotnÿch zàkladech fungování Internetu a kam by se mél ubirat vÿvoj této celosvétové pocítacové sité v nejblizSi dobé.

### **Prohlížeče**

Prohlizec je nebytnÿm programem k tomu, aby člověk mohl vyuzívat vše, co dnes Internet nabizi. Neni divu, ze déni na poli prohlizecû patri k ostfe sledovanÿm oblastem a kazdà novinka je dychtivé očekávána. Dlužno ovšem konstatovat, ze v poslednich mésicich zacíná bÿt v této oblasti ponékud "mrtvo". Americkému softwarovému gigantu firmé Microsoft - se podaril husarskÿ kousek, nebof prakticky zlikvidovala všechny své konkurenty a získala na poli prohlizecû naprosto dominantni postavení. I odhady, které jsou vůči Microsoftu vylozené pesimistické, znějí na tržní podíl Microsoft Internet Exploreru pres 80 %. Většina odbornikû a majitelû strânek se vSak shoduje, ze podil Internet Exploreru vysoko pfesahuje dokonce 90 % (pro úplnost dodejme, ze v Cesku má tradicné Explorer jeSté silnëjSi postavení, a to près 95 %). Microsoft tedy nemà pfiliS mnoho dûvodû vyvijet v této oblasti néjaké vÿraznéjSi aktivity a zaméfuje se spiSe na kontinuální drobné vylepSování jiz tak vcelku dobrého produktu. Pravdou ovSem je, ze zatím poslední verzi prohlížeče už se toho mnoho vytknout nedá (ceskà verze 5.5 je ke stazeni na: *[http:llwww.microsoft.com/windowslie](http://www.microsoft.com/windows/ie) \_intl!es!download!<sup>&</sup>gt;* anglickà na: *[http:llwww.microsoft.comlwindowshe](http://www.microsoft.com/windows/ie) ldefault.htm).* Microsoft nicméné značně pokročil ve vývoji nové verze prohlizece nazvané prosté Internet Explorer 6 (obr. 1); zatím je ve stádiu beta verze (a jen v anglické verzi), ale uz je mozné si ji bez restrikcí stáhnout *([fittp:Hwww.](http://www.microsoft.com/windows/ie) microsoft, com!windows!le !preview!default, asp)* a pouzivat. I kdyz je ''Sestka" pomérné stabilni, doporučuji její instalaci jen zkušenějším uživatelům - program má

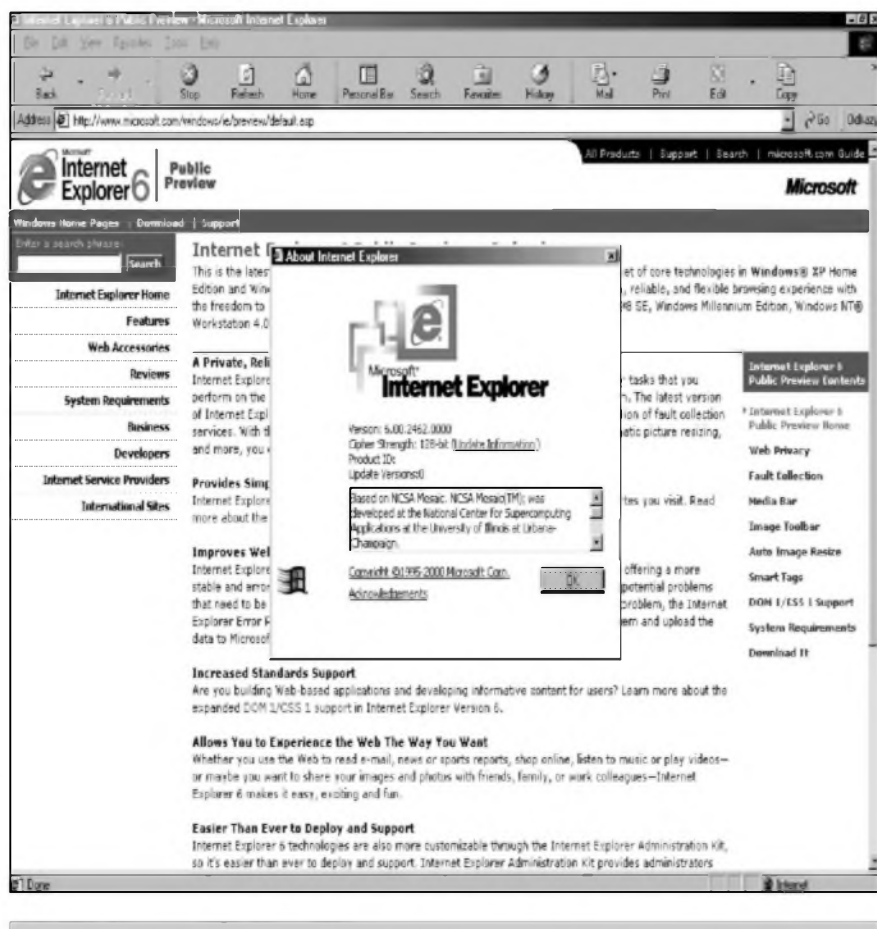

Obr. 1. Internet Explorer 6.

zatím stále drobné mouchy a zvlàSté návrat k používání starší verze není ùplné bezproblémovÿ. Zatím poslední prohlizec od Microsoftu se zaméruje hlavně na implementaci nejnovější standardů, jinak nepřináší mnoho novÿch funkci - a dluzno dodat, ze ''vymozenosti", které se v tomto novém prohlížeči objevují, už mají zčásti povahu ''obtëzujicich". Microsoft bohuzel neodolal pokuSeni implementovat nékteré funkce, aby se novà verze "něčím" lišila od té staré. Vyvojáři však naštěstí odolali témuž pokuSení, pokud jde o vzhled, takze nový prohlížeč se téměř neliší od starší verze a uzivatel si na ''Sestku" velmi rychle zvykne.

K nejvétSim novinkám zatím posledniho Exploreru patri tzv. ''Media Bar" (obr. 2). "Media Bar" představuje jakÿsi panel pro práci s audio/video soubory - po jeho otevfeni se v levé cásti okna prohlizece oddéli jedna jeho

cást (podobnë jako kdyz pies ikonu na panelu nàstrojû otevíete zâlozky (oblíbené polozky) nebo procházíte historii) s integrovanÿm programem Windows Media Player - ten je samostatnë ke stazeni v poslední verzi na ádrese *[http:llwindowsmedia.com](http://windowsmedia.com) ¡download!download.asp.* Vÿhoda "Media Bar" by měla spočívat v moznosti píehrávat audio a video soubory přímo v okně prohlížeče bez nutnosti otevirat dalSi okno (resp. aplikaci) a je tak dalSi snahou Microsoftu vytvofit jedinou univerzální aplikaci (prohlizec), ve které by uživatel dělal vše, co potřebuje a co Ize na Internetu dëlat. U novinky ''Media Bar" jsem zámérné pouzil slov "by mêla", protoze zatím tato nová funkce funguje vice nez podivnë, nebo lépe feceno nefunguje takfka vûbec. ''Media Bar" mi funguje v prûmëru tak na jeden z deseti pokusû, takze prozatim je spiSe pro

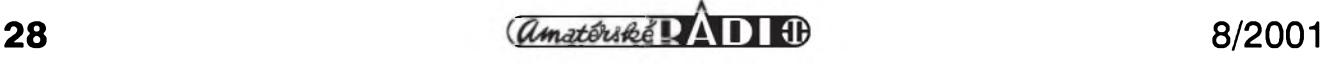

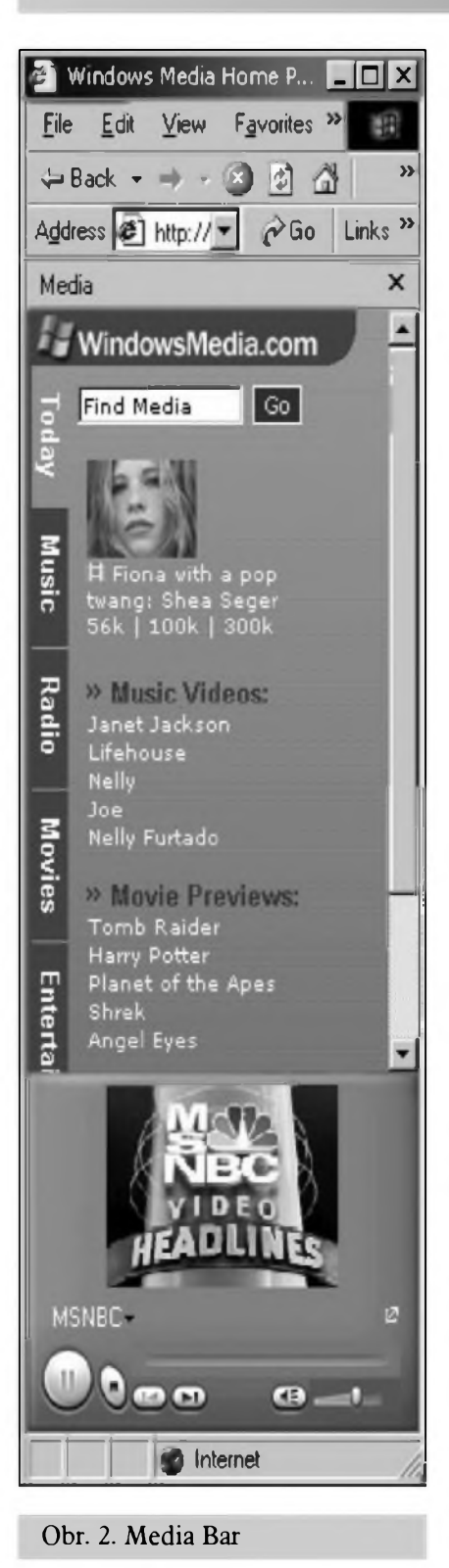

zlost, protoze se vzdy o pfehrání pokouší, ale následně většinou selze. Nová verze prohlizece tedy pfehrávání multimediálních souborü spíSe ztézuje. Nezbyvá doufat, ze se Microsoftu do vypuStení finální verze podafí tuto funkci vypilovat, aby pracovala jak má a pak, véfím, fadu uzivatelů potěší, coz uz se asi nedá říci o konkurentech Microsoftu na tomto poli, které tak zfejmé ceká pomalé

vymírání. Jde především o firmu Real Networks *([http:llwww.reaLcoml](http://www.real.com/)\* která má zatím nad Microsoftem mimé navrch.

DalSí ''viditelnou" novinkou Exploreru je funkce pro snadné stahování obrázkü. Ta urcité nevyvolá nadSení majitelü autorskych práv u grafiky na webovskych stránkách, ale s tím si Microsoft tézkou hlavu evidentné nedélá a funkce je kazdopádné pfínosem pro uzivatele. Ve verzi MS Explorer 6 se nad kazdym obrázkem, po najetí mySí, objeví malá nástrojová liSta se ctveficí ikonek, pomocí kterych je mozné zvoleny obrázek ulozit na pevny disk v pocítaci, nebo obrázek vytisknout, poslat e-mailem a pfípadné si otevfít slozku s dfíve ulozenymi obrázky. Na rozdíl od ''Media Bar" funguje ''zlodéj" obrázkü (obr. 3) bezchybné a vyrazné zjednodušuje stahování obrázků z Internetu na lokální pocítac. S obrázky je v Exploreru 6 spojena jeSté jedna novinka. Pouzíváte-li jej jako prohlízec obrázkü, pak se obrázek při nactení v jeho okně rovnou zmenší tak, aby se do okna prohlizece pfesné veSel a ''nepfecuhoval" ven (pokud na obrázek najedete mySí, v jeho pravém dolním rohu se objeví ikona, kterou mùzete obrázek vrátit do püvodní velikosti). Tato funkce mě ovšem pfíliS nenadchla, protoze Explorer pouzívá nepfíliS kvalitní algoritmus zmenšování obrázku a zmenšenina je proto většinou velmi nekvalitní kostrbatá a nepříliš odpovídající originálu. NaStéstí je mozné automatické zmenSování obrázku podle velikosti okna prohlizece vypnout. Vûbec nejlepSí je pak pouzívat k prohlízení obrázkú néjakÿ specializovanÿ program a vyuzití Exploreru k tomuto úcelu se vyhnout. Vynikajícím prohlízecem obrázkú je napf. freewarovÿ IrfanView *(http:ll stud4.tuwten.ac.at/~e9227474/).*

DalSí novinkou jsou tzv. ''Smart tags". Zapnete-li tuto funkci, bude Explorer na stránkách jemné podtrhávat slova, která rozpozná a po najetí mySí nad takové slovo se objeví menu s nabídkou vztahující se k pfísluSnému vÿrazu. Bude-li napfíklad na stránce termín ''Microsoft", prohlízec ho rozpozná a nabídne odkaz na domovskou stránku této firmy, odkaz na informaci o hodnoté jejích akcií apod. Microsoft ovSem v pfípadé ''Smart tags" nevymyslel nie nového. Podobnou funkci nabízí jiz dávno napf. program Flyswat *([www.flyswat.com](http://www.flyswat.com)).* Dluzno podotknout, ze za ''Smart tags" si Microsoft vyslouzil vlnu kritiky - je tvûrci stránek obvihován, ze tento pomoenik zasahuje do designu stránek (rozuméj autorskÿch práv k tomuto designu) a Microsoft tak dává uzivateli moznost ''chovat" se na stránkách

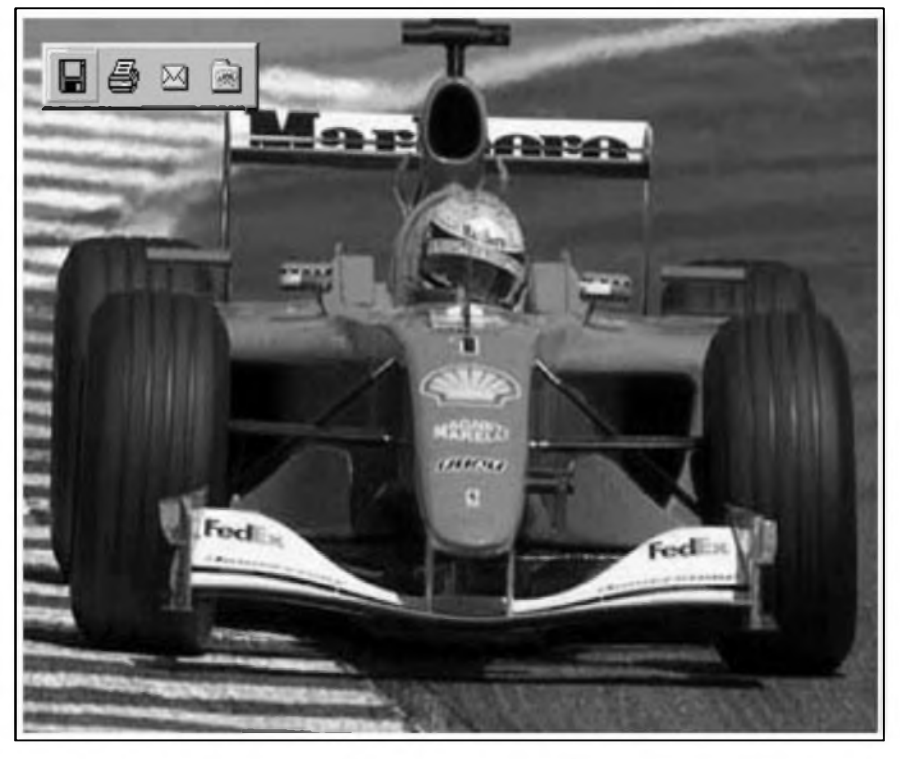

Obr. 3. Ukládání obrázkú v IE6.

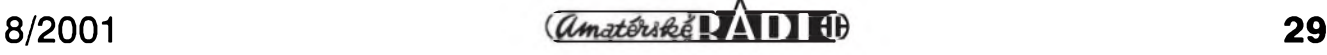

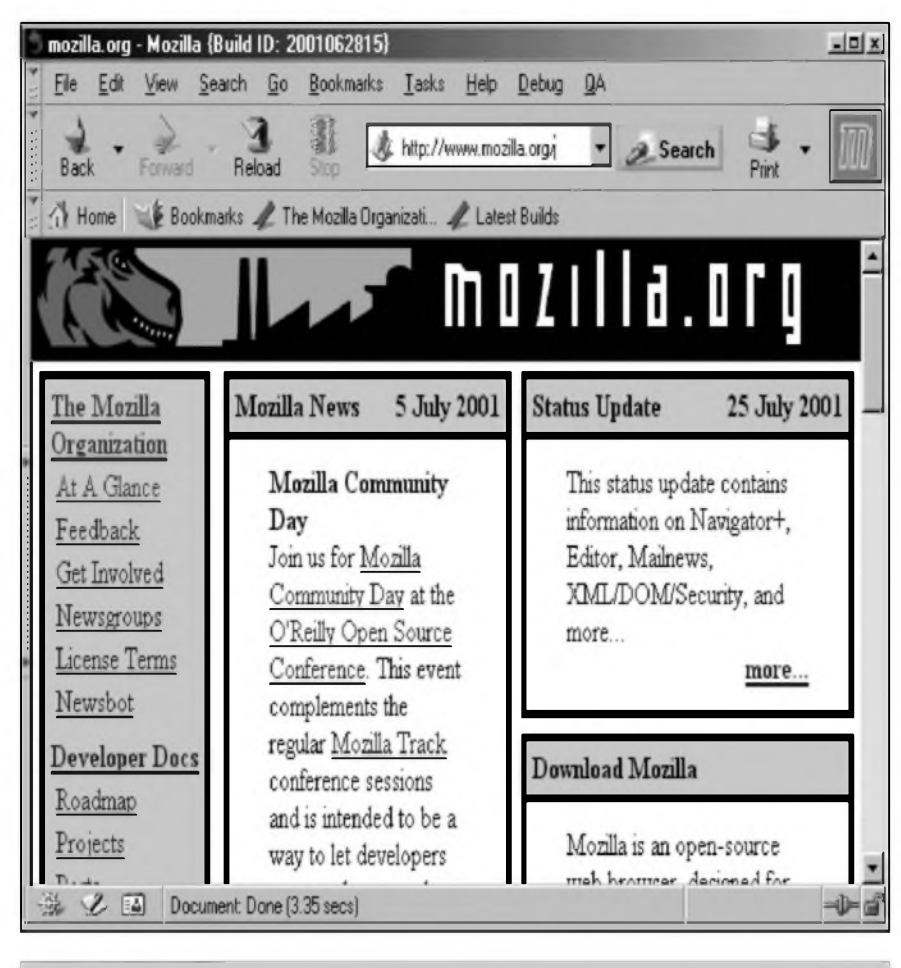

#### Obr. 4. Mozilla.

v rozporu se záměry jejich tvůrců. Zůstává tedy ještě do urcité míry otâzkou, zda se ''Smart tags" ve finální verzi prohlízece skutecné objeví. Faktem je, ze pfi standardni instalaci se prohlízec nainstaluje s vypnutymi ''Smart tags" a jejich pouziti si tedy uživatel musí sám zapnout.

To jsou tedy největší novinky dnes jednoznačně nejpopulárnějšího prohlízece.

Konkurence Internet Exploreru je dnes sice na kolenou, ale v žádném pfípadé nespi. Firma Netscape kdysi "trhu" s prohlízeci vlàdla, pak byla vyrovnanym soupefem Microsoftu a dnes jiz jen pabérkuje a nemà na trhu významnější podíl. Z chování Netscapu se leckdy dokonce zdà, ze firma uz prohlízec vyvíjí jen z úcty k tradici a vlastnë ani sama nemá zájem na jeho masívnějším rozšíření. NejnovéjSí prohlízec z dílny Netscape nese oznacení 6 - nejde ovšem o samostatny prohlízec, ale pouze o ''komercní" klon prohlízece vyvíjeného v rámci projektu Mozilla. Mozilla je nekomercní organizace, která vyvíjí vlastní prohlízec (do jeho vÿvoje se müze zapojit doslova

kdokoli), kterÿ by mël konkurovat Exploreru (a bÿt nezâvislÿ na platformë - tj. pouzitelnÿ na prakticky libovolném operacním systému, coz v pfípadé Exploreru rozhodnë neplati). Projekt Mozilla, kterÿ jiz bëzi nëkolik let, se zatim dostal pouze do verze 0.9.2 (tedy jeStë ani ne první finální verze), ale uz dnes je velice stabilni a dobfe fungující, takze jeho pouzívání lze doporučit i méně zkušeným uzivatelûm. Netscape 6, jak jiz bylo feceno, je sice ''finálním" produktem (tedy nikoli beta verzi), ale vychází z Mozilly, která jeStë ve finální verzi není, což bohužel znamená, že ne vše funguje ùplnë bezvadnë. Posledni verzi prohlízece Netscape si mûzete stáhnout na ádrese *<http://home.netscape> .comlbrowsershndex.html* (k dispozici uz je i betaverze 6.1).

Zajímavější než Netscape je dnes bezesporu vÿSe zmínéná Mozilla (viz, obr. 4), která má dík Siroké základné vÿvojàfû a podpofe pocitacovÿch nadSencû z celého svéta reálnou Sanci relativné rychle dospét do stàdia, kdy bude Exploreru Slapat na paty. I kdyz řada jejích zastánců bude jistě tvrdit, ze v takovém stádiu je jiz dnes,

myslím, ze tomu tak z pohledu laického uzivatele, pozadujícího pfedevSím jednoduchost ovládání a bezproblémovost uzití, jeSté úplné není. Stránky projektu Mozilla najdete na ádrese *[http:llwww.mozilla.org](http://www.mozilla.org)* (v anglictinë) a na stránce *http://www. [mozilla.org/releasesl](mozilla.org/releases/)* si pak muzete stáhnout anglickou verzi tohoto programu pro nejrůznější operační systémy. Vyhodou Mozilly je, ze je ''tvofena" programátory z celého svéta, coz zajiSt'uje, ze chyby jsou nejen rychle objevovány a opravovány, ale i to, ze soubëznë s vÿvojem anglické verze se vyvíjejí i verze v celé fadé dalSích jazykû, a to vcetné ceStiny. Ceské stránky (viz, obr. 5) projektu Mozilla najdete na adrese *[http:llwww.mozilla.cz/](http://www.mozilla.cz/)* a z adresy *<http://www.mozilla.cz> ldownload.html* si muzete stáhnout poceSt'ovací balícky pro Mozillu (i kdyz ne pro úplné nejposlednéjSí verzi prohlížeče).

Tfetím prohlízecem (bereme-li Netscape a Mozillu za jedno a totéz), o kterém má jeSté smysl se zmiñovat, je Opera (domovská stránka na *[http://www.opera.coml](http://www.opera.com/);* obr. 6). Ta uz se také nëjakÿ cas nabízí ve verzi pro Windows zdarma (s placenÿm prohlížecem, byť by byl sebelepší, se Microsoftu konkurovat nedá) a její nejnovější verze nese oznacení 5.12. Stáhnout si ji můžete z http://www *.[opera.com/download/](opera.com/dffwnload/).* I kdyz není pfíli§ rozSífena, je Opera velice kvalitní prohlížeč, který výše uvedeným dvěma prohlizecûm mûze smële konkurovat. Jeji jedinou nevÿhodou je, ze neexistuje v ceské verzi, coz mûze bÿt pro ceského uzivatele jistÿm handicapem. Naopak výhodou zůstává minimální velikost - dnes pouhÿch 2,23 MB - s cimz se oba ''hlavni" prohlízece nemohou rovnat samozfejmë pfi zachování srovnatelné vykonnosti.

### **Internet zadarmo**

Pfipojeni k Internetu pomocí telefonu zdarma (tedy ne úplné zdarma, protože stále musíte platit telefonni poplatky, ale uz nie vie) si v Ceské republice rychle ziskalo popularitu a rodina poskytovatelû bezplatného pfipojeni se pomërnë rychle rozrostla. NaStësti pro uzivatele se nenaplnily pesimistické vize, ze poskytovatelé bezplatného pfipojeni musí dfiv nebo pozdëji zkrachovat (a dluzno dodat, ze v fadë zemi, a to i tëch internetovë podstatnë vys-

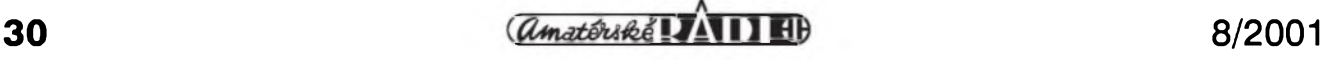

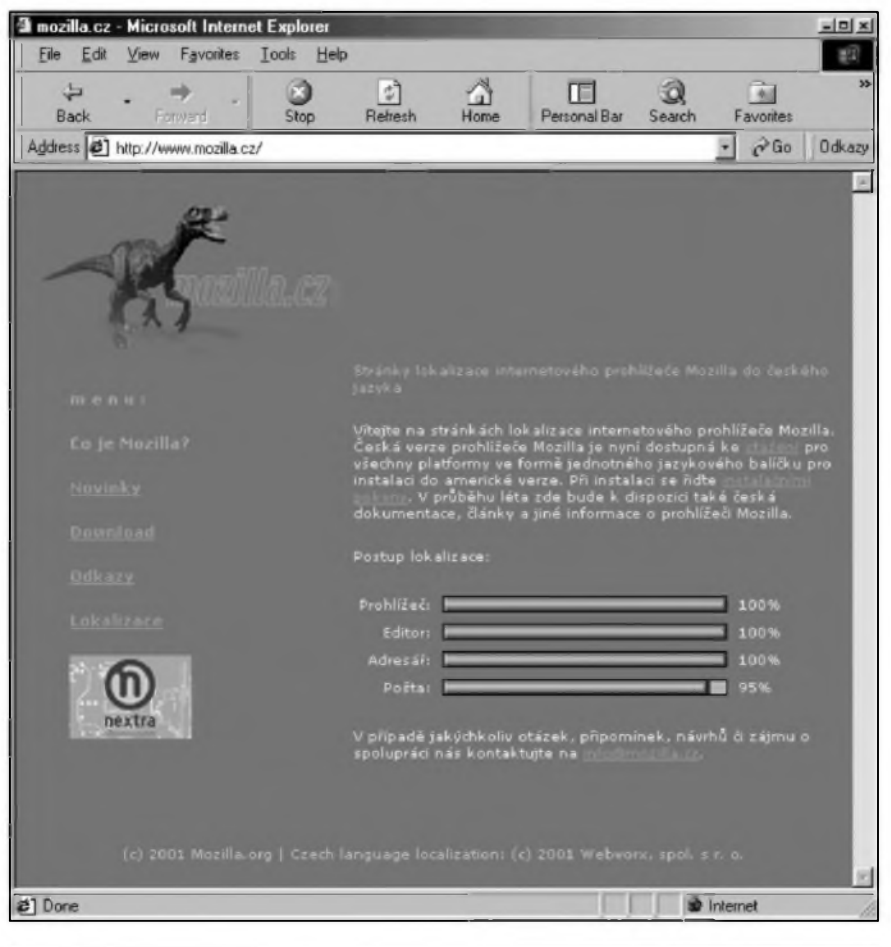

### Obr. 5. Mozilla CZ.

pélejSich nez Ceskà republika, se tak mnohdy stalo) a dafi se jim dobfe. Zdà se tedy, ze i na bezplatném Internetu se dá uspokojivě vydělat poskytovatelé v České republice ovšem neposkytuji Internet tak ùplné zadarmo. Jen penize inkasuji jinde, nez od uzivatelů. Jak jiz bylo řečeno, pfi pfipojení k Internetu musite platit telefonni poplatky a jednotlivi providefi dostávají od Ceského Telecomu z téchto poplatkû provizi. Ostatné nebÿt providerû, lidé by urcité tolik minut ''neprotelefonovali", takze je vcelku logické, ze se Telecom o své zisky s providery podéli. Problematice bezplatného Internetu jsem se pomémé obSimé vénoval v AR 8/2000 a 10/2000, takze se nechci opakovat. Uvedu alespoñ pfehled vSech aktuálné existujicich poskytovatelû (od té doby se vyrojilo dost nových), abyste měli z ceho vybirat, pokud vás zklame váS soucasnÿ provider. Vzhledem k tomu, ze spolecnostem poskytujicim tento typ pfipojení nie neplatíte, musite také pocitat s tim, ze sluzby mohou mit znacné kolísavou úroveñ. Pomérné casto se také stává, ze modemy té ci

**Edi** New Newsdow Bodinaka OPERA 5 OOPER **fl <sup>â</sup> 513 9 <sup>À</sup> . & ¿ S 3 hn Fnt Hjr FiJ <sup>e</sup>1l| Monw Mkw ite 'Æirtt SEE MAY 3 GOG <sup>374</sup> Gotxje** *W* **East Engl Contact:**  $|X|$ **<br>
<b>W P ii.** Lance  $n \times$ **New Ne\* :<\* Herw**  $AT = 12$ - Geach with Alta's 计可函 vista: amazon.com alta hop Herl **\_\_\_\_\_\_\_\_\_\_\_\_\_\_\_ F '-3 ? \_J -CpaàScfiwjié»- .Search with Altakel ...**  $x = 12$ Computer News ō Super Sear PHR WALL STREET **JOURNAL \_J UrMcrcshnq thine I Hewi Urtarloai • XiñUfl** 0 606:374 - G **BHOx 2] Ses Etpnet** II News す口白染  $W5J_{\text{atom}}$  Se **QoDrcdhfTn** Web Search **|Sfilaci aPar OrLD6 IN 0 — tí DagemNwry \* '** Resne Sei **0 \*3\*\*** *'>yvftn* **tí <sup>E</sup>cenemimm I.ba? tí Fns-ittarden tí He»»»-M\* 0 intemeFiaaS^Mx-**WS1.CDMSI **Multimedia The Busine** <sup>I</sup>luuü **MEMJt**  $\frac{1}{33}$  ,  $\frac{1}{33}$  , **American Search 0 hera/sen**  $-2$  off  $x$   $2x2$ If **A** GOOD OF **tí F«\*24 tí PswçEjI tí Sabncom** Google Saarch | Pm Feeling Lucky | **Top Tech tí y anoaôater** Gausie Web Directory **0 <sup>45</sup> Ne \*** Fin e-ynurself keyword advertising. Gonate AdWards works

### Obr. 6. Opera.

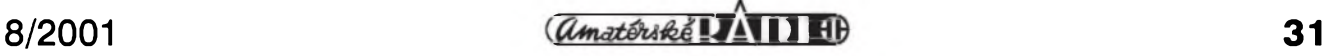

oné spolecnosti jsou ve Spicce (kterà je v pfipadé bezplatného Internetu pfedstavována sedmou hodinou vecerní, kdy zacíná nejlevnější tarifní pásmo a kdy se také zacíná pfipojovat většina domácích uživatelů) obsazeny. Je tedy dobré mít v záloze několik účtů a v pfípadè potfeby vyuzít sluzeb jiného providera. A nyní jiz slibenÿ seznam (pocet mozností se vyšplhal na Stastnÿch sedm) bezplatného pfipojení k Internetu:

- 1) Volnÿ *http:/[lwww.vol.cz/czlvolnyl](http://www.vol.cz/cz/volny/)<sup>y</sup>*
- 2) Redbox *, http://www.[contactei](http://www.contactei) cz/script/default. asp<sup>y</sup>*
- 3) Quick *[http://reg.quick.ez/](http://reg.quick.cz/)<sup>y</sup>*
- 4) Internet zababku *t. [http://interne](http://internet) y <zababku.net>*
- 5) Kiwwi */ [http://www.kiwwi.cz](http://www.kiwwi.cz/)* (obr. 7),
- 6) Tiscali (WorldOnline) *. <http://signup> tiscah.cz/default.aspy*
- 7) Centrum *http:/[hnternet.centrum.cz/](http://internet.centrum.cz/).*

Jak je vidét, na poli bezplatného pfipojení zacíná bÿt v Ceské republice dosti tésno a je jasné, ze takovÿ pocet poskytovatelû nemûze do budouena vydrzet. Komu se ovšem podaří přežít a prosperovat, to ukáze az cas. Pro uzivatele je nicméné taková silnà konkurence jisté potéSujici, protoze znamenà, ze ceny za Internet by se v dohledné dobé zvedat urcité nemély.

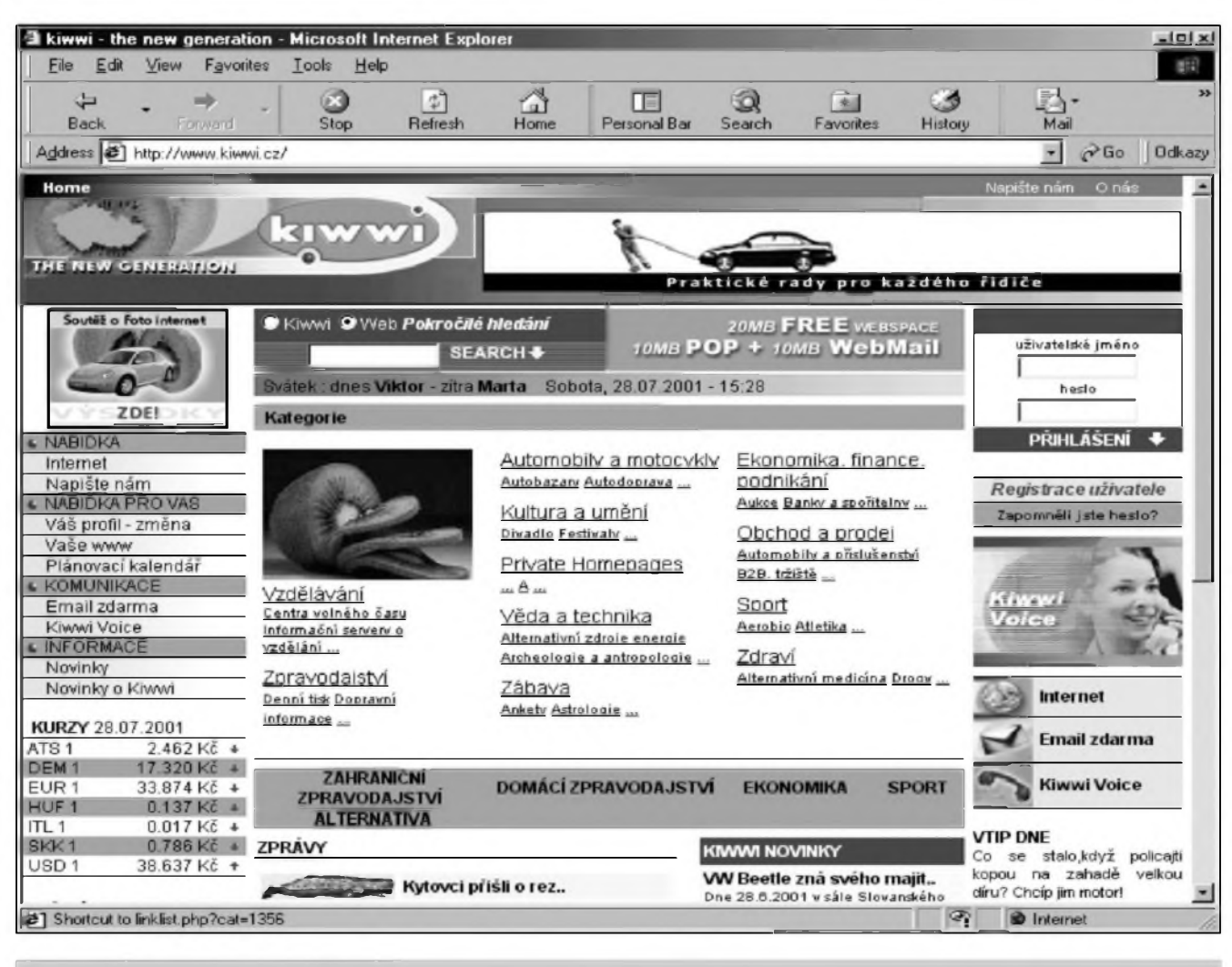

Obr. 7. Kiwwi - Internet zdarma

### **Nové "top level" domény**

Jak jsem jiz před časem informoval, organizace ICANN (The Internet Corporation for Assigned Names and Numbers (Internetova korporace pro pfidëlovâni jmen); *http:IIwww. icann.org*/), která je v rámci Internetu nejvySSi autoritou, schvâlila sedm novÿch domén nejvySSi ûrovnë (laicky feceno ''zkratek" na konci internetovskÿch adres - z existujicich jmenujeme např. ".com", ".net", či ".cz"). Sedmičku nových domén nejvySSi ûrovné tvofi ".aero", ".biz", ''.coop", ''.info", ''.museum", ''.name" a ''.pro". ICANN téchto sedm novÿch domén bohuzel nemyslel jako vtip (nové domény jsou urcité potfeba, ale vÿbér mél bÿt proveden daleko citlivéji a více s ohledem na skutečné potřeby Internetu - napf. doména MUSEUM ma minimâlni vyuziti, daleko lépe by se jisté uzivila napf. doména SHOP; byla-li schvâlena doména AERO, proc ne AUTO?; podobnÿch otâzek a nejasnosti kazdého asi napadne

fada), takze pomalu a jisté pokracuje jejich zavádění. Největšího pokroku zatim bylo dosazeno u domény ".info", kde byla 25. července zahájena první fâze registraci - ta se zatim tÿkâ jen majitelû ochrannÿch znâmek. Ostré registrace pro ''vefejnost" budou spuStény az 12. zâfi letoSniho roku. Ceny za doménu v râmci domény nejvySSi ûrovné ".info" zatim nejsou znâmé, ale dâ se pfedpoklâdat, ze budou zhruba odpovidat cené za domény v ".com" či ".net", także by nemély pfesâhnout nèkolik desitek dolarû rocnè. Fungovâni ''pfipony" INFO si ovSem mûzete vyzkouSet uz dnes, kdyz ve svém prohlizeci zadâte adresu *http:I[lwww.mc.tnfo](http://www.nic.info)* (nebo téz *[http:llwww.afihas.tnfo](http://www.afilias.info),* kam ostatné budete z pfedchozi adresy automaticky pfesmèrovâni), kde sidli Afilias (obr. 8), coz je spolecnost, kterâ je registrační organizací pro ".info" doménu.

Druhâ v pomyslném souboji mezi novÿmi doménami nejvySSi ûrovné, pokud jde o stupen pfipravenosti pro

praktické pouziti, je doména ".biz". I tu uz si mûzete vyzkouSet na adrese *[http:llwww.mc.biz](http://www.nic.biz)* (viz, obr. 9). Adresy zakončené ".biz" se v prostředí Internetu naostro objevi prvniho fijna letoSniho roku. Doména ".biz" je ovSem vyhrazena pro firmy (byznys), takže v ní určitě bude méně těsno než v doméné ".info" (ta nemâ zâdné omezeni pouziti a mûze si ji registrovat kdokoli k jakémukoli ûcelu). Na druhou stranu, BIZ by mohla trochu odlehčit zoufale pfeplnèné doméné ".com", kde uz se opravdu snadno zapamatovatelnÿ nâzev vymyslet nedâ (registrace v râmci BIZ bude ovSem podle vSeho nâsobné drazSi nez v râmci COM). Bude jisté zajimavé sledovat, zda se nové domény ujmou, podle prvnich ohlasû po jejich pfijeti by se zdâlo, ze nemají šanci, ale skutečnost samozfejmé mûze bÿt jinâ - osobné typuji, ze prâvé BIZ a INFO maji asi největší šanci na úspěch a větší rozSifeni.

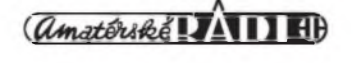

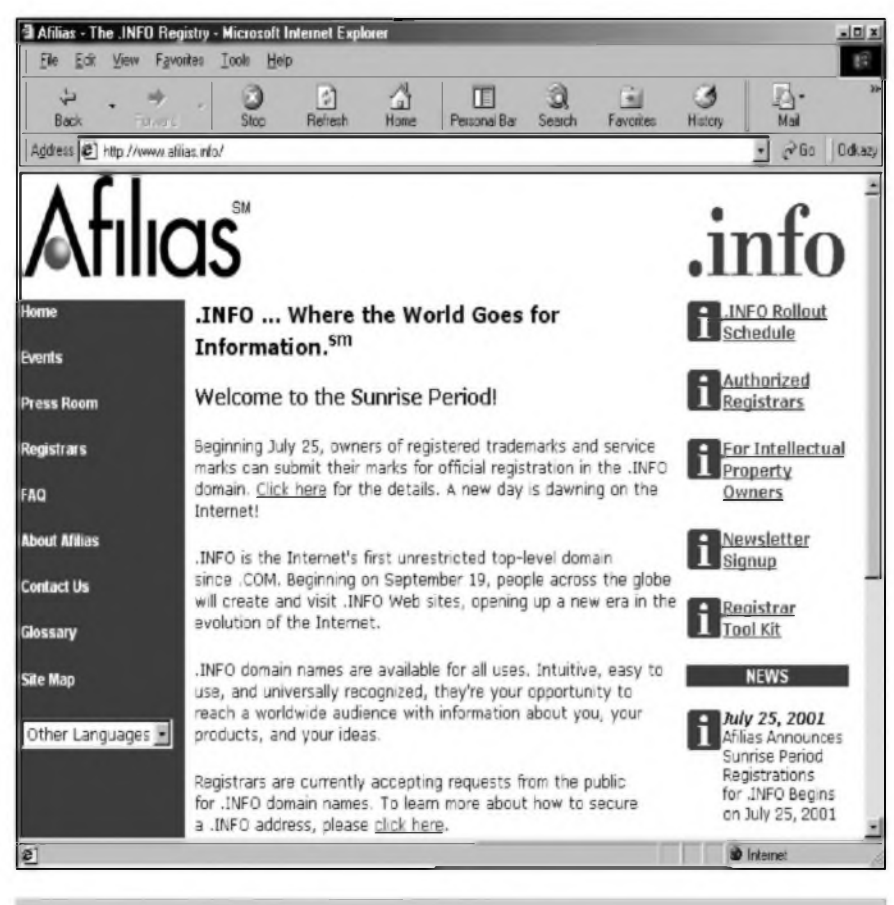

Obr. 8. Afilias - registrace INFO domén.

### **Neanglické domény**

Zavádéní novych domén se s přílišným nadšením nesetkalo. Většina odborníků nahlíží skepticky i na další aktivitu, a to vymyšlení systému, jak v internetovych adresách umoznit ponziti znakù nepatricich do anglické abecedy - napfiklad tedy znakù ceské abecedy, znakù cinskych, korejskych ci pismen arabskych. Internetovà adresa by pak mohla vypadat tfeba *[www.feficha.cz](http://www.feficha.cz),* zatimco dnes je nutné se spokojit s adresou ve tvaru *[www.rencha.cz](http://www.rericha.cz).* Nesmyslnost neanglickych pismen v doménách spocívá v tom, ze z mezinárodní sité by se tak posléze mohla stàt skupina nékolika národních, navzájem prakticky izolovanych siti. Jen stézi se totiz néjaky necesky subjekt dostane na ceské stránky, kdyz nebude adresu moci ze své klávesnice ani zadat (ostatné, zkuste si napsat néco tfeba cinsky). Domény sice bude mozné zapsat i pomoci znakù anglické abecedy, kde kazdé neanglické pismeno bude zapsàno skupinou "anglickych" znakù - jenze kdo by si pamatoval adresu tfeba v tomto tvaru: *http:!Iwww. bq—3aaq2adfabzqa2ya*

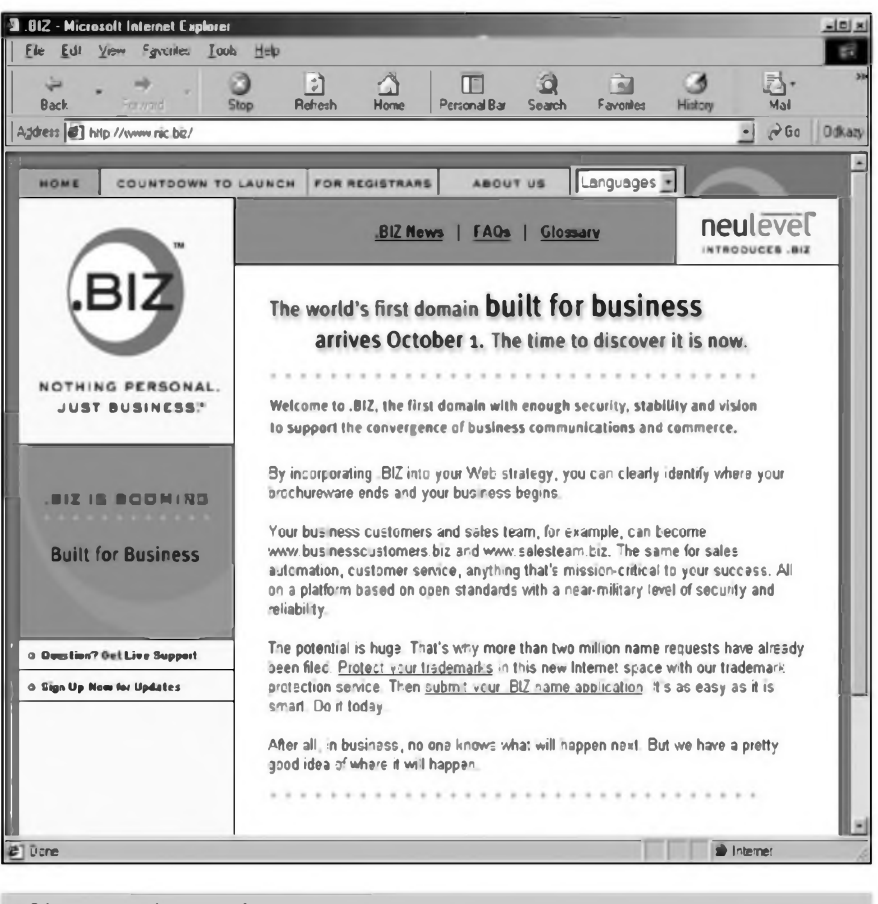

Obr. 9. Registrace domén BIZ.

*<4eac2aduafmqaziamiag6adwadqq.com>?* Snad by nebyl tak velkÿ problém primo s adresami strânek, kde není vzdy nutné zadávat adresu rucnim vepsáním do adresního fádku, ale horSi uz to bude s adresami e-mailovÿmi - jakoby nestacil zmatek, kterÿ dokází nadélat ceskà pismena v textech zpráv. Co teprve, az i adresa bude znit nékdo@[nékde.cz](n%25c3%25abkde.cz)?

Nicménë po ''netradicnich" znacich v internetovskych adresách je poptâvka a neanglicky psané domény uz se nëjakÿ cas ùspëSnë testuji a nëkteré adresy se uz vcelku bez problému pouzivaji v praxi. O tom, ze celÿ systém opravdu funguje, se můžete presvědcit třeba na adrese *ht <sup>t</sup> <sup>p</sup> : [t/www.](http://www.nunames.nu) <sup>n</sup> <sup>u</sup> <sup>n</sup> <sup>a</sup> <sup>m</sup> <sup>e</sup> <sup>s</sup> . nu llldemoldefault.htm* (obr. 10). Mâte-li nainstalovanu podporu pro nëkterÿ z jazykû, pro kterÿ jsou tady ukàzky, mûzete si adresu zkusit zapsat primo v adresnim rádku prohlizece a ne jí zkoušet jen kliknutím na odkaz na stránce - odkazy ovšem skutecně nejsou kamuflované, ale neanglické znaky obsahuji.

VSechny "pokusy" s neanglicky psanÿmi doménami se zatim dëlaji

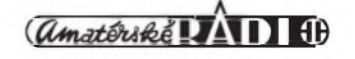

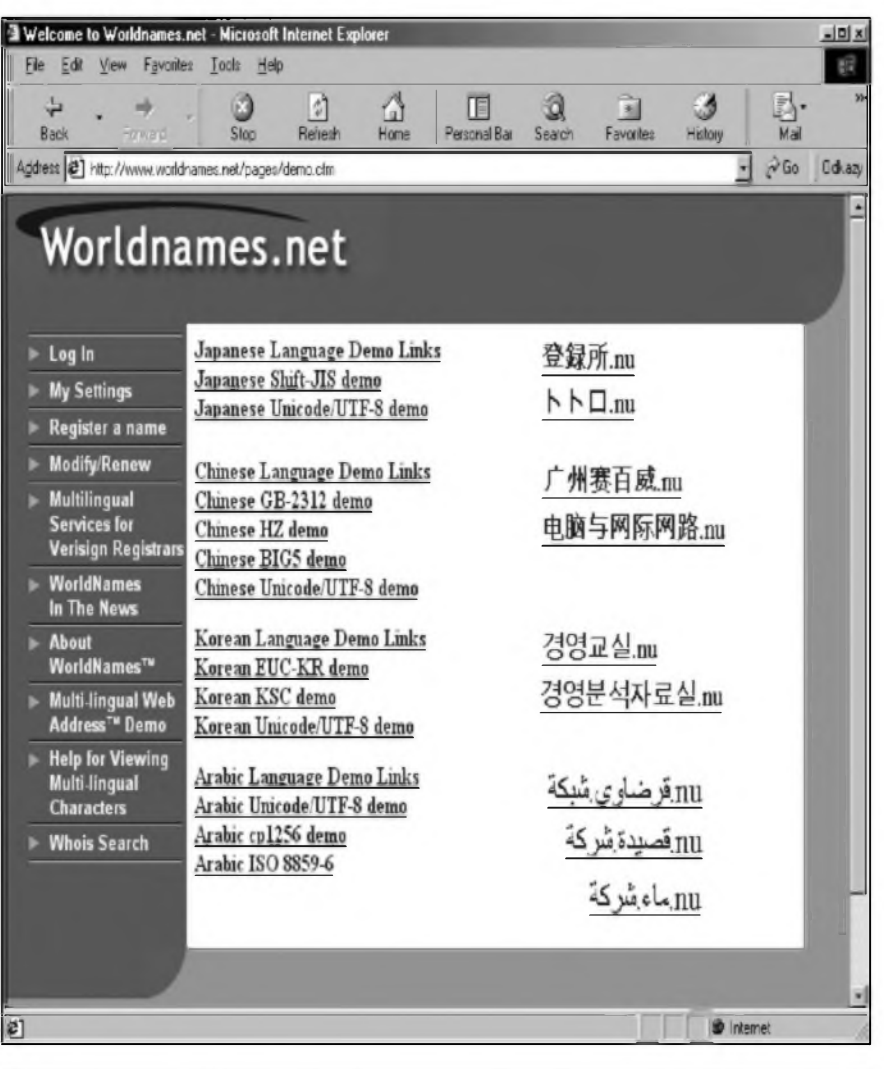

### Obr. 10. ''Svétovÿ" Internet.

v rámci "nečeských" domén (tj. mimo oblast ".cz"; tykají se ovšem i českých znakü), ale pokud se ukáze, ze o takové domény je zájem a jejich fungování je bezproblémové, jisté by bylo zajímavé zprovoznit něco podobného i v rámci českého Internetu - alespoň pro české znaky, protože pro ty by se určitě v Cesku vyuzití naSlo. Ale jak jsem uz uvedl, povazuji tuto iniciativu za ponékud neSt'astnou, protoze mezinárodní sít' müze velmi snadno roztrhat na spoustu vzájemné ''nekomunikujících" ostrovü. To by se sice zajisté libilo vládcüm nékterych zemí, ale uživatelé Internetu by měli byt zásadné proti. Internet je pfedevSím o bezbariérové celosvétové komunikaci - a at' se nám to libi nebo ne, mezinárodním dorozumívacím jazykem je dnes anglictina. Opét to bude ovSem cas, ktery ukáze, mají-li neanglické adresy na Internetu misto nebo jsou jen vystrelkem, ktery se dlouhodobé neujal.

### **IPv6**

Zatím jsem o novinkách nepsal s príliSnym nadSením. Není divu, málokdo vítá novinky, které nepovažuje za rozumné, i když samozřejmě nikomu nevnucují svůj názor. Další "novinkou", o které se chci zmínit, je protokol IPv6. Pro objasnéní problému je tfeba fici, ze protokol IP (Internet Protocol) má za úkol zajistit adresaci a bezspojovou prepravu datagramû (nebo téz paketû) v rámci síťového prostředí (v našem případě Internetu). Laicky receno, protokol IP je néco jako poStovní systém, ktery zajišťuje, že informace, které si vyžádáte na určité internetové adrese (stránce), doputují do vašeho počítače. O vlastní vytvofení spojeni a píenos dat se ovšem stará protokol TCP/IP (Transmission Control Protocol /Internet Protocol), kterÿ je oním poStakem, kterÿ na základé znalosti adresy zásilku doručí. IP protokol má presné definovanou adresní strukturu,

vníz kazdá adresa musí bÿt unikátní. Dnes je na Internetu pouzíván protokol IP verze 4 (nékdy téz oznacovaná jako IPv4, kde v4 znací verze 4). Adresní prostor IPv4 je 32bitovÿ, coz se ukazuje jako omezení - jinÿmi slovy, zacíná bÿt akutní nedostatek adres. Nenaplnily se sice pesimistické vize, ze adresy dojdou nékdy koncem roku 2000 (existují feSení, která adresami Setti), ale je jisté, ze drív nebo pozdëji k tomu za soucasné situace opravdu dojít musí. Co by to znamenalo pro rozvoj Internetu asi netreba dlouze rozepisovat. NaStësti je tento problém uz znám nëjakÿ cas, takze jiz delSi dobu probíhají práce na vÿvoji nové verze IP protokolu. Nová verze je oznacovâna jako verze 6 (IPv6) a jeji adresní prostor je 128bitovÿ, takze by mël bÿt ùdajnë dostatecnÿ (ale kolikrât jsme něco podobného slyšeli a za pár let se ukázalo, ze tomu tak není).

Zavedeni nového protokolu nebude viibec jednoduché a bude zfejmé trvat poměrně dlouho. Zjednodušeně receno, bude nutné zajistit tyto kroky:

-upravit servery DNS (Domain Name System pfevádí doménová jména na adresy ,napf. v prohlizeci napsané *[www.seznam.cz](http://www.seznam.cz)* se prevede na napf. 198.105.232.4), -upravit systémy, aby uměly pracovat jak se starším protokolem IPv4, tak novÿm IPv6, -přidat pro všechny systémy do DNS adresy protokolu IPv6.

V prechodném obdobi budou muset oba protokoly fungovat ''vedle" sebe, protože nelze očekávat, že by bylo jakkoli mozné prevést najednou všechny systémy pripojené všude ve svëtë k Internetu na novÿ systém. IPv4 pak bude muset pomalu ze systému mizet a bÿt zcela nahrazen IPv6. Jedná se o vskutku sysifovskÿ úkol, ale pro dalSi rozvoj Internetu je tento krok jednoznačně nezbytný.

Jak vidno, v nejbližší době čeká Internet nejedno úskalí, takze nezbÿvà nez doufat, ze se vSechna podafi zdàrnë pfekonat a Internet bude i nadále slouzit k plné spokojenosti uzivatelû na celém svëtë.

### **Nové stránky**

Z prikladû, které jsem jmenoval vÿSe, je zjevné, ze svétovÿ Internet se rozviji milovÿmi kroky, a ze v soucasné dobë probíhají opravdu zásadní zmëny, které mohou dát Internetu novou tvàf.

A jak je na tom česky Internet? I ten se vyviji. Zajimavosti je jistë to, ze pied

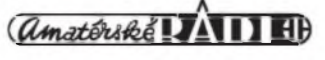

nedâvnem pocet domén v râmci ".cz" pfekrocil hranici 100 000 (stalo se tak letos v cervnu). Dne 25. cervence 2001 cinil pocet registrovanÿch domén uz celÿch 105391. <sup>S</sup> pfibÿvajicimi doménami se samozfejmé objevuji nové zajimavé projekty a strânky. K tém "nejdûlezitéjSim" na ceském Internetu patri zbrusu nové oficiâlni strânky vefejného ochrânce prâv - tzv. ombudsmana. Najdete je na snadno [zapamatovatelné](http://www.ochran-ce.cz) adrese *www.ochrance.cz.* Po jejich nacteni v prohlizeci se ovSem neleknéte - jejich autor se opravdu ''vytâhl" - bohuzel v zâporném slova smyslu (viz, obr. 11). Strânky existuji kromé ceStiny jeSté v anglictiné a francouzStiné (skutecné by mé zajimalo proc? - moznâ by stàio za ûvahu vytvofit strânky spiS v néjakém jazyce, kterÿ je v Cesku rozSifenéjSi - tfeba v romStiné, aby se i pfisluSnici menSin mohli obracet na svého ochrânce). Na webu Ochrânce zatim mnoho informaci nenajdete, doufejme, ze je to skutecné jen proto, ze strânky jsou relativné nové.

Na zâvèr si nemohu odpustit malou poznâmku ke svému minulému clânku, kde jsem se rozepsal o moznostech investovâni na burze prostfednictvim Internetu. V textu jsem mimo jiné zminil spolecnost RML Trading *(http:IIwww.rmltra*ding.cz), která zprostředkovává obchodovâni s akciemi na americké burze. Dne 19. července 2001 ovšem Komise pro cenné papiry *([www.sec.cz](http://www.sec.cz))* vydala tiskovou zprâvu, kde upozorňuje, że tato spolecnost (a nékteré dalSi spolecnosti) nemâ povoleni k poskytovâni investicnich sluzeb a neoprâvnéné tedy pouzivâ oznaceni investicni spolecnost. Jiz minule jsem napsal, ze k investovâni

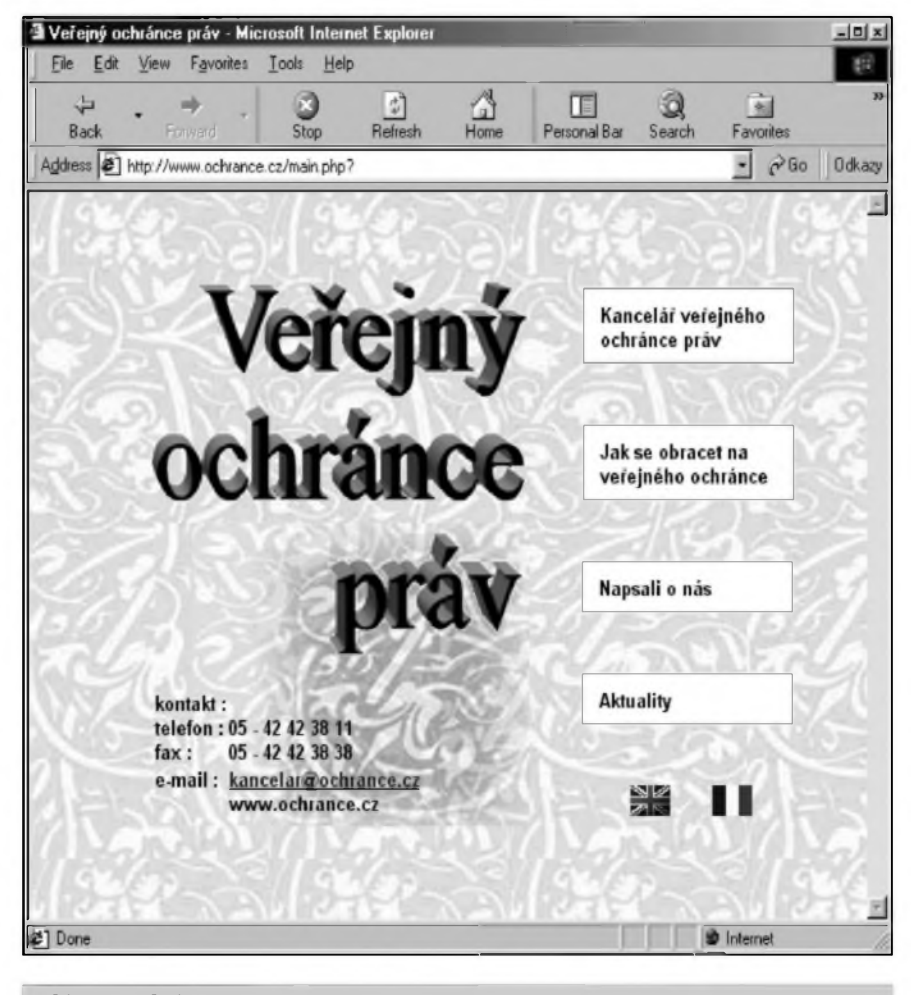

Obr. 11. Ochrânce.

na americkÿch akciovÿch trzich je vhodnější volit některou americkou brokerskou spolecnost (zprostfedkovatele obchodû). Budiz tedy tato tiskovâ zprâva Komise pro cenné papiry jistÿm potvrzenim mÿch slov a varovânim, ze pfi manipulaci s penézi prostfednictvim Internetu neni opatrnosti nikdy dost. Ani spolecnosti, jejichz nabidka se tvâfi ''bezchybnë", a na které najdete doporuceni v renomovanÿch médiich (RML Trading napf. stâle propaguje MëSec - *[www.mesec.cz](http://www.mesec.cz) -* na svÿch strânkâch v oddile on-line brokefi), nemusi bÿt bezproblémové a solidni.

VSechny odkazy uvedené v dneSnim clânku najdete tradicnë na adrese *[www.klabal.net](http://www.klabal.net/arlinks)larlinks,* takze je nemusite z textu pracnë opisovat.

### **Univerzální spínac pro dálkové ovládání - dokoncení**

#### *Dokonceni ze strany 25*

### **Stavba**

Spínač je zhotoven na dvoustranné desce s ploSnÿmi spoji o rozmérech 51 x 69 mm. VSechny soucastky jsou umistény na desce s ploSnÿmi spoji. Rozlozeni soucàstek na desce s ploSnÿmi spoji je na obr. 2, obrazec desky spojû ze strany soucàstek (TOP) je na obr. 3, ze strany spojû (BOTTOM) je na obr. 4. Spínac neobsahuje zádné nastavovací prvky a pfi peclivé práci by mél fungovat na první zapojeni. Zkratovací propojka JM1 slouzi k naprogramování pfijímace v bézném provozu je rozpojena. Spojíme-li vstup PB3 procesoru se zemí, následující pfijatÿ kód bude ulozen do paméti a bude slouzit jako fidici. <sup>S</sup> kazdÿm pfíchodem fídicího povelu se spínac zapne nebo vypne.

### **Zâvèr**

Tato jednoduchâ konstrukce ukazuje efektivni ponziti malÿch mikroprocesorû, kdy je k realizaci zapojeni mimo vlastniho procesoru zapotfebi minimum dalSich soucàstek.

*Literatura :*

Elektor 7/8 2001, str. 42

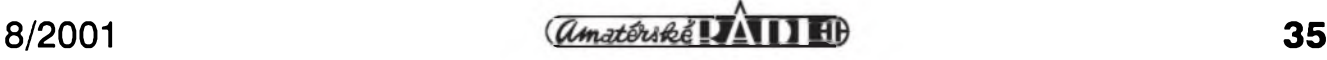

### **Mikrovlny "military" a mikrovlny radioamatérské**

### Frantisek Loos, OK2QI

(Dokonceni)

A. A. a O. Heilové popsali v r. 1935 vÿrobu kmitû v klystronu nad 3 GHz v práci "A New Method Generating Undamped Electromagnetic Waves of High Intensity" [2]. V klystronech na centimetrovÿch vlnách se vyuzívá konecné rychlosti elektronû ve vakuu. Rízením rychlosti elektronû se dosahuje zvrstvení paprsku elektronû. Tomuto postupu se fíká rychlostní modulace. První práci o rychlostní modulaci uverejnil Webster v r. 1939 [3].

Reflexní klystron se pouzívá jako místní oscilátor. Hlavní vÿhodou reflexního klystronu jsou malé rozméry a snadné ladéní jen jednoho rezonátoru ve znacném rozsahu elektronického ladéní zménou napétí klystronu.

S reflexním klystronem Raytheon 2K25 (723A/B) byl o Polním dnu r. 1961 uskutecnén pokus o první spojení v pásmu 10 GHz ceskoslovenskÿmi stanicemi OK1KAD a OKILU [4], ktery vsak pro nepřítomnost sportovního komisaře nebyl zaregistrován [5].

Tato elektronka pracuje v rozsahu 4800 az 5000 MHz a má ladicí píst, ktery se zasouvà do dutiny. Celkovy rozsah elektronického ladéni pfi výstupním výkonu 2 W a příkonu 850 V, 93 mA je asi 120 MHz. 2K25 (723A/B) pracovala v rozsahu 8,5 az 9,66 GHz pfi U = 300 V,  $I = 22$  mA, vystupní vykon 0,022 W.

Dùlezitou otàzkou u reflexnich klystronů je stabilita kmitoctu. Hlavní pficinou zmén kmitoctu jsou zmény teploty. Vétsina béznych reflexnich klystronů má pro pásma 4 az 7 GHz teplotni soucinitel zhruba 0,1 MHz/°C. Speciàlni kompenzaci rezonàtoru klystronu Ize tento soucinitel zmensit asi pétkràt. Reflexni klystrony se v radioreléovych zafizenich pouzivaly v celé Evropé asi do sedmdesàtych let. Dodnes se pouzivaji v radiolokacnich zařízeních.

Zesilovaci klystrony dosahuji pozoruhodných výkonů. Ve spoji za obzor, pfenàsejicim televizni signàl z Floridy na Kubu, se pouzival sestidutinovy klystron v pàsmu 675 az 1000 MHz s vykonem 10 kW a sifkou pàsma 10 MHz. Novéjsi sedmidutinové klystrony koncovych stuphù TV vysilacù dosahuji trvalého vykonu 20 kW. Největsích výkonů dosahovaly impulsní klystrony pro radiolokaci. Pětidutinový klystron v pásmu 2,7 az

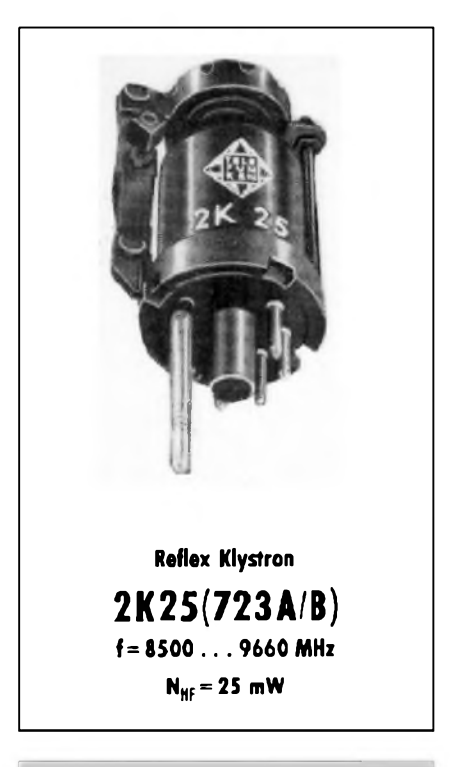

*Obr. 13. Reflexni klystron 2K25.*

2,9 GHz dàval vykon béhem impulsu <sup>5</sup> MW pfi ucinnosti 50 %.

Tranzistory a varaktory umoznily v sedmdesàtych létech dalsi pokrok pfi vÿrobé smérovych zafizeni na centimetrovÿch vlnàch. Snizily se teploty provozovanÿch zafizeni, coz pfispélo ke stabilité kmitoctu. Vzdor vétsimu poctu pfenâsenÿch kanâlû se zmensily i rozméry zafizeni. Ale to jsme jestè v roce 1970, tedy vice nez před čtvrtstoletím.

Také prvni radioamatérské spojeni v Ceskoslovensku v pàsmu 10 GHz uskutečněné 20. července 1974 stanicemi OK1VAM a OK1WFE pouzivalo za budicem 145 MHz na vynàsobeni kmitoctu varaktory az do pàsma 10 GHz. Vÿslednÿ vÿkon byl kolem 100 mW do trychtÿfové antény [6].

### **Gunnovy oscilatory**

Oscilàtory s Gunnovÿmi diodami se pouzivaly v pfenosnÿch smérovÿch zafizenich v pàsmu 10 GHz. Stabilita kmitoctu postacuje prò konstrukci FM transceiverù.

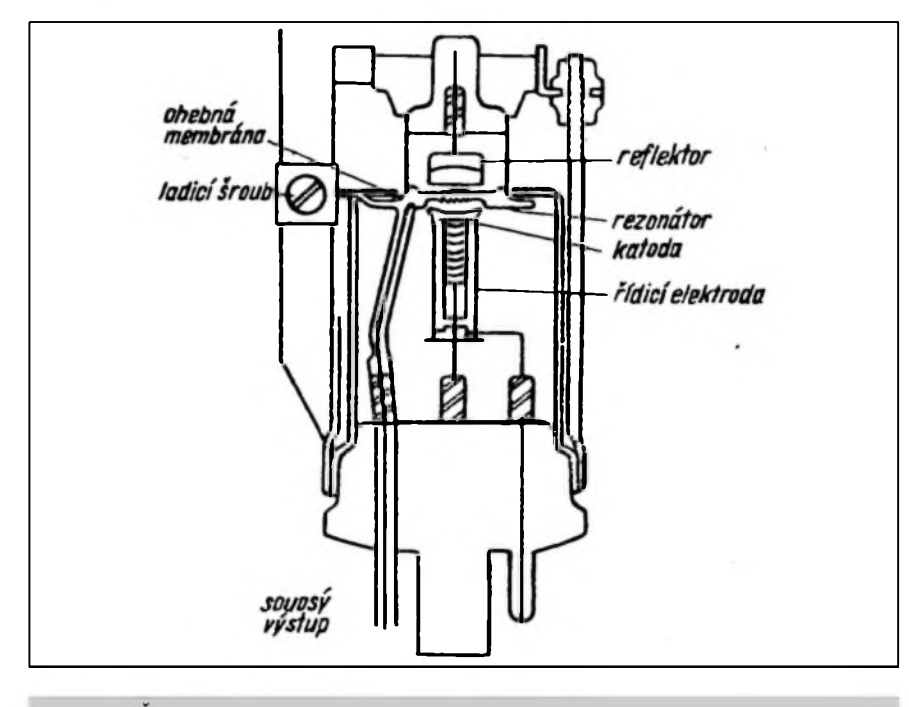

*Obr. 12. Rez reflexním klystronem 2K25 (723 A/B)*

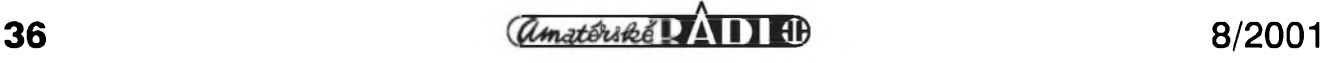

Z HISTORIE RADIOELEKTRONIKY

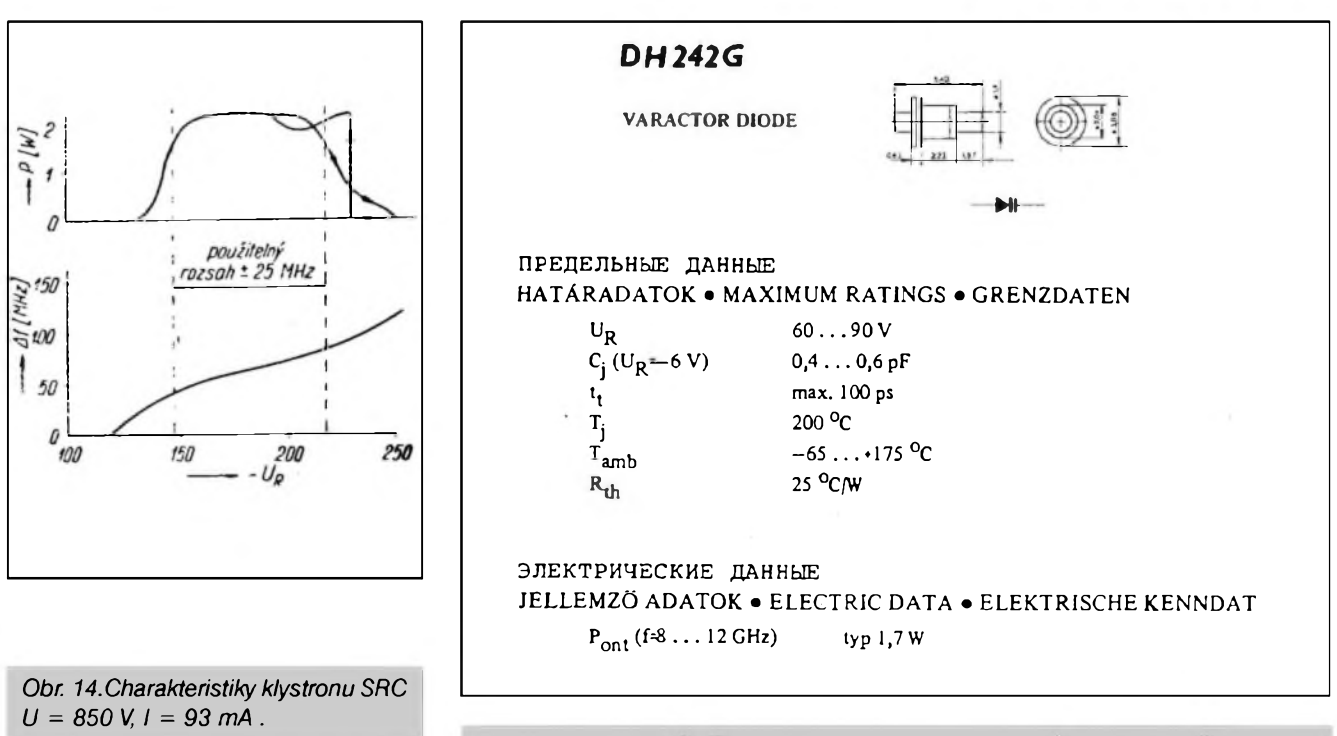

*Obr. 16. Katalogovy pfíklad vhodného varaktoru pro nasobeni kmitoctu.*

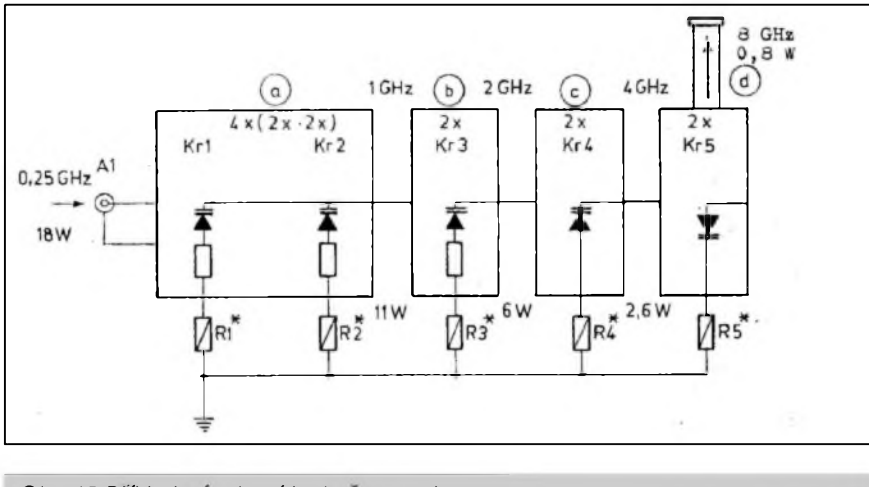

*Obr. 15.Pfíklad nasobeni kmitoctu varaktory*

Americkÿ konstruktér a radioamatér W1CF od firmy Microwave Associates oznámil v r. 1977, ze jejich transceiver pro 10 GHz s Gunnovou diodou "Gunnplexer" si zakoupilo již přes 500 radioamatérû z 20 zemi [7].

Také první radioamatérské spojení z Ceskoslovenska do zahranici v pásmu 10 GHz mezi stanicemi OKIWAB/p a OE3WLB/3 v r. 1976 bylo uskutecnéno transceivery s Gunnovou diodou [8].

Dnesní radioreléové trasy se dále modernizují k vyssím kmitočtům a tím i k velkému poctu pfenásenych kanálú, jako napf. satelitní mikrovlnná technika.

### **Kosmická telekomunikace**

V sedmdesátych létech pfisla první vina rozvoje komercního vyuzívání druzicovÿch spoju, za ni pak pfisly dalsí. Nastal bouflivy rozvoj mezikontinentálních přenosů, zacaly se tvofit globální sité i lokální systémy. Pocátek devadesâtÿch let pfinesl velkÿ skok v distribuci televiznich programü. Propustnost kosmickÿch mostû pfes Atlantik je nékolik set tisic telefonních hovorû. Vzàjemné propojení pocítacovych siti mezi kontinenty se povazuje témèf za samozfejmost. Dalsí telekomunikacni revoluci pfedstavuje druzicovà sif mobilnich telefonû.

### **Literatura**

[1] Trenkle, Fritz: Die deutschen Funknachrichtenanlagen bis 1945. Band 2: "Der zweite Weltkrieg".

[2] Starr, A. T: Radiotechnika velmi krâtkÿch vin. SNTL 1962.

[3] Webster, D. L.: Cathode Ray Bunching. Journal Appl. Phys. 10, 1939.

[4] Amatérské radio 4/1961. PD vOKIKAD.

[5] Amatérské radio 4/1961. Zaregistrovâni rekordu.

[6] Radioamatérskÿ zpravodaj 9/1974.

[7] Radioamatérskÿ zpravodaj 3/1978.

[8] Radioamatérskÿ zpravodaj 2/1977.

9. kvètna t.r. zemfel dlouholetÿ pfedseda némeckého klubu DARC, Philipp Lessig, DK3LP Za doby jeho pûsobeni (1977-1985) se zvÿsil pocet clenu DARC téméf na dvojnásobek (ze 26 000 na 47 000), zmodernizovalo se tfídéní QSL (v roce 1980 DARC byro vytfídilo témèf 7 milionû QSL!) a získal velké uznání na mezinárodním fóru obhajobou radioamatérských zájmů jak na konferencích WARC, tak v 1. oblasti IARU.

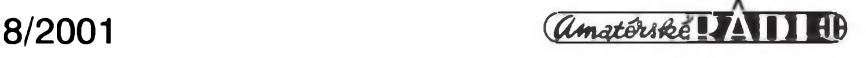

# **Holand'ané na expedicích v září a říjnu 2001**<br>De 100 20 km soutrière, **a veze a veze a veze a veze a veze a veze a veze a veze a veze a veze a veze a veze a vez**

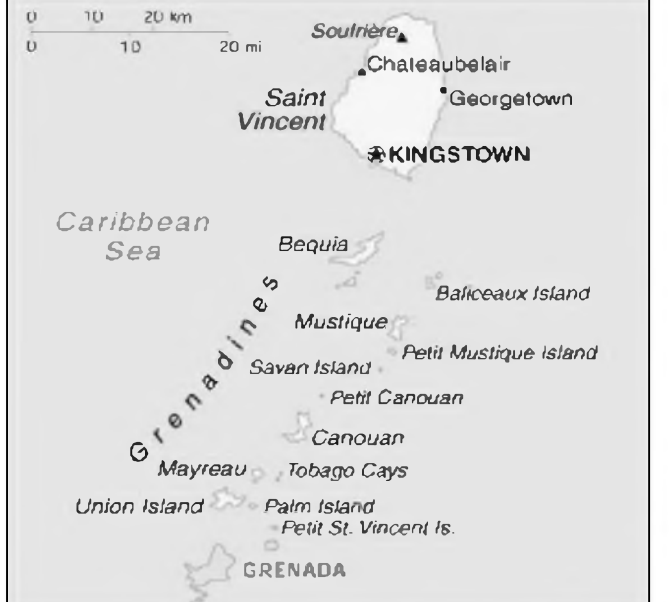

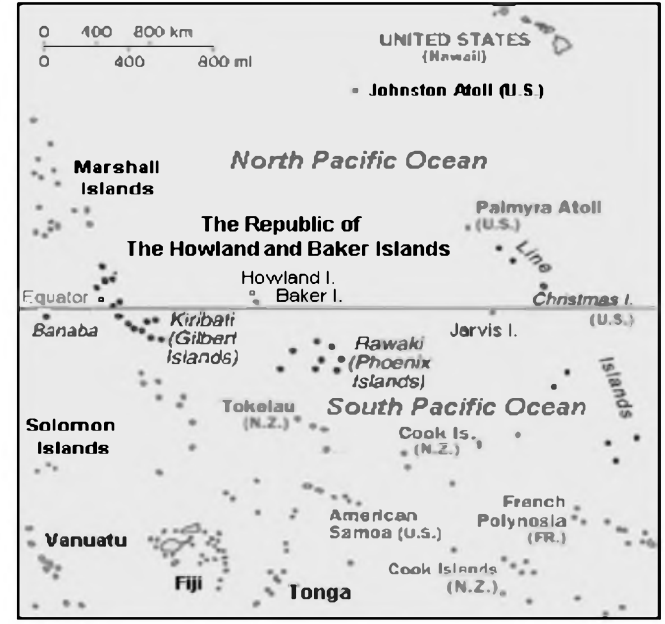

Na konec letoSního léta ohlásili Holand'ané fadu expedic do zajimavÿch lokalit. Jednou z nich je napr. pokracujici expedice do karibské oblasti, která bude zakoncena pobytem na ostrové **St. Vincent** (viz mapka vlevo), lezicim severné od Trinidadu a Tobaga.

Je to hornatá zemé vulkanického původu, jako všechny ostatní ostrovy v této oblasti, suzovanà castÿmi nicivÿmi hurikány. Na ostrové zije asi 116 000 obyvatel. Tento stát byl pfedmétem sporû mezi Francii a Anglii v 18. stoleti, nakonec pripadl Anglii. Získal autonomii v roce 1969 a nezávislost o 10 let pozdéji, ale patri mezi stâty Commonwealthu s parlamentní demokracií. Hlavou stâtu je anglická královna, zastupovaná guvernérem. Stâtu Sv. Vincent patri jeSté fada malÿch ostrûvkû znâmÿch pod souhrnnÿm nàzvem Grenadines, z nichz nékteré jsou administrativné pfidèleny Grenadé.

Cas od casu je ostrov navStèvovân radioamatéry a mohli jsme odtamtud slyšet i naši expedici J8OK v letech 1998 a 1999, méné se vyskytuje pouze na WARC pásmech - hlavné na 18 MHz.

Do vzácnější oblasti se chystá PA3AXU, který slíbil navštívit v září postupné **Západní Kiribati, Nauru** a skonci na ostrovech **Fidzi** (viz mapka vpravo). Pracovat má v ùmyslu všemi druhy provozu včetně PSK31.

Republika Kiribati se rozkládá celkem na 33 ostrovech, z nichz je 20

obydleno. Ostrovy jsou od sebe tak vzdáleny, ze podle platnych zásad DXCC bylo i po vyhlášení republiky mozné ponechat tri DXCC zemè: Západní, Strední a Vychodni Kiribati.

Také republika Nauru, lezící na ostrové stejného jména, patri mezi státy s pohnutou historií. Ostrov v jizním Pacifiku byl objeven v roce 1798 americkymi velrybáfi a priblizné 25 let pfed první svétovou válkou byl německym protektorátem. Na starších mapách jej muzete nalézt pod jménem Pleasant Island. Za 1. svétové války jej obsadili Australané, v letech 1920-1942 to bylo tzv. mandátní území Společnosti národů, kde správu vykonávala Austrálie. Japonci okupovali ostrov v letech 1942-1945 a v letech 1945-1968 se stai tzv. porucenskym územím OSN a správu opét vykonávala Austrálie. V roce 1968 tam byla vyhláSena republika, patfící k nejmenSím na svété - její rozloha je pouhych 21 km2. V roce 1999 byla přijata do OSN. Obyvatelé však dnes mají značné problémy, neboť hospodáfsky byli závislí na tézbé fosfátü, jejichz naleziSté byla prakticky vytézena. Navíc ohromné plochy byly tézbou zcela znehodnoceny, a tak v roce 1993 byla s Austrálií podepsána dohoda o odškodnění za dřívější masivní tézbu. Ostrované, kterych je asi 12 000, se nyní snazí koupit jiny ostrov, na ktery by pfesídlili. Mluví svou zvláštní řečí a prakticky jedinou vynosnéjSí zemédélskou kulturou jsou kokosové palmy. Tamní ména

(naurskÿ dolar) zná pouze kovové mince.

DalSím cestovatelem po odlehlÿch lokalitách Oceànie je PA3GIO; zda ho uslySíme, bude velmi zálezet na podmínkách. Chystá se totiz pracovat jen SSB, a to postupné z ostrova **Christmas, Cocos Keeling,** z Austrálie a v fíjnu skoncí na ostrové **Lord Howe.**

Na ostrové Christmas, kterÿ patri Austrálii, zije asi 2500 obyvatel a je tam rozsáhlá pfírodní rezervace. Ze zajímavostí je mozné uvést slození obyvatelstva - vice jak 60 % tvofí Cíñané! Cocos Keeling má rozlohu pouhých 14 km2, a to včetně dvou malých ostrovů (West a Home), celková délka pobfezí je 2,6 km a zije tam jen 635 obyvatel. Také patri k Austrálii. Ze vSech vyjmenovanÿch lokalit je snad nejzajimavèjSi a nejnavštěvovanější ostrov Lord Howe, ale o ném az nékdy pfiSté.

*(Podle Encyclopedia Britannica a CIA Report)*

### **2QX**

Pfiznivci IOTA diplomu se dockali prvniho zklamâni. Na rozdil od DXCC, kde pretrvâvaji zemè, které se stâvajicim statutem nemaji nie spolecného, IOTA komise nemilosrdné vySkrtla Okino-Torishimu ze seznamu IOTA lokalit. Ti, co zatim tento "ostrov" mají uznany, mohou jej uvâdét pouze do 1. ûnora 2005.

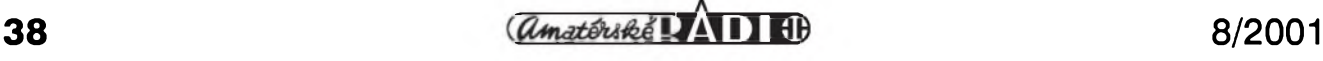

### **Kdy se dockáme nové zemè DXCC?**

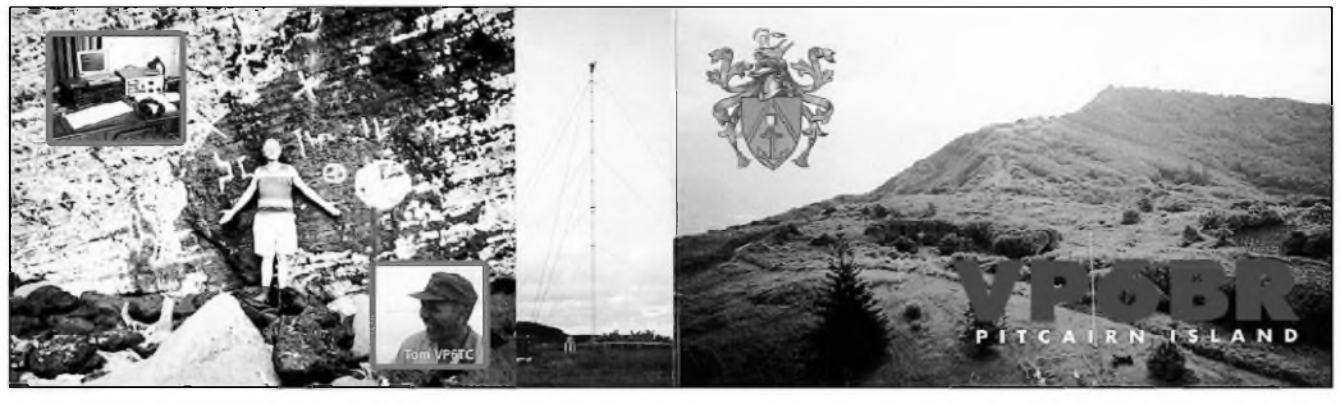

*V roce 2000 navstivil Pitcairn Jukka, OH2BR, a po th mèsíce odtamtud vysilal pod znackou VP6BR.*

Zacátkem bfezna letoSniho roku pfipluli znenadani na ostrov Pitcairn dva radioamatéfi, a to Jacky Calvo, ZL3CW, a Kan Mizoguchi, JA1BK. Jelikoz na ostrové neni letiSte, neni mozno se tam dostat letecky. Doprava na ostrov neni vúbec jednoduchá a laciná. Bézné jsou dvé moznosti dopravy - pouzit zásobovací lod' z Nového Zélandu, kdy cesta trvá 7-8 dnû, nebo vyuzit vÿletni Iodé z Velikonocniho ostrova, která v této cásti Pacifiku stále pendluje s turisty. Je to však dražší a na ostrově je moznost strávit pouze jednu noe.

Jacky a Kan našli třetí možnost. Pfiletëli na ostrov Mangareva v oblasti Gambierovÿch ostrovû, coz je cást Francouzské Polynésie. Tam si najali tfinâctimetrovou jachtu, na které se dopravili na ostrov Pitcairn. Nepfipluli však pouze z důvodu vysílání z ostrova, ale hlavnë aby zjistili, jakà je moznost zalozit na ostrové organizaci, která by se pfihlásila za cieña lARU.

Skutecnë, 10. bfezna svolai známy Tom Christian, VP6TC, mítink všech radioamatérû na ostrové. Ze 45 soucasnÿch trvalÿch obyvatel ostrova je 10 radioamatérû! Celÿ den rokovali o moznosti zalozit organizaci. Mezitím se ozvali Jacky a Kan na pásmech jako

ZAJÍMAVOSTI

V cervenci pristiho roku se opët bude konat mistrovstvi krâtkovlnnÿch závodních tymû, tentokráte ve Finsku, kde se jiz usilovnë pfipravuji. 13 americkÿch kontestovÿch klubû jiz své reprezentanty ohlásilo a jako první Evropané byli nominováni 9A9A a 9A3GW z Chorvatska. Doufejme, ze

VP6CW a VP6BK. Mítink pokracoval i další den. Skutečnost, že už na ostrově existuje radioklub VP6PAC, vše urychlila. Do radioklubu se pfihlásili všichni stávající radioamatéři ostrova a jednomyslné rozhodli zalozit oficiální organizaci pod zkratkou PIARA (Pitcairn International Amateur Radio Association). Jejím prezidentem byl zvolen Tom Christian, VP6TC. Ten pfedal Kanovi, JA1BK, oficiální pfihláSku do organizace IARU. Kan a Jacky odpluli z ostrova a 22. bfezna 2001 pfihláSku oficiálné pfedali úfadu 3. regionu IARU v Tokiu. Ze tfetího regionu byla zádost postoupena sekretariátu IARU do Newingtonu, stát Connecticut, USA.

Nyní se tato zádost musí projednat na vSech úrovních organizace a teprve potom mûze IARU oficiálné vyhlásit, zdali se Pitcairn stane fádnym clenem IARU.

Pitcairn je obklopen dalšími čtyřmi ostrovy. Oeno a Sandy lezi asi 100 km severné od hlavního mèsta Adamstownu. Henderson, kterÿ je z nich největší, se nachází opět asi 100 km severovÿchodnë od tëchto dvou pfedchozích. Poslední ostrov Ducie lezi 540 km vÿchodnë od Pictairnu, ale mnohem důležitější je to, že je vzdálen 354 km vÿchodnë od Hendersonu, cimz splñuje jednu z podmínek uznání zemë DXCC. Pokud se tedy Pitcairn stane clenem IARU, bude mozno ostrov Ducie kvalifikovat jako novou geografickou entitu a mohl by bÿt vyhlášen novou zemí DXCC.

Kdyz roku 1791 kapitân Edward Edwards na anglické krâlovské lodi Pandora pátral po vzboufencich z lodi Bounty, objevil tento malÿ ostrov. Byl pojmenován po lordu Ducie. Je to zcela neobydlenÿ, klasickÿ korâlovÿ atol tvofenÿ tfemi malÿmi ostrûvky rozlozenÿmi ve tvaru C okolo vnitfni laguny. Jeho rozloha je asi 0,7 km2, vÿSka nad hladinou oceànu pfi pfilivu neni vice jak <sup>5</sup> m. Je domovem jetiërek a polynéskÿch krys, v kfovinatém porostu hnízdí spousta různých menších tropickÿch ptàkû, rackû a boufñákú. Témëf celé pobfezi ostrova tvofi korálový reef velice nebezpečný pro lodě, které by se dostaly do pfiliSné blizkosti.

Nyni tedy celÿ radioamatérskÿ svët se zájmem ocekává rozhodnuti IARU v otázce pfijetí Pitcairnu za fádného clena a rozhodnutí většiny diplomového vÿboru DXCC ARRL.

**OK2JS**

i od nás bude tentokrát vybrán tÿm, schopny solidní reprezentace! Informace jsou postupnë zvefejñovány na internetové stránce [www.wrtc2002.org](http://www.wrtc2002.org). Ve Finsku jiz pobyl i vydavatel "The daily DX", aby mimo nëkterych radioamatérskÿch osobností jako Maarti Laineho, OH2BH, navstivil i oblast, ve které bude rozmístěno 50 stanic úcastníkü mistrovství WRTC, a letní kemp finskych amatérû v Hietahami. Zavysílal si také z Aalandskych ostrovû

a z Finska pak odejel za svÿmi pfáteli do Estonska.

Swisslog je v Evropë velmi poulární verze deníku, i kdyz u nás méně známá. Nyní se jiz objevila Windows verze 3.2 s upravenymi mapami, vyznacenÿmi QTH lokátory a DXCC zeměmi, s automatickÿm pfenosem elenskyeh císel DIG, AGCW a zobrazováním spotú i z Internetu. Nová verze je k dostání za 135 DM (69 EUR) - viz [www.swisslog.net](http://www.swisslog.net) **2QX**

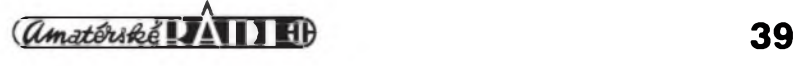

### **Prehled expedic za brezen az cerven 2001**

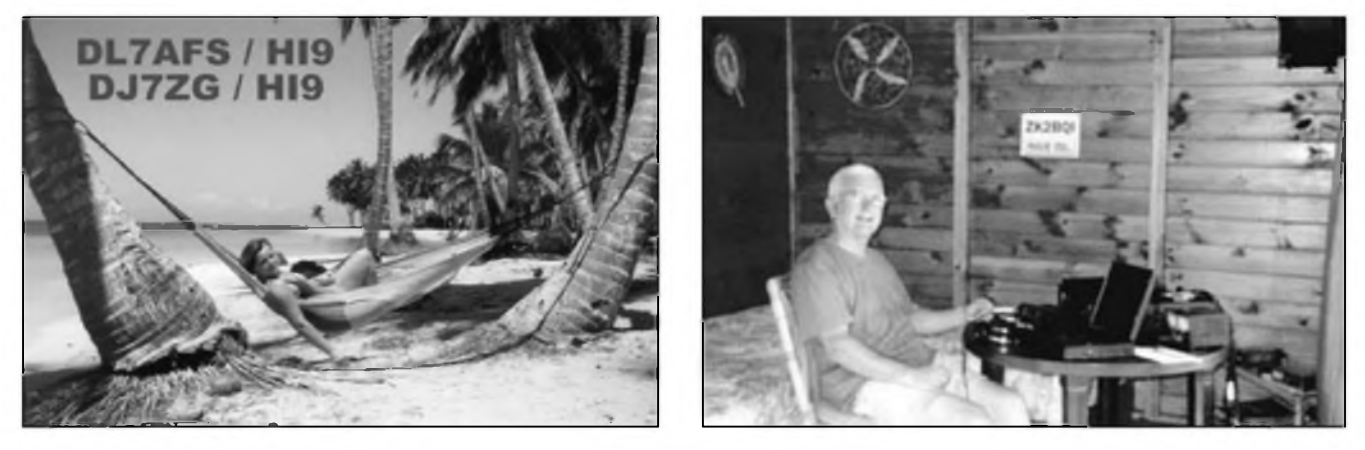

*Mlevo QSL-Iistek nèmecké expedice do Dominikánské republiky, vpravo Angelo, I6BQI, na ostrové Niue.*

Kdo četl informaci o prvých expedicích v letoSním roce v AR 5/2001, pfecte si asi rád její pokracování o zajímavych místech na svëtë, odkud se podafilo radioamatérúm vysílat. A nemuselo to bÿt vzdy na druhém konci svëta v daleké Oceánii nebo v rovníkové Africe, o nëkterÿch zajimavÿch stanicích se zmíním, i kdyz vysílaly z Evropy. Dnes jiz všichni mají i QSL lístky z "naší" expedice do Oceànie (T32RD), která se protáhla az do zacátku bfezna, a tak mohou v duchu srovnávat, jak to kdo "umí". Expedicím se obvykle netleská, ale z téhle měl určitě dobrý pocit kazdý, kdo s ni pracoval nebo ji alespoñ poslouchal.

Ozvala se ale i další naše stanice - tentokrát Vojta, OK2ZU, z Dominikánské republiky. Pravda, jeho expedice se odbyla bez propagace pfedem, dlouho tam nepobyl, ale OK a OM zájemce o tuto relativnë vzàcnou zemi hlavnë na WARC pásmech aspoñ částečně uspokojil.

Přiblizně ve stejnou dobu na začátku března se ozvala opět "výuková stanice pro DX doktory" z Jamajky - 6Y8A (viz referát v AR 4/2001), z Gambie (C56) bylo aktivnich nëkolik nëmeckÿch operátorů, ale největší rozruch způsobila čilsko-německá expedice na Velikonocni ostrov (3G0Y) od 3. do 19. bfezna, se kterou bylo snadné pracovat telegraficky i se 100 W na všech pásmech od 80 m vÿSe. Ta také zastinila další čínsko-japonsko-americkou expedici na ostrov Pratas (BQ9P), s tou bylo mozno alespoñ od nás nejsnadnëji pracovat na 24 a 28 MHz. Problém ovSem byl s piráty, ktefí se snazili napodobovat jejich provoz - ale to je u vétSich expedic dnes jiz bëzné.

Jiz zmíněného Vojtu vystřídala další némeckâ vÿprava, takze Dominikânskâ republika byla v bfeznu na pâsmech bëznë k dosazeni.

Také z Italie pfiSla zprâva o pfipravované expedici na ostrov Niue; expedice se skutecnë konala, i kdyz asi s tÿdennim zpozdénim, ale znacka ZK2BQI se objevila v denicich mnoha stanic, hlavnë na klasickÿch pâsmech 14-21-28 MHz. Znâmÿ PA3GIO se objevil z Belize (V31GI) a F6EPY z Jiznich Cookovÿch ostrovû jako ZK1EPY. Zâvér mésice byl ve znameni dvou větších expedic - na Vanuatu, kam se pfemistil I6BQI (YJ0ABQ), a Temotu, odkud se ozval znâmÿ Ron - ZL1AMO pod znackou H40RW. Objevily se zprâvy, ze to snad mêla bÿt poslední Ronova expedice, ovšem dá se pfedpoklâdat, ze takovÿ DXman se po čase opět odněkud ozve. Březen tedy byl expedicemi doslova nabitÿ, v dalších měsících to jiz ani zdaleka tak zajimavé nebylo.

Hned z počátku dubna se ozvaly signâly dlouho ohlaSované expedice na ostrov Sv. Heleny pod znackou ZD7K - ovSem o zpûsobu provozu je lépe nemluvit. NaStésti to pro OK/OM stanice neni problematickâ lokalita, także naše stanice i přesto alespon na vySSich pâsmech navazovaly spojeni pomërnë snadno. Ve stejnou dobu mèli vysilat z ostrovû Austral DL7VAA a DL7FT, ale daleko vÿznamnëji se na pâsmech projevovala stanice FO0CLA a hlavnë v pâsmu 18 MHz, kterâ pozadovala QSL pfes F2HE. Konec mésice pak byl ve znameni velké americké expedice na atol Eniwetok (V73E), kde před léty Američané zkoušeli vodíkovou pumu. Podafilo se jim navâzat 18 000 spojeni (4400 s Evropou).

Kvëten nepfinesl nie pfevratného za zminku stoji snad jen opët vynikajici provoz VK9C.. stanic z ostrova Cocos-Keeling (znâmi G3TSF, MXJ a SXW) a z Falkland VP8SDX a z Guineje-Bissau J5X. Za touto krâtkou znackou se skrÿvâ nâS dobrÿ znâmÿ Baldur Drobnica, DJ6SI.

Dlouho ohlaSovanâ expedice na Agalegu (3B6RF) sice také probëhla, ale zûstala hodnë dluzna povësti pfedehozi Svÿcarské expedice na ostrov St. Brandon.

Za zminku snad stoji provoz nëkolika stanic z Ukrajiny a Ruska, oslavujicich ukonceni 2. svëtové vâlky, hlavnë pro novë pouzivané prefixy.

Cerven mël podobnë slabou expedicni zen jako pfedehozi mésic. Do Somâlska se pfesunul DJ6SI (T5X) a DL1QW (T5W) a zâvér mésice patfil dvëma stanicim na ostrovë Malpelo. Hlavnë HK5QGX/0M uspokojil dosti Evropanû potè, co si navyknul na pileup kolem svého kmitoctù, a posléze nebyl problém navâzat spojeni ani na 7 a 10 MHz. Skoda jen, ze tato expedice vyzaduje QSL pfes JA0MGR vÿhradnë direct a s patřičným poplatkem ve výši 2 \$.

Z těch zajímavějších stanic se zminim jeStë o TM0JUN, ta vysilala z proslulé plâze Utah Beach, kde se vylod'ovaly expedicni jednotky, které tím otevřely "druhou" frontu 2. světové vâlky.

**2QX**

V Norsku u pfilezitosti skautského Jamboree vysilala na konci cervna a v prvém cervencovém vikendu stanice LA1SS.

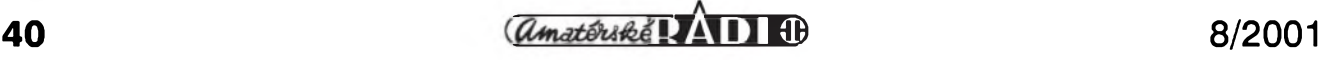

### **Z vasi cinnosti: Lukás, OK1-35319**

Josef Čech, OK2-4857

V soucasné dobè je zfejmé, ze se rüznych domácích i zahranicních závodü zúcastñuje màio naSich radioamatérü. Můžete se o tom přesvědcit ve vysledkovych listinách z vyhodnocení závodü. Malá úcast se tyká jak radioamatérü vysílacü, tak posluchacü. Pfíciny jsou rüzné - od nechuti zúcastnit se soutěžního provozu až po obavu, že soutézní provoz v závodé nezvládnu. Faktem vSak züstává, ze kazdou úcastí v závodé cerpáme dalSí provozní zkušenosti. Koneckonců není nutné zasílat soutézní deník ze závodü vyhodnocovateli. Doporučuji sledovat závodní provoz a taktiku soutěžících a sbírat zkuSenosti, které jednou pfijdou vhod.

Pfíkladem nám müze byt mlady, 141ety posluchac Lukáš Kroupa, OK1-35319, z Jablonce nad Nisou. LukáS byl před prázdninami žákem 9. třídy 7. ZŠ v Jablonci nad Nisou. Jeho oblíbenymi pfedméty jsou zemépis, matematika, chemie a fyzika. Celkové prospívá s vyznamenáním. Ucí se némecky, anglicky, polsky a rusky, aktivné hovofí především anglicky a polsky. Znalost řečí se mu samozfejmé dobfe hodí v radioamatérském provozu. Vedle vyuky cizím jazyküm se vénuje pozorování pocasí a nocní oblohy, dále se vénuje vystupüm na rozhledny a aktivné se zajímá o elektroniku a vSechno, co s ni souvisí.

Zájem o elektroniku Lukáše přivedl k radioamatérské cinnosti a k "pípání". Před časem k němu přišel soused, radioamatér Miroslav MaSín, OK1GS, ve chvíli, kdy Lukáš stavěl jednoduchý pfijímac a uvádél jej do chodu. OK1GS LukáSe pfivedl na mySlenku stát se radioamatérem. Domluvili si schüzku, kde se Lukáš dozvěděl mnoho základních informaci: kdo jsou radioamatéfi, co je Cesky radioklub a podobné. Na kazdé dalSí schüzce se dozvídal dalSí informace o cinnosti radioamatérü. Pak se stai clenem Ceského radioklubu, pozádal o pfidélení posluchacského císla a na vypüjceném pfijímaci R309 zahájil svoji posluchacskou cinnost.

Stal se operátorem klubovní stanice OKI KJA v Jablonci nad Nisou, s níz se zúcastñuje závodü Polní den na VKV Pfi této pfílezitosti se seznámil se Zdeñkem Václavíkem, OK1JZV, ktery LukáSe zdokonaluje v radioamatérském provozu a v technice. U Zdenka uvidél zafízení

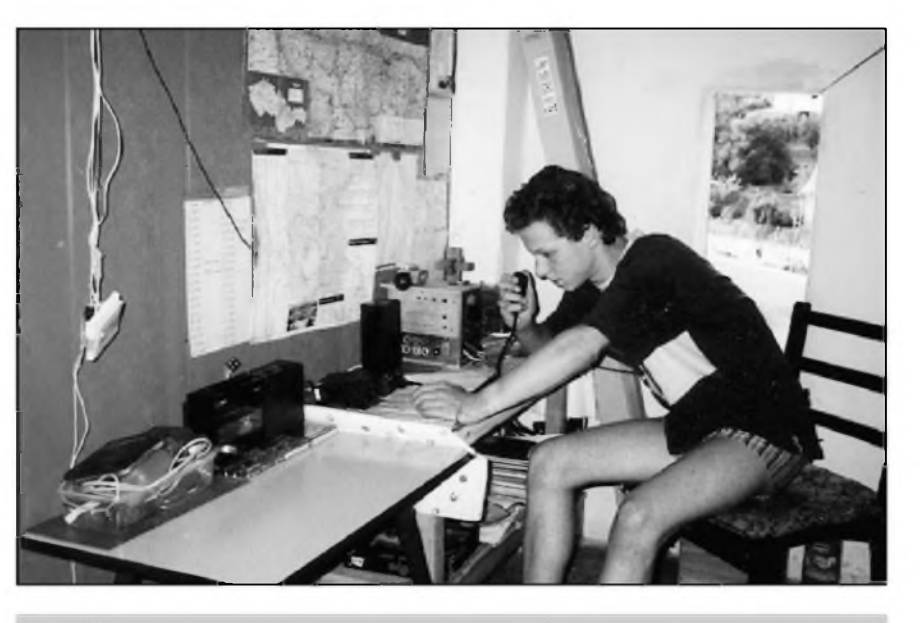

*Lukás Kroupa, OK1-35319, u svého zafízení.*

CB, kterému neodolal a také si je pofídil. Provozu CB se však věnuje pouze tehdy, kdyz je omezeny provoz na radioamatérskych pásmech, která müze sledovat. Pro pfíjem pouzívá drátové antény LW 41 m a LW 108 m. Pro provoz <sup>V</sup> pásmu CB pouzívá prutovy vertikál 5/8 1.

Pro zdokonalení taktiky a zrucnosti provozu <sup>V</sup> radioamatérskych pásmech poslouchá Lukáš různé krátkodobé závody. Po poradè s OK1GS se zapojil do celorocní soutéze OK - MARATON, <sup>V</sup> jehoz 25. jubilejním rocníku (OK-MARATÓN 2000) s pfevahou zvítézil v kategorii posluchaců do 18 roků. Celorocní soutèz OK-MARATÓN je pro LukáSe dobrou pfípravou ke zkouSkám na tfídu C, na které se pfipravuje.

VSem zacínajícím radioamatérüm Lukáš vzkazuje, že nejlepší cestou k pochopení provozu v radioamatérskych pásmech je posluchacská cinnost a úcast <sup>V</sup> závodech a soutézích. Pfeji LukáSovi hodně dalších úspěchů a nám všem mnoho dalfích takovych mladych radioamatérü.

### **Postovní známky pro dòti do misií**

Dèkuji za postovní známky, které mi posíláte. Známky posíláme prostfednictvím Charity détem do

misijnich stanic v rûznÿch zemích. Déti mají ze známek radost a mnohdy za tyto známky obdrží od sběratelů léky, chléb a dalSí potraviny. Nevyhazujte proto pouzité známky z vaSí bézné korespondence. Budu vám vdécen za jakékoliv pouzité známky, které mi pro děti do misií pošlete. Známky mohou byt jakékoliv hodnoty, rozlicné nebo i vSechny stejné, domácí nebo i pfípadné ze zahranicí, pokud je nepotfebujete pro své sbírky. Známky neodlepujte, ale odstfihnéte tak, aby nebyly poSkozené. Pokud znáte nékteré podnikatele nebo firmy ve vašem okolí, požádejte je, aby známky z jejich korespondence shromažďovali pro vás a pošlete mi je.

TéSím se na vaSe dalSí dopisy. PiSte mi na adresu: OK2-4857, Josef Čech, Tyršova 735, 675 51 Jaroméfice nad Rokytnou.

**V** letoSním roce byl 16. cerven opét vyhláSen Dnem déti na radioamatérskych pásmech. Tato idea, vzeSlá z USA, se velmi rychle rozSífila do Evropy a déti se tak v tento den jednak seznamují <sup>s</sup> technikou, jednak také mohou navazovat mezi sebou spojení. Bohaty materiál o podmínkách najdou zájemci na ádrese **[www.arrl.org/FandES/ead/kd](http://www.arrl.org/FandES/ead/kd-rules.html)rules.html. Ve** Frankfurtu napf. pfichystalo pro déti program postovní muzeum, odkud déti vysílaly z klubové stanice DLODPM.

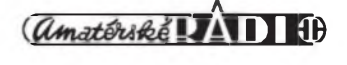